# DISTRICT PERFORMANCE MANAGEMENT

# **PROJECT MANAGEMENT PLAN**

# EAA A1 FLOW EQUALIZATION BASIN

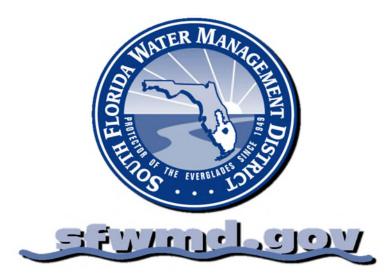

:

Project Manager Name: Project SAP PS ID Project ID (Optional) PMP Monitoring & Control Rev#: PMP Monitoring & Control Rev Date: Report Section Update Date: Jennifer Leeds 100706

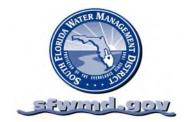

# PROJECT MANAGEMENT PLAN

EAA A1 Flow Equalization Basin

Jennifer Leeds Sara Sciotto

Rev. Date: 12/08/2010

#### TABLE OF CONTENTS

| APPROVALS                                                                      | 5                                    |
|--------------------------------------------------------------------------------|--------------------------------------|
| Project Information (print)                                                    | 5                                    |
| BUSINESS REVIEWS & APPROVAL (SIGN)                                             |                                      |
| PMP Revision Log                                                               | 6                                    |
| Responsibilities Overview                                                      | 7                                    |
| EXECUTIVE SUMMARY                                                              | 8                                    |
| Project Description & Scope Summary                                            |                                      |
| Risks                                                                          |                                      |
| PROJECT LOCATION                                                               | 9                                    |
| Mandates/Political Considerations                                              | 9                                    |
| BUDGET/Costs/Settlement                                                        | 9                                    |
| PROJECT SCHEDULE                                                               |                                      |
| RESPONSIBLE FUNCTIONAL AREA                                                    |                                      |
| Assets                                                                         |                                      |
| PROJECT GOALS/OBJECTIVES                                                       |                                      |
| PROJECT JUSTIFICATION<br>PROJECT DELIVERABLES                                  |                                      |
| PROJECT DELIVERABLES<br>Resource Requirements                                  |                                      |
| Assumptions                                                                    |                                      |
| CONSTRAINTS                                                                    |                                      |
| RELATED PROJECTS                                                               |                                      |
|                                                                                |                                      |
| TEAM                                                                           |                                      |
| PROJECT MANAGEMENT OVERSIGHT TEAM LISTING & RESPONSIBILITY                     |                                      |
| Project Team Listing & Requirements                                            |                                      |
| Project Resource Area Team Commitment & Signatures                             |                                      |
| WORK BREAKDOWN STRUCTURE (WBS)                                                 | ERROR! BOOKMARK NOT DEFINED.         |
| Work Breakdown Structure Chart (by WBS)                                        | ERROR! BOOKMARK NOT DEFINED.         |
| WORK BREAKDOWN STRUCTURE TABULAR REPORT (BY WBS)                               |                                      |
| ORGANIZATIONAL BREAKDOWN STRUCTURE (OBS)                                       | ERROR! BOOKMARK NOT DEFINED.         |
| Organizational Breakdown Structure by OBS (Responsible Persons & Applicants W  | TH WBS) FREOR! BOOKMARK NOT DEFINED. |
|                                                                                |                                      |
| WORK DEFINITION                                                                | ERROR! BOOKMARK NOT DEFINED.         |
| Work Definition Details With WBS, Scope, and resource requirements             | Error! BOOKMARK NOT DEFINED.         |
| CAPITOL WBS ELEMENTS (BY WBS)                                                  | Error! Bookmark not defined.         |
| SCHEDULE                                                                       | ERROR! BOOKMARK NOT DEFINED.         |
| Project Schedule Development And Resource Requirements                         | FREOR! BOOKMARK NOT DEFINED.         |
| Schedule Gantt Chart Level 2 (by WBS & ES)                                     |                                      |
| Schedule Gantt Chart Level 3 (by WBS & ES)                                     |                                      |
| SCHEDULE TIME SCALED LOGIC DIAGRAM ALL LEVELS (BY WBS & ES WITH CRITICAL PATH) |                                      |
| SCHEDULE GANTT CHART CRITICAL PATH ONLY (BY WBS & ES)                          |                                      |
| SCHEDULE MILESTONE (BY WBS) REPORT                                             |                                      |
| SCHEDULE PREDECESSORS & SUCCESSORS (BY ACTIVITY)                               |                                      |
| RESOURCES                                                                      | ERROR! BOOKMARK NOT DEFINED.         |
|                                                                                |                                      |
| RESOURCE PLAN                                                                  |                                      |
| RESOURCE PROFILE                                                               | ERROR! BOOKMARK NOT DEFINED.         |

| RESOURCE LIST & REQUIREMENTS BY WORK CENTER                                                                                                    | Error! Bookmark not defined.                                                                 |
|----------------------------------------------------------------------------------------------------|----------------------------------------------------------------------------------------------|
| PLAN VALUE                                                                                                    | ERROR! BOOKMARK NOT DEFINED.                                                                 |
| planned value Cummulative curve Report (Dollars)<br>planned value tablular Report (Dollars by Fiscal year, MONTH and totals)                                                                                |                                                                                              |
| QUALITY                                                                                                    | ERROR! BOOKMARK NOT DEFINED.                                                                 |
| QUALITY PLAN OVERVIEW<br>Sample Signatures for Quality Control Signoff<br>Quality plan-Sort by WBS                                                                                                    | Error! Bookmark not defined.<br>Error! Bookmark not defined.                                 |
| RISK                                                                                                    | ERROR! BOOKMARK NOT DEFINED.                                                                 |
| RISK MANAGEMENT PLAN<br>RISK ASSESSMENT PLAN SORT BY WBS                                                                                                    |                                                                                              |
| COMMUNICATION                                                                                                    | ERROR! BOOKMARK NOT DEFINED.                                                                 |
| COMMUNICATION PLAN                                                                                                    | Error! Bookmark not defined.                                                                 |
| ACCEPTANCE                                                                                                    | ERROR! BOOKMARK NOT DEFINED.                                                                 |
| PROJECT ACCEPTANCE CRITERIA<br>CUSTOMER PROJECT COMPLETION AND ACCEPTANCE SIGN OFF                                                                                                    |                                                                                              |
| CLOSEOUT                                                                                                    | ERROR! BOOKMARK NOT DEFINED.                                                                 |
| Project Closeout Procedures<br>Lessons Learned by WBS                                                                                                    |                                                                                              |
| MONITOR/CONTROL                                                                                                    | ERROR! BOOKMARK NOT DEFINED.                                                                 |
| MONITORING AND CONTROLLING PLAN<br>Overview<br>Detailed Process<br>Annual Work Plan Change Control Form                                                                                                    | Error! Bookmark not defined.<br>Error! Bookmark not defined.                                 |
| REPORTS                                                                                                    | ERROR! BOOKMARK NOT DEFINED.                                                                 |
| RESOURCE AREA PROJECT PERFORMANCE REPORT REVIEWS & APPROVALS<br>PROJECT ONE PAGE PERFORMANCE REPORT<br>WBS TABULAR COST & SCHEDULE REPORT (THROUGH ACTIVITY)<br>GANTT CHART (BY WBS THROUGH ACTIVITY LEVEL) | Error! Bookmark not defined.<br>Error! Bookmark not defined.<br>Error! Bookmark not defined. |
| GANTT CHART (BY WBS THROUGH ACTIVITY LEVEL)                                                                                                    | ERROR! BOOKMARK NOT DEFINED.                                                                 |

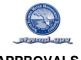

APPROVALS

This project management plan is a living document with adjustments made through the procedure in the <u>Monitor & Control</u> section of this plan. This page will not need to be revised as changes are implemented. The following page (<u>Revisions</u>) provides an overview of all revisions to this plan. The Monitor & Control section provides details for all revisions requested, their status and any associated required approvals.

#### **PROJECT INFORMATION (PRINT)**

| Resource Area (requesting the project in AWP)      | _Everglades Restoration and Capital Projects |
|----------------------------------------------------|----------------------------------------------|
| Project Title (exactly as it appears in SAP PS)    | EAA A1 FEB                                   |
| Project SAP PS ID                                  | _100706                                      |
| Project ID (Other)                                 |                                              |
| Project Manager:                                   | Jennifer Leeds                               |
| Project Manager Supervisor:                        | Eric Gonzalez                                |
| Project Sponsor(s):                                | John Dunnuck                                 |
| BUSINESS REVIEWS & APPROVAL (SIGN                  | )                                            |
| Tom Olliff - Project Sponsor                       | Date                                         |
| Approved in PS Workflow. Signature is not required | Not Required                                 |
| Ken Ammon - Resource Area Manager                  | Date                                         |
| Temperince Morgan - Department Manager             | Date                                         |
| Matt Morrison - Division Manager                   | Date                                         |
|                                                    |                                              |

Project Management Compliance Review:

This project management plan is completed to Standards as set forth in the Districts Project Control Manual. This plan also meets specific requirements of the Resource Area's which are executing and supporting the project.

Stephan Destin - Project ControlDateApproved in PS Workflow. Signature is not requiredNot RequiredEric Gonzalez - Project Manager SupervisorDateApproved in PS Workflow. Signature is not requiredNot RequiredMark Munro - Finance ManagerDate

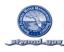

#### **APPROVALS**

#### PMP REVISION LOG

Revisions to the Project Management Plan are performed per the procedures documented in the Monitoring & Controlling documentation. The project management plan is a living document that will be updated or revised during the life of the project to reflect the current approved plan.

All changes to the project management plan document including those performed in SAP Project System will result in a revision to this Project Management Plan document. An issue/change form & log of all project issues, (changes to the PMP, changes to the SAP PS Working Plan and changes to the SAP PS Target Plan) are maintained in the Monitor & Control section of this manual. No change is to be made to these plans without a corresponding approved issue/change form. A summary of the changes to this Project Management Plan is documented in the table below:

#### Note:

PMP Rev-0 is reserved for initial approval of the Initiation Project Management Plan. PMP Rev-0 always corresponds to the Issue & Change Management Request Form 0. Future revisions after rev-0 begin with Rev-1. All revisions after Rev-0 could be for any purpose and as such are not pre defined like Rev-0.

#### **PMP REVISION TABLE**

| PMP<br>Rev No. | Date | PMP Revision Log Description                            | Project<br>Phase<br>Select<br>Initiation,<br>Planning,<br>Execution,<br>or Closeout | Issue &<br>change<br>Management<br>Request<br>Form<br>Number<br>(Required) |
|----------------|------|---------------------------------------------------------|-------------------------------------------------------------------------------------|----------------------------------------------------------------------------|
| Rev. 000       |      | Approval of The Initiation PMP (SAP Executive Approval) | Initiation                                                                          | 0                                                                          |
|                |      |                                                         |                                                                                     |                                                                            |
|                |      |                                                         |                                                                                     |                                                                            |
|                |      |                                                         |                                                                                     |                                                                            |
|                |      |                                                         |                                                                                     |                                                                            |
|                |      |                                                         |                                                                                     |                                                                            |
|                |      |                                                         |                                                                                     |                                                                            |
|                |      |                                                         |                                                                                     |                                                                            |

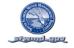

#### APPROVALS

#### PROJECT MANAGEMENT PLAN (PMP) REQUIREMENTS OVERVIEW

#### **RESPONSIBILITIES OVERVIEW**

This is an overview of responsibilities. Details are listed in the Districts Project Control Manual. The Project Manager assigned to the Project at the Project Definition Level WBS is responsible for ensuring all elements of the PMP are constructed, and revised according to the Districts Project Control Manual.

#### Responsibility for Building the PMP

The PMP at the District integrates the classically separated Project Charter, the Project Management Plan, and Periodic Performance Reports. Only this single document needs to be maintained over the life of the project. The PMP requires construction by the Project Manager of the project. The skills required to successfully construct the PMP include completion of District required project management training.

The Charter is incorporated into the sections entitled:

- Approvals
- Executive Summary
- Team

#### Requirements for Maintaining/Revising the PMP

This document is to be maintained over the projects life, including periodic updates to all components which have changed. Only changes documented through the monitoring & controlling process may be reflected within this plan and in the Revision Log. Updates to the Report Section of this manual do not require the use of monitoring & controlling as this section simply updates performance against the plan and is not a change to the plan.

The PMP must be maintained so that it is always equal to the original approved plan plus all approved changes (refer to Project Control Manual Monitor & Control Section). All issues and required changes to this plan are documented using the Districts Monitoring & Controlling procedure. The associated forms and log section in the Monitoring & Controlling Section of this PMP is to be maintained with this documentation. All changes must be reflected in any corresponding documents as determined by the Monitor & Control procedure including the Districts Decision Package, Annual Work Plan, and or Budget.

#### Requirements for Maintaining Performance reports In the PMP

The PMP integrates periodic Project Performance Reporting. By integrating plan and performance information the complete project may be reviewed in terms of plan and actual performance within this single document. The reporting section of this PMP contains the standard District Reports and frequency with which they are to be maintained. The reports are to be updated and inserted into this PMP document according to the update frequency.

#### PMP Construction and Maintenance Support

Your Resource Area Project Control Specialist and or Subject Matter Expert will provide you with support in the use of this document for constructing, maintaining, and reporting your projects overall plan and performance through all project phases

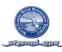

#### EXECUTIVE SUMMARY

# **Part 1. Initiation PMP Executive Approval:**

The following items are required to be copied into the Long Text Field at the Project Definition Level in Project System prior to submission for Executive Approval of the high level plan.

## **PROJECT DESCRIPTION & SCOPE SUMMARY**

Define the project. List the scope that is & is not included in the project:

The Everglades Agricultural Area (EAA) A1 Flow Equalization Basin (FEB) is an approximate 15,000 acre shallow storage reservoir at an estimated average water depth of four feet. The project will have external levees and gated water control inflow and outflow structures. The purpose of the FEB is to attenuate high flows and excess run-off from the EAA region then store the water to deliver to STA-2/Compartment B and STA-3/4 prior to discharging into the Everglades Protection Area thereby improving water quality. The project will be separated into two phases to coincide with funding allocation and availability.

*In Scope*: Phase 1 will commence the conceptual planning process and initiate the design effort and will include the following:

- Initial conceptual plan and basis of design for the FEB and potential future FEB conversion to an STA
- Identity and quantity of the soil material on site
- List of required permits for the project and permit planning
- Canal conveyance capacity analysis and routing analysis for separation of treated and untreated water
- Regional land utilization
- Land use change

Phase 2 will consist of the construction of the FEB including the following features and analysis:

- Seepage canals
- External levees
- Internal FEB features as applicable (wave attenuation, shallow levees/berms)
- Gated inflow and outflow structures
- Earth work

Out of Scope: Regional feasibility study

# RISKS

List any risks of interest to the Executive Office:

- Funding
- On-going litigation associated with Judge Gold order (Case No. 04-21448-CIV-Gold)
- Future lawsuits/public inquiries and information requests
- Department of Interior Land Use change request
- Potential resource impacts to other planned projects

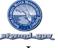

- Long-term plan amendment
- Use of the STA-3/4 pump stations

#### **PROJECT LOCATION**

The project will reside at State, County, City, Address, GPS Coord.

The EAA A1 FEB is located in western Palm Beach County, Fl. on land also known as the Talisman site. The project will be west of U.S. HWY 27, north of and adjacent to STA-3/4 and east of the HoleyLand Wildlife Management Tract.

#### MANDATES/POLITICAL CONSIDERATIONS

List any governmental mandates or political considerations:

Everglades Forever Act (373.4592 F.S.) State Everglades Phosphorus Criteria, 2003 (62-302.540 F.A.C.)

#### BUDGET/COSTS/SETTLEMENT

#### Funding – Total All Years & Fiscal Year

*Estimate total budget for all years:* \$70,000,000 *Estimate total budget for current FY :* \$3,540,000 Fund 406000 - \$2,040,000 to commence the conceptual planning effort Fund 415000 - \$1,500,000 to complete 30% design

#### For Initial Studies

If this is an initial study project, what is the estimate of <u>total</u> SFWMD costs that could be incurred if this study is approved and its findings executed? <u>\$\_\_\_\_\_</u> What is the estimate of total SFWMD costs for the initial study for the <u>fiscal year</u>? <u>\$\_\_\_\_\_</u>

#### Actual Cost Settlement:

*The Costs will settle to Resource Area:* Everglades Restoration and Capital Projects for planning, design and construction, Operations and Maintenance for operations.

#### PROJECT SCHEDULE

Insert the estimated start and finish dates: Start Date: 12/10/2010 Finish Date: 12/30/2014.

Part 2. Planning PMP Executive Approval:

The following items are required to be copied and placed in the Long Text Field (Part Two) at the Project Definition level in Project System prior to detailed level plan approval.

#### **RESPONSIBLE FUNCTIONAL AREA**

Funding source: B108

ASSETS

Complete the following only with agreement by your Asset Manager:

*Will the project result in an asset?* <u>Yes</u>. *If yes, will the District own the asset?* <u>Yes</u>. *Will the project increase the useful life of an existing asset?* <u>Yes</u>?

Asset List

-SFWMD Project-Management-Plan----- SAP-PS-Project #-100706- Revision-0------Page-9-

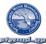

| 1. Water Quality auto samplers | 2. Water control structures |
|--------------------------------|-----------------------------|
| 3. Canals                      | 4. Land Improvements        |
| 5. Culverts                    | 6. SCADA                    |
| 7. Roads                       |                             |

Comments by Resource Area submitting project for approval:

#### EXECUTIVE SUMMARY

## **PROJECT GOALS/OBJECTIVES**

State the objectives expected to be achieved by implementing the project. Set **measurable** project goals to be realized and the benefits to be achieved by establishing what it is expected to achieve. State the performance measures to be used to track whether the objectives are being met.

Goals / Objectives:

- Improved water quality discharging from the STA-2/Comp B and STA-3/4 because they will not be required to perform as flood control storage areas during times of high flow which will reduce the Phosphorus (P) concentrations entering the STA and the P-loading.
- Once constructed and operational, gain operational experience of an FEB and how it operates in conjunction with an STA for optimized STA performance
- Shallow storage within the EAA region
- Assist in addressing STA dryout during the dry season and drought which should mitigate or reduce the dryout effect of increasing P-concentrations in STA outflow upon re-wetting.
- Learn what to expect with sequencing the FEB prior to an STA and apply the experience to other regions to assist STA's in improving treatment capacity and function
- Use the data from monitoring the FEB to verify and improve the Dynamic Model for Stormwater Treatment Areas (DMSTA) model reservoir calibration datasets (FEB performance predictions) which in turn will improve modeling results and to determine the need for additional STA expansion
- Provide operational flexibility for real-time regional water management by balancing flows across STA's and facilitating STA maintenance.

#### Performance Measures:

- Improvement in hydraulic, frequency and volume of high flow events, and P-loading to the STA's which will improve P concentrations flowing out of the STA's and into the everglades in an effort to meet State water quality standards
- The intent is to reduce the frequency and duration of dryout events in STA 3/4 and STA2/Compartment B from the current modeled levels

#### PROJECT JUSTIFICATION

Include the business need that the project will address and if applicable, tie it to the District's mission; detail the benefits to the District. Include any historical background or references.

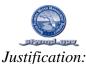

One of the District's most critical missions is addressing water quality entering the Everglades. In an effort to pursue the District's ongoing commitment to water quality, the A1 Flow Equalization Basin (FEB) project has been identified by executive management to move forward in a public planning process that is in accordance with the ongoing litigation. The project will also provide the greatest benefit to the Districts understanding of designing, constructing and operating an FEB in conjuction with an STA that can be applied throughout the region and assist in determining the acreage required for potential future STA expansion to meet water quality standards.

# PROJECT DELIVERABLES

*Identify any measurable, tangible, verifiable outcome(s), result(s), or item(s) that must be produced to complete a project or part of a project, including any deliverable(s) subject to approval by the project sponsor or customer.* 

- Public planning meetings
- Conceptual Plan
- Basis of design report for FEB
- Final Design for FEB
- Construction of the FEB

| AWP or Other Deliverable                      | Quarter |
|-----------------------------------------------|---------|
|                                               | 1       |
| Soil Materials inventory report - draft       | 2       |
| Soil Materials inventory report – final       | 3       |
| Permitting Process Roles and Responsibilities |         |
| memorandum                                    |         |
| Permit Planning Report – draft and final      |         |
| Conceptual plan and design for FEB - draft    |         |
| Conceptual plan design of FEB - final         | 4       |

Identify Annual Work Plan deliverables with WBS & milestone activity ID from Project System

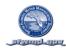

#### EXECUTIVE SUMMARY

#### ASSUMPTIONS

Describe any suppositions or beliefs about the project related to resources, scope, expectations, schedules, etc. that, for planning purposes, will be considered to be true, real, or certain. Assumptions may correlate to project risks and any assumptions that could be a risk to the project must be included in the risk plan.

- 1. Funding receipt of Governing Board approval to move an initial \$2,040,000M from 406 reserves into B108 to commence the planning effort and \$1,500,000 from Fund 415000 to complete basis of design. The ability to use bonding authority to fund construction.
- 2. Modeling the use of DMSTA to assist in modeling the size of an FEB and the water quality benefits from an FEB applied to existing STA-2/Compartment B and STA-3/4
- 3. FEB operations initial operations of the FEB to capture and store excess flows from the EAA region and deliver to the STA's.
- 4. Engineering Design initial design, value engineering, applying lessons learned to future FEB design and operations
- 5. Use of STA-3/4 inflow pumps

#### CONSTRAINTS

Describe any limitations or exceptions under which the project must be conducted. Include time, money, resource availability, skill levels and any physical, political, or environmental constraints

- 1. Use of the EAAA1 site
- 2. Permit requirements
- 3. Land use change
- 4. Funding availability
- 5. Planning effort by consultant
- 6. Consistent with ongoing litigation

## **RELATED PROJECTS**

Identify other projects that may affect or constrain this project or any other projects that may be affected or constrained by this project.

- The A1 site is located north of STA 3/4. The G-372 and G-370 structures are currently supplying water to STA-3/4 and will also be required to supply water to the A1 FEB.
- STA-2/Compartment B operations

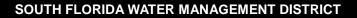

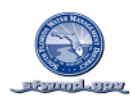

#### TEAM

#### PROJECT MANAGEMENT OVERSIGHT TEAM LISTING & RESPONSIBILITY

The oversight team is not the team which is directly executing the project or responsible for planning, execution, or performance of any of its WBS elements or activities.

The oversight team provides guidance to the project manager. This team is responsible for approving policies, plans, standards, and procedures including quality assurance, risk management, and performance measurement plans. The oversight team approves changes, monitors performance and assists the project manager in resolving issues escalated by the project manager. If applicable, identify the name(s), role(s), and responsibilities of the Project Management Oversight Team.

| Name              | Role                                       | Responsibility                             |
|-------------------|--------------------------------------------|--------------------------------------------|
| Matt Morrison     | Division Director                          | Manage Project Coordination                |
| Temperince Morgan | Department Director                        | Manage Policy and<br>Coordination          |
| John Dunnuck      | Business Services Manager                  | Manage Financial and<br>Business processes |
| Jeff Kivett       | Engineering Director                       | Manage Design staff                        |
| Mike Hiscock      | Construction Deputy<br>Department Director | Manage Construction staff                  |
| Tom Teets         | Assistant Deputy Executive<br>Director     | ERCP - Executive oversight                 |
| Damian Radu       | Assistant Deputy Executive<br>Director     | O&M - Executive oversight                  |
|                   |                                            |                                            |
|                   |                                            |                                            |
|                   |                                            |                                            |
|                   |                                            |                                            |

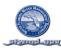

#### **PROJECT TEAM LISTING & REQUIREMENTS**

The project team is the list of team members, by name, directly supporting the project which is responsible for developing the strategies to deliver the project. The identified resources will be responsible for development and maintenance of all project management plan elements throughout all project phases associated with the work they are supporting for the project. These team members include those that are responsible for any portion of any WBS element or activity.

List the functional managers supporting the project and their estimate of the number of resources required to support the project. The signature page (next page) demonstrates the Resource Area commitment to provide the resources as defined below.

USACE Project: Y or X (check one)

|                                             | Required | Optional | FTE FY11 |
|---------------------------------------------|----------|----------|----------|
| Everglades Restoration and Capital Projects |          |          |          |
| 1. Jennifer Leeds – Project Manager         | Х        |          | 0.80     |
| 2. Engineering Lead – Sara Sciotto          | Х        |          | 1.0      |
| 3. Project Coordination                     | Х        |          | 0.5      |
| 4. Technical Services                       | Х        |          | 1.0      |
| 5. Engineering                              | Х        |          | 0.5      |
| 6. Federal and State Policy                 | Х        |          | 0.3      |
| 7. Permitting                               | Х        |          | 0.4      |
| 8.                                          | Х        |          |          |
|                                             |          |          |          |
| Operations and Maintenance                  |          |          |          |
| 1.Design Review                             | Х        |          | 0.20     |
| 2. Infrastructure                           | Х        |          | 0.30     |
| 3. Operations                               | Х        |          | 0.10     |
| 4.                                          |          |          |          |
| Regulatory and Public Affairs               |          |          |          |
| 1. Public Affairs Coordination              | Х        |          | 0.40     |
| 2.                                          |          |          |          |
| 3.                                          |          |          |          |
| 4.                                          |          |          |          |
| Corporate Resources                         |          |          |          |
| 1. Contract Specialist                      | Х        |          | 0.20     |
| 2.                                          |          |          |          |
| 3.                                          |          |          |          |
| 4.                                          |          |          |          |
| Total Resource Requirements                 |          |          | 5.7      |

Transfer this total to the resource requirements summary in the Executive Summary section.

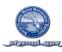

#### PROJECT RESOURCE AREA TEAM COMMITMENT & SIGNATURES

The resource area's supporting the project with team members identified in the prior Project Team listing are to sign off on the team listing commitment below.

It is the understanding that the supporting resource area's will actively own their portion of the Project Management Plan and be actively managing their assigned WBS elements from project initiation through closure while meeting the requirements of the project as well as their resource area.

Commitment to Provide Resources by Resource Area (DED, ADED, or BSD)

| Everglades Restoration and Capital Projects |      |      |  |
|---------------------------------------------|------|------|--|
| Ken Ammon                                   |      |      |  |
| Print                                       | Sign | Date |  |

| Operations & Maintenance |      |      |  |
|--------------------------|------|------|--|
| Tommy Stroud             |      |      |  |
| Print                    | Sign | Date |  |

| Regulatory & Public Affairs |      |      |
|-----------------------------|------|------|
| Deena Reppen                |      |      |
| Print                       | Sign | Date |

| Corporate Resources |      |      |
|---------------------|------|------|
| Sandra Turnquest    |      |      |
| Print               | Sign | Date |

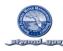

SAP PROJECT SYSTEM ELEMENTS OF THE PMP

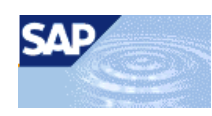

The sections (WBS through Plan Value) which follow contain PMP elements which are directly developed within SAP Project System.

These SAP Project System PMP elements are integrated into this document once they are developed in SAP PS to provide a single source of information for the PMP. As with all PMP elements this data must be revised each time an approved monitor/control change revises them.

- WORK BREAKDOWN STRUCTURE
- ORGANIZATIONAL BREAKDOWN STUCTURE
- WORK DEFINITION
- SCHEDULE
- RESOURCES
- PLANNED VALUE

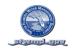

#### WORK BREAKDOWN STRUCTURE (WBS)

#### WORK BREAKDOWN STRUCTURE CHART (BY WBS)

The District utilizes a standard Work Breakdown Structure. The District standard WBS structure template that will be utilized is

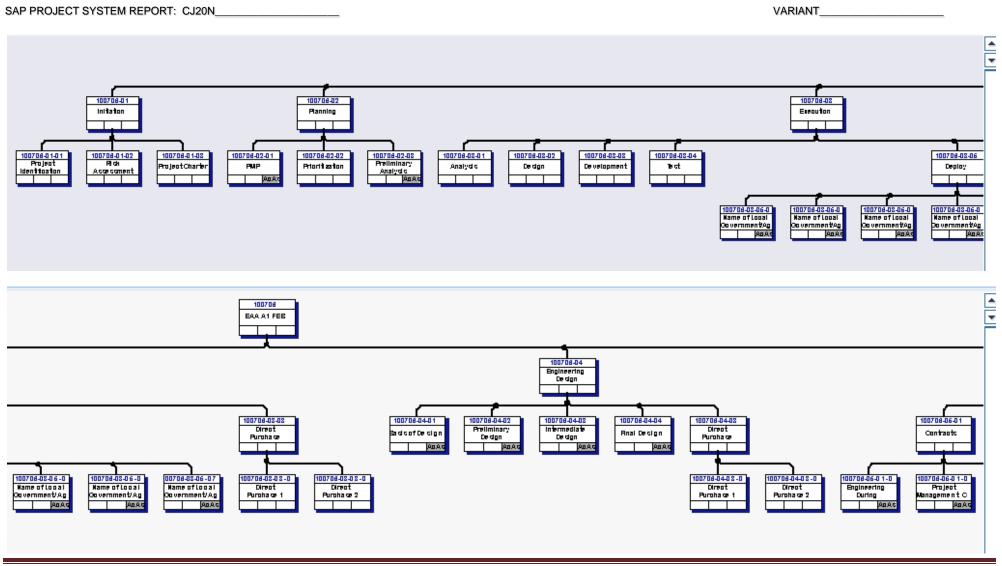

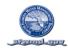

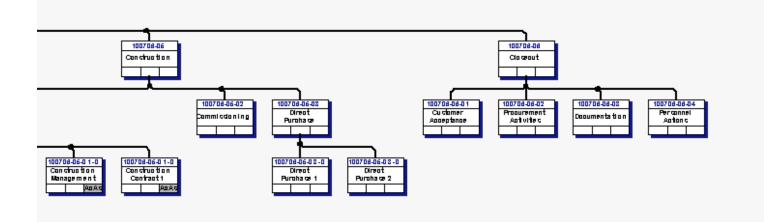

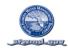

#### WORK BREAKDOWN STRUCTURE

## WORK BREAKDOWN STRUCTURE TABULAR REPORT (BY WBS)

SAP PROJECT SYSTEM REPORT: CN41

VARIANT\_\_\_\_\_

|                                                                                                    | Project object                                                                                                    | Proj.cst sch000 | Act. c | osts | Start (B)  | Finish (B) | Actl.S | Finish( | Work      | Act.work | Person |
|----------------------------------------------------------------------------------------------------|----------------------------------------------------------------------------------------------------|-----------------|--------|------|------------|------------|--------|---------|-----------|----------|--------|
| 1-1                                                                                                    | EAA A1 FEB                                                                                                    | 246,782.00 USD  | 0.00   | USD  | 12/01/2010 | 12/14/2010 |        |         | 1000.0 HR | 0.0 HR   | Eric G |
| 1-1 1                                                                                                    | 1 EAA A1 FEB                                                                                                    | 246,782.00 USD  | 0.00   | USD  | 12/01/2010 | 12/14/2010 |        |         | 1000.0 HR | 0.0 HR   | Eric G |
| 1-1 2                                                                                                    | 2 Initiation                                                                                                    | 0.00 USD        | 0.00   | USD  |            |            |        |         |           |          | Eric G |
| <b>1</b>   3                                                                                                    | <ul> <li>2 Initiation</li> <li>3 Project Identification</li> <li>3 Risk Assessment</li> <li>3 Project Charter</li> <li>2 Planning</li> <li>3 PMP</li> <li>3 Prioritization</li> <li>3 Preliminary Analysis</li> </ul> | 0.00 USD        | 0.00   | USD  |            |            |        |         |           |          | Eric G |
| <b>)</b>   3                                                                                                    | 3 Risk Assessment                                                                                                    | 0.00 USD        | 0.00   | USD  |            |            |        |         |           |          | Eric G |
| ) F 📑                                                                                                    | 3 Project Charter                                                                                                    | 0.00 USD        | 0.00   | USD  |            |            |        |         |           |          | Eric G |
| ]-  2                                                                                                    | 2 Planning                                                                                                    | 2.00 USD        | 0.00   | USD  | 12/01/2010 | 12/14/2010 |        |         |           |          | Eric G |
| ]+  📑                                                                                                    | 3 PMP                                                                                                    | 2.00 USD        |        | USD  | 12/01/2010 | 12/01/2010 |        |         |           |          | Eric G |
| <b>)</b>   3                                                                                                    | 3 Prioritization                                                                                                    | 0.00 USD        |        | USD  |            |            |        |         |           |          | Eric G |
| ]+  📑                                                                                                    | 3 Preliminary Analysis                                                                                                    | 0.00 USD        |        | USD  | 12/14/2010 |            |        |         |           |          | Eric G |
| ]-  2                                                                                                    | 2Execution3Analysis3Design3Development3Test3Deploy3Direct Purchase2Engineering Design3Basis of Design3Preliminary Design3Intermediate Design3Final Design3Direct Purchase                                             | 0.00 USD        |        | USD  | 12/01/2010 | 12/13/2010 |        |         |           |          | Eric G |
| •                                                                                                    | 3 Analysis                                                                                                    | 0.00 USD        |        | USD  |            |            |        |         |           |          | Eric G |
| •                                                                                                    | 3 Design                                                                                                    | 0.00 USD        |        | USD  |            |            |        |         |           |          | Eric G |
| D 📑                                                                                                    | 3 Development                                                                                                    | 0.00 USD        |        | USD  |            |            |        |         |           |          | Eric G |
| ) F 📑                                                                                                    | 3 Test                                                                                                    | 0.00 USD        |        | USD  |            |            |        |         |           |          | Eric G |
| + 3                                                                                                    | 3 Deploy                                                                                                    | 0.00 USD        |        | USD  | 12/01/2010 | 12/13/2010 |        |         |           |          | Eric G |
| ]+  📑                                                                                                    | 3 Direct Purchase                                                                                                    | 0.00 USD        |        | USD  |            |            |        |         |           |          | Eric G |
| ]-  2                                                                                                    | 2 Engineering Design                                                                                                    | 246,775.00 USD  |        | USD  | 12/01/2010 |            |        |         | 1000.0 HR | 0.0 HR   | Eric G |
| ]+  📑                                                                                                    | 3 Basis of Design                                                                                                    | 218,613.00 USD  |        | USD  | 12/01/2010 |            |        |         | 400.0 HR  | 0.0 HR   | Eric G |
| ]+  📑                                                                                                    | 3 Preliminary Design                                                                                                    | 18,774.00 USD   |        | USD  | 12/01/2010 |            |        |         | 400.0 HR  | 0.0 HR   | Eric G |
| ]+  📑                                                                                                    | 3 Intermediate Design                                                                                                    | 9,386.00 USD    |        | USD  | 12/01/2010 |            |        |         | 200.0 HR  | 0.0 HR   | Eric G |
| +  3                                                                                                    | 3 Final Design                                                                                                    | 2.00 USD        |        | USD  | 12/01/2010 | 12/01/2010 |        |         | 0.0 HR    | 0.0 HR   | Eric G |
| +  3                                                                                                    | 3 Direct Purchase                                                                                                    | 0.00 USD        |        | USD  |            |            |        |         |           |          | Eric G |
| ]-  2                                                                                                    | 2 Construction                                                                                                    | 5.00 USD        |        | USD  | 12/01/2010 |            |        |         | 0.0 HR    | 0.0 HR   | Eric G |
| +  3                                                                                                    | 2 Construction<br>3 Contracts<br>3 Commissioning                                                                                                    | 5.00 USD        |        | USD  | 12/01/2010 | 12/01/2010 |        |         | 0.0 HR    | 0.0 HR   | Eric G |
|                                                                                                    |                                                                                                    | 0.00 USD        |        | USD  |            |            |        |         |           |          | Eric G |
| + 3                                                                                                    | 3 Direct Purchase                                                                                                    | 0.00 USD        |        | USD  |            |            |        |         |           |          | Eric G |
| - 2                                                                                                    | 2 Closeout                                                                                                    | 0.00 USD        |        | USD  |            |            |        |         |           |          | Eric G |
| 1     1     4     4     4     4     4     4     4     4     4     4     4     4     4     4     4     4     4     4     4     4     4     4     4     4     4     4     4     4     4     4     4     4     4     4     4     4     4     4     4     4     4     4     4     4     4     4     4     4     4     4     4     4     4     4     4     4     4     4     4     4     4     4     4     4     4     4     4     4     4     4     4     4     4     4     4     4     4     4     4     4     4     4     4     4     4     4     4     4     4     4     4     4     4     4     4     4     4     4     4     4     4     4     4     4     4     4     4     4     4     4     4     4     4     4     4     4     4     4     4     4     4     4     4     4     4     4     4     4     4     4     4     4     4     4 <td>2 Closeout<br/>3 Customer Acceptance<br/>3 Procurement Activities<br/>3 Documentation</td> <td>0.00 USD</td> <td></td> <td>USD</td> <td></td> <td></td> <td></td> <td></td> <td></td> <td></td> <td>Eric G</td> | 2 Closeout<br>3 Customer Acceptance<br>3 Procurement Activities<br>3 Documentation                                                                                                    | 0.00 USD        |        | USD  |            |            |        |         |           |          | Eric G |
| <b>)</b>   3                                                                                                    | 3 Procurement Activities                                                                                                    | 0.00 USD        |        | USD  |            |            |        |         |           |          | Eric G |
| <b>)</b>   3                                                                                                    | 3 Documentation                                                                                                    | 0.00 USD        |        | USD  |            |            |        |         |           |          | Eric G |
| •   🔅                                                                                                    | 3 Personnel Actions                                                                                                    | 0.00 USD        | 0.00   | USD  |            |            |        |         |           |          | Eric G |

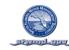

#### **ORGANIZATIONAL BREAKDOWN STRUCTURE (OBS)**

#### ORGANIZATIONAL BREAKDOWN STRUCTURE BY OBS (RESPONSIBLE PERSONS & APPLICANTS WITH WBS)

The Organizational Breakdown Structure (OBS) specifies the individuals responsible for all phases of project management for their assigned WBS elements as indicated below in the Applicant field. The Applicant is responsible to the project manager for their assigned WBS elements and all related District standards, procedures and performance. The responsible person is insures Applicants perform their assigned WBS elements to District standards.

SAP PROJECT SYSTEM REPORT: CN43N OBS WITH WBS

VARIANT

| B | WBS element     | Name                               | Basic start date | Finish (B) |
|---|-----------------|------------------------------------|------------------|------------|
|   | 100706          | EAA A1 FEB                         | 12/01/2010       | 12/14/2010 |
|   | 100706-01       | Initiation                         |                  |            |
|   | 100706-01-01    | Project Identification             |                  |            |
|   | 100706-01-02    | Risk Assessment                    |                  |            |
|   | 100706-01-03    | Project Charter                    |                  |            |
|   | 100706-02       | Planning                           | 12/01/2010       | 12/14/2010 |
|   | 100706-02-01    | PMP                                | 12/01/2010       | 12/01/2010 |
|   | 100706-02-02    | Prioritization                     |                  |            |
|   | 100706-02-03    | Preliminary Analysis               | 12/14/2010       | 12/14/2010 |
|   | 100706-03       | Execution                          | 12/01/2010       | 12/13/2010 |
|   | 100706-03-01    | Analysis                           |                  |            |
|   | 100706-03-02    | Design                             |                  |            |
|   | 100706-03-03    | Development                        |                  |            |
|   | 100706-03-04    | Test                               |                  |            |
|   | 100706-03-05    | Deploy                             | 12/01/2010       | 12/13/2010 |
|   | 100706-03-05-01 | Name of Local Government/Agency/Di | 12/01/2010       | 12/13/2010 |
|   | 100706-03-05-02 | Name of Local Government/Agency/Di | 12/01/2010       | 12/13/2010 |
|   | 100706-03-05-03 | Name of Local Government/Agency/Di | 12/01/2010       | 12/13/2010 |
|   | 100706-03-05-04 | Name of Local Government/Agency/Di | 12/01/2010       | 12/13/2010 |
|   | 100706-03-05-05 | Name of Local Government/Agency/Di | 12/01/2010       | 12/13/2010 |
|   | 100706-03-05-06 | Name of Local Government/Agency/Di | 12/01/2010       | 12/13/2010 |
|   | 100706-03-05-07 | Name of Local Government/Agency/Di | 12/01/2010       | 12/13/2010 |
|   | 100706-03-08    | Direct Purchase                    |                  |            |
|   | 100706-03-08-01 | Direct Purchase 1                  |                  |            |
|   | 100706-03-08-02 | Direct Purchase 2                  |                  |            |

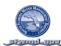

| 100706-04       | Engineering Design                    | 12/01/2010 | 12/01/2010 |
|-----------------|---------------------------------------|------------|------------|
| 100706-04-01    | Basis of Design                       | 12/01/2010 | 12/01/2010 |
| 100706-04-02    | Preliminary Design                    | 12/01/2010 | 12/01/2010 |
| 100706-04-03    | Intermediate Design                   | 12/01/2010 | 12/01/2010 |
| 100706-04-04    | Final Design                          | 12/01/2010 | 12/01/2010 |
| 100706-04-08    | Direct Purchase                       |            |            |
| 100706-04-08-01 | Direct Purchase 1                     |            |            |
| 100706-04-08-02 | Direct Purchase 2                     |            |            |
| 100706-05       | Construction                          | 12/01/2010 | 12/01/2010 |
| 100706-05-01    | Contracts                             | 12/01/2010 | 12/01/2010 |
| 100706-05-01-01 | Engineering During Construction (EDC) | 12/01/2010 | 12/01/2010 |
| 100706-05-01-02 | Project Management Construction       | 12/01/2010 | 12/01/2010 |
| 100706-05-01-03 | Construction Management               | 12/01/2010 | 12/01/2010 |
| 100706-05-01-04 | Construction Contract 1               | 12/01/2010 | 12/01/2010 |
| 100706-05-02    | Commissioning                         |            |            |
| 100706-05-08    | Direct Purchase                       |            |            |
| 100706-05-08-01 | Direct Purchase 1                     |            |            |
| 100706-05-08-02 | Direct Purchase 2                     |            |            |
| 100706-06       | Closeout                              |            |            |
| 100706-06-01    | Customer Acceptance                   |            |            |
| 100706-06-02    | Procurement Activities                |            |            |
| 100706-06-03    | Documentation                         |            |            |
| 100706-06-04    | Personnel Actions                     |            |            |

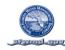

#### WORK DEFINITION

#### WORK DEFINITION DETAILS WITH WBS, SCOPE, AND RESOURCE REQUIREMENTS

SAP PROJECT SYSTEM REPORT: CN41N

VARIANT\_\_\_\_

| Project Structure Overview     | Identification | Work center | Work Unit  | Proj.cost plan | Duration Unit/ | . Person Respons. |   |
|--------------------------------|----------------|-------------|------------|----------------|----------------|-------------------|---|
|                                | 100706         |             | 1,000.0 HR | 246,782.00     | 10.0 HR        | Eric Gonzalez     |   |
| 🗢 🛆 EAA A1 FEB                 | 100706         |             | 1,000.0 HR | 246,782.00     | 240.0 HR       | Eric Gonzalez     |   |
| 🗢 🛆 Initiation                 | 100706-01      |             |            | 0.00           |                | Eric Gonzalez     |   |
| 🛆 Project Identification       | 100706-01-01   |             |            | 0.00           |                | Eric Gonzalez     |   |
| 🛆 Risk Assessment              | 100706-01-02   |             |            | 0.00           |                | Eric Gonzalez     |   |
| 🛆 Project Charter              | 100706-01-03   |             |            | 0.00           |                | Eric Gonzalez     |   |
| 🗢 🛆 Planning                   | 100706-02      |             |            | 2.00           | 240 DAY        | Eric Gonzalez     | [ |
| V 🛆 PMP                        | 100706-02-01   |             |            | 2.00           | 24 DAY         | Eric Gonzalez     |   |
| 🗢 暑 Permit Application Fees    | 5005639        |             |            | 2.00           | 0 DAY          | Leeds, Jennifer   |   |
| 📼 Permit Application fees (EX  | 15005639 001   | D           |            | 1.00           | 0 DAY          |                   |   |
| 📼 Permit Application fees      | 5005639 002    | D           |            | 1.00           |                |                   |   |
| 🛆 Prioritization               | 100706-02-02   |             |            | 0.00           |                | Eric Gonzalez     |   |
| 🗢 🛆 Preliminary Analysis       | 100706-02-03   |             |            | 0.00           | 24 DAY         | Eric Gonzalez     |   |
| 🗢 😾 Preliminary Analysis       | 5005756        |             |            | 0.00           | 0 DAY          | Kukleski, Robert  |   |
| 📼 Conceptual Plan              | 5005756 001    | D           |            | 0.00           | 0 DAY          |                   |   |
| 🗢 🛆 Execution                  | 100706-03      |             |            | 0.00           | 216.0 HR       | Eric Gonzalez     |   |
| 🛆 Analysis                     | 100706-03-01   |             |            | 0.00           |                | Eric Gonzalez     |   |
| 🛆 Design                       | 100706-03-02   |             |            | 0.00           |                | Eric Gonzalez     |   |
| 🛆 Development                  | 100706-03-03   |             |            | 0.00           |                | Eric Gonzalez     |   |
| 🛆 Test                         | 100706-03-04   |             |            | 0.00           |                | Eric Gonzalez     |   |
| 🗢 🛆 Deploy                     | 100706-03-05   |             |            | 0.00           | 216.0 HR       | Eric Gonzalez     |   |
| 🛆 Name of Local Government/Age | 100706-03-05-0 | 1           |            | 0.00           | 216.0 HR       | Eric Gonzalez     |   |
| 🛆 Name of Local Government/Age | 100706-03-05-0 | 2           |            | 0.00           | 216.0 HR       | Eric Gonzalez     |   |
| 🛆 Name of Local Government/Age | 100706-03-05-0 | 3           |            | 0.00           | 216.0 HR       | Eric Gonzalez     |   |
| 🛆 Name of Local Government/Age | 100706-03-05-0 | 4           |            | 0.00           | 216.0 HR       | Eric Gonzalez     |   |
| 🛆 Name of Local Government/Age | 100706-03-05-0 | 5           |            | 0.00           | 216.0 HR       | Eric Gonzalez     |   |
| 🛆 Name of Local Government/Age | 100706-03-05-0 | 6           |            | 0.00           | 216.0 HR       | Eric Gonzalez     | • |

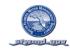

## WORK DEFINITION DETAILS WITH WBS, SCOPE, AND RESOURCE REQUIREMENTS (CONTINUED)

| Project Structure Overview        | Identification  | Work center | Work Unit  | Proj.cost plan | Duration Unit/ | . Person Respons. |   |
|-----------------------------------|-----------------|-------------|------------|----------------|----------------|-------------------|---|
| arr 🛆 Direct Purchase             | 100706-03-08    |             |            | 0.00           |                | Eric Gonzalez     | [ |
| 🛆 Direct Purchase 1               | 100706-03-08-01 | l           |            | 0.00           |                | Eric Gonzalez     | [ |
| 🛆 Direct Purchase 2               | 100706-03-08-02 | 2           |            | 0.00           |                | Eric Gonzalez     |   |
| 🗢 🛆 Engineering Design            | 100706-04       |             | 1,000.0 HR | 246,775.00     | 24 DAY         | Eric Gonzalez     |   |
| 🗢 🛆 Basis of Design               | 100706-04-01    |             | 400.0 HR   | 218,613.00     | 24 DAY         | Eric Gonzalez     |   |
| 🗢 🗏 Planning Basis of Design Repo | 5005660         |             | 400.0 HR   | 218,612.00     | 0 DAY          | Leeds, Jennifer   |   |
| 🗢 📼 Project Management Planni     | 5005660 0010    | ) EN355     | 200.0 HR   | 9,386.00       | 0 DAY          |                   |   |
| ENGINEER CHIEF                    | 2000 EN355 /    | EN355       | 200.0 HR   |                | 0 DAY          |                   |   |
| 📼 Project Planning (INT)          | 5005660 0020    | )           |            | 0.00           | 0 DAY          |                   |   |
| 🗢 📼 Technical Review (INT)        | 5005660 0030    | ) EN345     | 100.0 HR   | 4,693.00       | 0 DAY          |                   |   |
| 🕍 ENGINEER LEAD                   | 2000 EN345 /    | EN345       | 100.0 HR   |                | 0 DAY          |                   |   |
| 🗢 📼 ERRA Planning Review          | 5005660 0040    | ) EN345     | 100.0 HR   | 4,693.00       | 0 DAY          |                   |   |
| 🕍 ENGINEER LEAD                   | 2000 EN345 /    | EN345       | 100.0 HR   |                | 0 DAY          |                   |   |
| 📼 O&M Planning Review             | 5005660 0050    | )           |            | 0.00           | 0 DAY          |                   |   |
| 📼 Corporate Resources Planr       | 5005660 0070    | )           |            | 0.00           | 0 DAY          |                   |   |
| 📼 RPA Planning Review             | 5005660 0080    | )           |            | 0.00           | 0 DAY          |                   |   |
| 📼 Intergov Programs Planning      | 5005660 0090    | )           |            | 0.00           | 0 DAY          |                   |   |
| 📼 Tracking BODR                   | 5005660 0100    | )           |            | 0.00           | 0 DAY          |                   |   |
| 📼 MS-BODR TRB                     | 5005660 0110    | )           |            | 0.00           | 0 DAY          |                   |   |
| 📼 Conceptual Plan                 | 5005660 0120    | )           |            | 199,840.00     | 0 DAY          |                   |   |
| 🗢 🗏 Project Design (EXT)          | 5005678         |             |            | 1.00           | 0 DAY          | Leeds, Jennifer   |   |
| 📼 Project Design (EXT)            | 5005678 0010    | )           |            | 1.00           | 0 DAY          |                   |   |

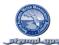

|                                                                                                    |                |               |           |                |                | -               |  |
|----------------------------------------------------------------------------------------------------|----------------|---------------|-----------|----------------|----------------|-----------------|--|
| Project Structure Overview                                                                                                    | Identification | ) Work center | Work Unit | Proj.cost plan | Duration Unit/ |                 |  |
| and the second second s | 100706-04-0    | 02            | 400.0 HR  | 18,774.00      | 24 DAY         | Eric Gonzalez   |  |
| 🗢 暑 Preliminary Design                                                                                                    | 5005661        |               | 400.0 HR  | 18,772.00      | 0 DAY          | Leeds, Jennifer |  |
| 🗢 📼 Project Management Prelim                                                                                                    | 5005661        | 0010 EN355    | 200.0 HR  | 9,386.00       | 0 DAY          |                 |  |
| 🔤 ENGINEER CHIEF                                                                                                    | 2000 EN355     | 5 / EN355     | 200.0 HR  |                | 0 DAY          |                 |  |
| 📼 Project Design -Prelim(INT)                                                                                                    | 5005661        | 0020          |           | 0.00           | 0 DAY          |                 |  |
| 🗁 📼 Technical Review (INT)                                                                                                    | 5005661        | 0050 EN345    | 100.0 HR  | 4,693.00       | 0 DAY          |                 |  |
| 🚵 ENGINEER LEAD                                                                                                    | 2000 EN345     | i / EN345     | 100.0 HR  |                | 0 DAY          |                 |  |
| 🗢 📼 ERRA Prelim Review                                                                                                    | 5005661        | 0060 EN345    | 100.0 HR  | 4,693.00       | 0 DAY          |                 |  |
| 🚵 ENGINEER LEAD                                                                                                    | 2000 EN345     | i / EN345     | 100.0 HR  |                | 0 DAY          |                 |  |
| 📼 0&M Prelim Review                                                                                                    | 5005661        | 0070          |           | 0.00           | 0 DAY          |                 |  |
| 📼 Corporate Resources Prelir                                                                                                    | n 5005661      | 0090          |           | 0.00           | 0 DAY          |                 |  |
| 📼 RPA Prelim Review                                                                                                    | 5005661        | 0100          |           | 0.00           | 0 DAY          |                 |  |
| 📼 Intergov Programs Prelim R                                                                                                    | 5005661        | 0110          |           | 0.00           | 0 DAY          |                 |  |
| 📼 MS-Preliminary Design TRE                                                                                                    | 5005661        | 0120          |           | 0.00           | 0 DAY          |                 |  |
| 📼 Tracking Prelim Design                                                                                                    | 5005661        | 0130          |           | 0.00           | 0 DAY          |                 |  |
| 🗢 🗏 Survey                                                                                                    | 5005662        |               |           | 1.00           | 0 DAY          | Leeds, Jennifer |  |
| 📼 Survey (EXT)                                                                                                    | 5005662        | 0010          |           | 1.00           | 0 DAY          |                 |  |
| 🗁 😾 Geotech                                                                                                    | 5005663        |               |           | 1.00           | 0 DAY          | Leeds, Jennifer |  |
| 📼 Geotech (EXT)                                                                                                    | 5005663        | 0010          |           | 1.00           | 0 DAY          |                 |  |
| 🗢 🛆 Intermediate Design                                                                                                    | 100706-04-0    | 03            | 200.0 HR  | 9,386.00       | 24 DAY         | Eric Gonzalez   |  |
| 🗢 😾 Intermediate Design                                                                                                    | 5005664        |               | 200.0 HR  | 9,386.00       | 0 DAY          | Leeds, Jennifer |  |
| 🗢 📼 Project Management Interm                                                                                                    | 5005664        | 0010 EN345    | 200.0 HR  | 9,386.00       | 0 DAY          |                 |  |
| 🚵 ENGINEER LEAD                                                                                                    | 2000 EN345     | 5 / EN345     | 200.0 HR  |                | 0 DAY          |                 |  |
| 📼 Project Design -Intermediat                                                                                                    | 5005664        | 0020          |           | 0.00           | 0 DAY          |                 |  |
| 📼 Technical Review (INT)                                                                                                    | 5005664        | 0040          |           | 0.00           | 0 DAY          |                 |  |
| 📼 ERRA Intermediate Review                                                                                                    | 5005664        | 0050          |           | 0.00           | 0 DAY          |                 |  |
| 📼 0&M IntermediateReview                                                                                                    | 5005664        | 0060          |           | 0.00           | 0 DAY          |                 |  |
|                                                                                                    |                |               |           |                |                |                 |  |

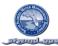

| Project Structure Overview     | Identification   | n Work cer | ter Work Unit | Proj.cost plan | Duration Unit/ | . Person Respons. |  |
|--------------------------------|------------------|------------|---------------|----------------|----------------|-------------------|--|
| 📼 Corporate Resources Interr   | r 5005664        | 0080       |               | 0.00           | 0 DAY          |                   |  |
| 💳 RPA Intermediate Review      | 5005664          | 0090       |               | 0.00           | 0 DAY          |                   |  |
| 📼 Intergov Programs Intermed   | 15005664         | 0100       |               | 0.00           | 0 DAY          |                   |  |
| 📼 MS-Intermediate Design TR    | 2 5005664        | 0110       |               | 0.00           | 0 DAY          |                   |  |
| 💳 Tracking Intermediate Desi   | <u>c</u> 5005664 | 0120       |               | 0.00           | 0 DAY          |                   |  |
| 🗢 🛆 Final Design               | 100706-04-       | 04         |               | 2.00           | 24 DAY         | Eric Gonzalez     |  |
| 🗢 暑 Pre-Final Design           | 5005665          |            |               | 1.00           | 0 DAY          | Leeds, Jennifer   |  |
| 📼 Project Management Pre-Fi    | r 5005665        | 0010       |               | 0.00           | 0 DAY          |                   |  |
| 📼 Project Management Pre-Fi    | r 5005665        | 0020       |               | 1.00           | 0 DAY          |                   |  |
| 📼 Project Design -Pre-Final (l | 5005665          | 0030       |               | 0.00           | 0 DAY          |                   |  |
| 💳 Technical Review (INT)       | 5005665          | 0050       |               | 0.00           | 0 DAY          |                   |  |
| 💳 ERRA Pre-Final Review        | 5005665          | 0060       |               | 0.00           | 0 DAY          |                   |  |
| 📼 O&M Pre-Final Review         | 5005665          | 0070       |               | 0.00           | 0 DAY          |                   |  |
| 💳 Corporate Resources Pre-F    | 5005665          | 0090       |               | 0.00           | 0 DAY          |                   |  |
| 📼 GPA Pre-Final Review         | 5005665          | 0100       |               | 0.00           | 0 DAY          |                   |  |
| 📼 Intergov Programs Pre-Fina   | 15005665         | 0110       |               | 0.00           | 0 DAY          |                   |  |
| 📼 MS-Pre-Final Design TRB      | 5005665          | 0130       |               | 0.00           | 0 DAY          |                   |  |
| 📼 MS-Permits Complete          | 5005665          | 0140       |               | 0.00           | 0 DAY          |                   |  |
| 📼 Tracking Pre-Final Design    | 5005665          | 0150       |               | 0.00           | 0 DAY          |                   |  |
| 📼 MS-Specs. Asset List Rev.    | 5005665          | 0160       |               | 0.00           | 0 DAY          |                   |  |
| 🗢 暑 Technical Review Pre-Final | 5005679          |            |               | 1.00           | 0 DAY          | Leeds, Jennifer   |  |
| 📼 Technical Review Pre-Final   | 5005679          | 0010       |               | 1.00           | 0 DAY          |                   |  |
| 🗢 🛆 Direct Purchase            | 100706-04-       | 08         |               | 0.00           |                | Eric Gonzalez     |  |
| 🛆 Direct Purchase 1            | 100706-04-       | 08-01      |               | 0.00           |                | Eric Gonzalez     |  |
| 🛆 Direct Purchase 2            | 100706-04-       | 08-02      |               | 0.00           |                | Eric Gonzalez     |  |

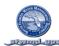

| Project Structure Overview            | Identification   | Work center | Work Unit | Proj.cost plan | Duration Unit/ | Person Respons. |        |
|---------------------------------------|------------------|-------------|-----------|----------------|----------------|-----------------|--------|
| Construction                          | 100706-05        | · · · · ·   |           | 5.00           | 24 DAY         | Eric Gonzalez   |        |
| 🗢 🛆 Contracts                         | 100706-05-01     |             |           | 5.00           | 24 DAY         | Eric Gonzalez   | ▲<br>▼ |
| a 🗢 🛆 Engineering During Construction | 0 100706-05-01-0 | 01          |           | 2.00           | 24 DAY         | Eric Gonzalez   |        |
| 🗢 🗏 Engineering During Constr         | u 5005666        |             |           | 1.00           | 0 DAY          | Leeds, Jennifer |        |
| 📼 Internal Design Work (II            | 5005666 001      | 0           |           | 0.00           | 0 DAY          |                 |        |
| 📼 External Design Work (              | E 5005666 002    | 20          |           | 1.00           | 0 DAY          |                 |        |
| 📼 Internal Technical Revi             | e 5005666 003    | 30          |           | 0.00           | 0 DAY          |                 |        |
| 📼 Tracking Activity                   | 5005666 005      | 50          |           | 0.00           | 0 DAY          |                 |        |
| 🗢 🗏 External Technical Review         | (5005667         |             |           | 1.00           | 0 DAY          | Leeds, Jennifer |        |
| 📼 External Technical Rev              | i¢5005667 001    | 0           |           | 1.00           | 0 DAY          |                 |        |
| a Project Management Construct 🗸 🗸    | i 100706-05-01-0 | 02          |           | 1.00           | 24 DAY         | Eric Gonzalez   |        |
| 🗢 🗏 Project Management Const          | r 5005668        |             |           | 1.00           | 0 DAY          | Leeds, Jennifer |        |
| 📼 Project Managament Co               | 5005668 001      | 0           |           | 0.00           | 0 DAY          |                 |        |
| 📼 Project Managament Co               | 5005668 002      | 20          |           | 1.00           | 0 DAY          |                 |        |
| anagement 🗢 🛆 Construction Management | 100706-05-01-0   | 03          |           | 1.00           | 24 DAY         | Eric Gonzalez   |        |
| 🗢 🗏 Construction Management           | 5005669          |             |           | 1.00           | 0 DAY          | Leeds, Jennifer |        |
| 📼 Construction Managem                | e 5005669 001    | 0           |           | 0.00           | 0 DAY          |                 |        |
| 📼 Construction Managem                | e 5005669 - 002  | 20          |           | 1.00           | 0 DAY          |                 |        |
| 📼 MS-Notice to Proceed                | 5005669 004      | 40          |           | 0.00           | 0 DAY          |                 |        |
| 📼 MS-Substantial Comple               | t 5005669 005    | 50          |           | 0.00           | 0 DAY          |                 |        |
| 📼 MS-Final Completion                 | 5005669 008      | 60          |           | 0.00           | 0 DAY          |                 |        |
| 📼 Tracking Activity                   | 5005669 007      | 0           |           | 0.00           | 0 DAY          |                 |        |
| 🗢 🛆 Construction Contract 1           | 100706-05-01-0   | )4          |           | 1.00           | 24 DAY         | Eric Gonzalez   |        |
| arr 🔁 Construction Contract           | 5005670          |             |           | 1.00           | 0 DAY          | Leeds, Jennifer |        |
| 📼 Construction Contract               | 5005670 001      | 0           |           | 1.00           | 0 DAY          |                 |        |
| 🛆 Commissioning                       | 100706-05-02     |             |           | 0.00           |                | Eric Gonzalez   |        |
| 🗢 🛆 Direct Purchase                   | 100706-05-08     |             |           | 0.00           |                | Eric Gonzalez   |        |
| 🛆 Direct Purchase 1                   | 100706-05-08-0   | 01          |           | 0.00           |                | Eric Gonzalez   |        |
| 🛆 Direct Purchase 2                   | 100706-05-08-0   | 02          |           | 0.00           |                | Eric Gonzalez   |        |
| 🗢 🛆 Closeout                          | 100706-06        |             |           | 0.00           |                | Eric Gonzalez   |        |
| 🛆 Customer Acceptance                 | 100706-06-01     |             |           | 0.00           |                | Eric Gonzalez   |        |
| 🛆 Procurement Activities              | 100706-06-02     |             |           | 0.00           |                | Eric Gonzalez   |        |
| 🛆 Documentation                       | 100706-06-03     |             |           | 0.00           |                | Eric Gonzalez   |        |
| 🛆 Personnel Actions                   | 100706-06-04     |             |           | 0.00           |                | Eric Gonzalez   | ▲<br>▼ |
|                                       |                  |             |           |                |                |                 | -      |

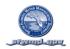

#### CAPITOL WBS ELEMENTS

# CAPITOL WBS ELEMENTS (BY WBS)

The District utilizes a standard Work Breakdown Structure. Identify all WBS elements that will result in one or more assets created by the project. The sum of these WBS elements must make up the assets identified in the Executive Section of this manual.

SAP PROJECT SYSTEM REPORT: CN41

VARIANT\_\_\_\_\_

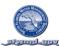

| _ |                 |                                          |          | -             |
|---|-----------------|------------------------------------------|----------|---------------|
| B | WBS element     | Name                                     | AA elem. | InvestProfile |
|   | 100706          | EAA A1 FEB                               |          |               |
|   | 100706-01       | Initiation                               |          |               |
|   | 100706-01-01    | Project Identification                   |          |               |
|   | 100706-01-02    | Risk Assessment                          |          |               |
|   | 100706-01-03    | Project Charter                          |          |               |
|   | 100706-02       | Planning                                 |          |               |
|   | 100706-02-01    | PMP                                      | X        |               |
|   | 100706-02-02    | Prioritization                           |          |               |
|   | 100706-02-03    | Preliminary Analysis                     | X        |               |
|   | 100706-03       | Execution                                |          |               |
|   | 100706-03-01    | Analysis                                 |          |               |
|   | 100706-03-02    | Design                                   |          |               |
|   | 100706-03-03    | Development                              |          |               |
|   | 100706-03-04    | Test                                     |          |               |
|   | 100706-03-05    | Deploy                                   |          |               |
|   | 100706-03-05-01 | Name of Local Government/Agency/District | X        |               |
|   | 100706-03-05-02 | Name of Local Government/Agency/District | X        |               |
|   | 100706-03-05-03 | Name of Local Government/Agency/District | X        |               |
|   | 100706-03-05-04 | Name of Local Government/Agency/District | X        |               |
|   | 100706-03-05-05 | Name of Local Government/Agency/District | X        |               |
|   | 100706-03-05-06 | Name of Local Government/Agency/District | Х        |               |
|   | 100706-03-05-07 | Name of Local Government/Agency/District | Х        |               |
|   | 100706-03-08    | Direct Purchase                          |          |               |
|   | 100706-03-08-01 | Direct Purchase 1                        |          | ZPS01         |
|   | 100706-03-08-02 | Direct Purchase 2                        |          | ZPS01         |
|   | 100706-04       | Engineering Design                       |          |               |
|   | 100706-04-01    | Basis of Design                          | X        | ZPS01         |

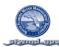

| 100706-04-02    | Preliminary Design                    | Х | ZPS01 |
|-----------------|---------------------------------------|---|-------|
|                 |                                       |   |       |
| 100706-04-03    | Intermediate Design                   | X | ZPS01 |
| 100706-04-04    | Final Design                          | Х | ZPS01 |
| 100706-04-08    | Direct Purchase                       |   |       |
| 100706-04-08-01 | Direct Purchase 1                     |   | ZPS01 |
| 100706-04-08-02 | Direct Purchase 2                     |   | ZPS01 |
| 100706-05       | Construction                          |   |       |
| 100706-05-01    | Contracts                             |   |       |
| 100706-05-01-01 | Engineering During Construction (EDC) | Х | ZPS01 |
| 100706-05-01-02 | Project Management Construction       | Х | ZPS01 |
| 100706-05-01-03 | Construction Management               | Х | ZPS01 |
| 100706-05-01-04 | Construction Contract 1               | Х | ZPS01 |
| 100706-05-02    | Commissioning                         |   |       |
| 100706-05-08    | Direct Purchase                       |   |       |
| 100706-05-08-01 | Direct Purchase 1                     |   | ZPS01 |
| 100706-05-08-02 | Direct Purchase 2                     |   | ZPS01 |
| 100706-06       | Closeout                              |   |       |
| 100706-06-01    | Customer Acceptance                   |   |       |
| 100706-06-02    | Procurement Activities                |   |       |
| 100706-06-03    | Documentation                         |   |       |
| 100706-06-04    | Personnel Actions                     |   |       |

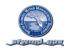

#### SCHEDULE

#### PROJECT SCHEDULE DEVELOPMENT AND RESOURCE REQUIREMENTS

The project schedule represents the sequence of work as shown by the logic connecting each activity. The schedule accurately reflects the planned start and finish dates for all activities as well as the timing and value of expenditures.

All activities are planned below the lowest level of the business standard WBS structure and all activities are at the lowest level of the WBS which has been established for the project. This is the required level for all projects to manage scope, schedule, planned cost, actual cost, physical progress, performance, forecasts and estimates.

SCHEDULE REPORTS & PURPOSE

1-2 EXECUTIVE LEVEL OVERVIEWS

3 FULL DETAIL SCHEDULE FOR USE BY THE PROJECT TEAM IN MANAGING SCHEDULE DETAILS

4 CRITICAL PATH - LIST OF ITEMS THAT WILL DELAY PROJECT IF NOT PERFORMED ON TIME.

5 MILESTONES MUST INCLUDE MILESTONES CORRESPONDING TO QUARTERLY ANNUAL WORK PLAN COMMITMENT ITEMS

6 ALL ACTIVITIES MUST INCLUDE ONE OR MORE PREDECESSORS AND SUCCESSORS EXCEPT FOR THE FIRST AND LAST

Include the following reports by replacing the sample reports which follow with the reports for your project

| 1. Schedule Gantt Chart Level 2 (by WBS & ES)                       | Transaction CJ20N Variant |
|---------------------------------------------------------------------|---------------------------|
| 2. Schedule Gantt Chart Level 3 (by WBS & ES)                       | Transaction CJ20N Variant |
| 3. Schedule Gantt Chart All Levels (by WBS & ES with critical path) | Transaction CJ20N Variant |
| 4. Schedule Gantt Chart Critical Path Only (by WBS & ES)            | Transaction CJ20N Variant |
| 5. Schedule Milestone (by WBS)                                      | Transaction CJ20N Variant |
| 6. Schedule Predecessor & Successor Report                          | Transaction CN49N Variant |

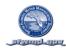

## SCHEDULE GANTT CHART LEVEL 2 (BY WBS & ES)

SAP PROJECT SYSTEM REPORT: CJ20N

VARIANT\_\_\_\_

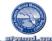

|   |    |                    |                                   |          |          |          |          | Project: 100706 | EAA A1 FI | EB       |       |       |        |
|---|----|--------------------|-----------------------------------|----------|----------|----------|----------|-----------------|-----------|----------|-------|-------|--------|
| H |    |                    | [                                 | _        |          | (        | -        |                 | 2011      |          |       |       |        |
| s | Hi | ID                 | Description                       | Erl. sta | L. finis | Act. sta | Act.fini |                 | 1         |          |       | 2     |        |
|   | _  |                    |                                   |          |          |          |          | r December      | January   | February | Maroh | April |        |
| Ц |    |                    | Earl sched start -B:00/00/0000    |          |          |          |          |                 |           |          |       |       | 11     |
| Ц |    |                    | Earl sched finish-B:00/00/0000    |          |          |          |          |                 |           |          |       |       |        |
|   |    |                    | Actual start date:00/00/0000      |          |          |          |          |                 |           |          |       |       | Ц.     |
|   |    |                    | Actual fininin date:00/00/0000    |          |          |          |          |                 |           |          |       |       |        |
|   |    | 100706-01          | nitiation                         |          |          |          |          |                 |           |          |       |       |        |
|   |    | 100706-01-01       | Project identification            |          |          |          |          |                 |           |          |       |       |        |
|   |    | 100706-01-02       | Rink Annenment                    |          |          |          |          |                 |           |          |       |       |        |
|   |    | 100706-01-03       | Project Charter                   |          |          |          |          |                 |           |          |       |       |        |
|   |    | 100706-02-01-01    | Project Management                |          |          |          |          |                 |           |          |       |       |        |
|   |    | 100706-02-01-02    | PED (Initial) PMP                 |          |          |          |          |                 |           |          |       |       |        |
|   |    | 100706-02-05-01-01 | Water Reservations                |          |          |          |          |                 |           |          |       |       |        |
|   |    | 100706-02-06-01-01 | Project Management                |          |          |          |          |                 |           |          |       |       |        |
|   |    | 100706-02-06-01-02 | Plan Formulation                  |          |          |          |          |                 |           |          |       |       |        |
|   |    | 100706-02-06-01-03 | Engineering and Design Appendix   |          |          |          |          |                 |           |          |       |       |        |
|   |    | 100706-02-06-01-04 | Reid investigation, installations |          |          |          |          |                 |           |          |       |       |        |
|   |    | 100706-02-06-01-05 | Pliot Project Monitoring Report   |          |          |          |          |                 |           |          |       |       |        |
|   |    | 100706-02-06-01-06 | Real Estate Appendis              |          |          |          |          |                 |           |          |       |       |        |
|   |    | 100706-02-06-01-08 | PPDR Approval                     |          |          |          |          |                 |           |          |       |       |        |
|   |    | 100706-02-06-01-10 | Technical Data Report-TDR         |          |          |          |          |                 |           |          |       |       |        |
|   |    | 100706-02-06-01-11 | PPDR Close-out                    |          |          |          |          |                 |           |          |       |       |        |
|   |    | 100706-03-01       | Analysis                          |          |          |          |          |                 |           |          |       |       |        |
|   |    | 100706-03-02       | De∎ign                            |          |          |          |          |                 |           |          |       |       |        |
|   |    | 100706-03-03       | Development                       |          |          |          |          |                 |           |          |       |       |        |
|   |    | 100706-03-04       | Te∎t                              |          |          |          |          |                 |           |          |       |       |        |
|   |    | 100706-03-08       | Direct Purchalle                  |          |          |          |          |                 |           |          |       |       |        |
|   |    | 100706-03-08-01    | Direct Purchage 1                 |          |          |          |          |                 |           |          |       |       | ▲<br>▼ |

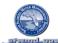

| 100706-03-08-02    | Direct Purchalle 2                |          |          |  |
|--------------------|-----------------------------------|----------|----------|--|
| 100706-04-08       | Direct Purchage                   |          |          |  |
| 100706-04-08-01    | Direct Purchage 1                 |          |          |  |
| 100706-04-08-02    | Direct Purchane 2                 |          |          |  |
| 100706-05-02       | Commissioning                     |          |          |  |
| 100706-05-08       | Direct Purchage                   |          |          |  |
| 100706-05-08-01    | Direct Purchage 1                 |          |          |  |
| 100706-05-08-02    | Direct Purchalle 2                |          |          |  |
| 100706-06          | Closeout                          |          |          |  |
| 100706-06-01       | Project Close Out                 |          |          |  |
| 100706-06-01-01    | Procurement Activities            |          |          |  |
| 100706-06-01-02    | Documentation                     |          |          |  |
| 100706-06-01-02-01 | Filesi Cio Iure                   |          |          |  |
| 100706-06-01-02-02 | Remaining Transfer Documentati    |          |          |  |
| 100706-06-01-02-03 | Audite                            |          |          |  |
| 100706-06-01-03    | Personnel Actions                 |          |          |  |
| 100706-06-02       | Operation and Maintenance         |          |          |  |
| 100706-06-02-01    | Project Management                |          |          |  |
| 100706-06-02-02    | Point Construction Monitoring     |          |          |  |
|                    | Earl sched start -B: 12/0 1/20 10 |          |          |  |
|                    | Earl sched finish-B: 12/0 1/20 10 |          |          |  |
|                    | Actual start date:00/00/0000      |          |          |  |
|                    | Actual finish date:00/00/0000     |          |          |  |
| 5005639/0010       | Permit Application tees (EXT)     | 12/01/20 | 12/01/20 |  |
| 5005639/0020       | Permit Application tees           | 12/01/20 | 1201/20  |  |
| 5005021/0010       | MS-PPDR/TR8                       | 12/01/20 | 12/01/20 |  |

**A** 

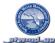

|                | sty Strifter Slott                 |         |          |  |     |
|----------------|------------------------------------|---------|----------|--|-----|
| 5005020/0010   | MS-TDR/TRB                         | 1201/20 | 1201/20  |  | ,   |
| 5005660/0010   | Project Management Planning (INT)  | 1201/20 | 12/01/20 |  | ,   |
| 5005660/0020   | Project Planning (INT)             | 1201/20 | 12/01/20 |  | . , |
| 5005660/0030   | Technical Reulew (INT)             | 1201/20 | 12/01/20 |  |     |
| 5005660/0040   | ERRA Planning Reulew               | 1201/20 | 12/01/20 |  | ,   |
| 5005660/0050   | O&W Planning Reulew                | 1201/20 | 12/01/20 |  | ,   |
| 5005660/0070   | Corporate Resources Planning Real  | 1201/20 | 12/01/20 |  | · • |
| 5005660/0050   | RPA Planning Review                | 1201/20 | 12/01/20 |  |     |
| 5005660/0090   | Intergou Programs Planning Reulew  | 1201/20 | 12/01/20 |  | · • |
| 5005660/0100   | Tracking BODR                      | 1201/20 | 12/01/20 |  | . , |
| 5005660/0110   | MS-BODR TRB                        | 1201/20 | 12/01/20 |  | ,   |
| 5005660/0120   | Conceptual Plan                    | 1201/20 | 12/01/20 |  | ,   |
| 5005678/0010   | Project Design (EXT)               | 1201/20 | 12/01/20 |  | ,   |
| 5005661/0010   | Project Management Prelim (INT)    | 1201/20 | 12/01/20 |  | . , |
| 5005661/0020   | Project Design - Prelim (INT)      | 1201/20 | 12/01/20 |  | ,   |
| 5005661/0050   | Technical Reulew (INT)             | 1201/20 | 12/01/20 |  | . , |
| 5005661/0050   | ERRA Prelim Reulew                 | 1201/20 | 12/01/20 |  | · • |
| 5005661/0070   | O&W Prelim Reulew                  | 1201/20 | 12/01/20 |  |     |
| 5005661/0090   | Corporate Resources Prelim Reulew  | 1201/20 | 12/01/20 |  | ,   |
| 5005661 / 0100 | RPA Prelim Review                  | 1201/20 | 12/01/20 |  | ,   |
| 5005661 / 0110 | lintergou Programs Prelim Reulew   | 1201/20 | 12/01/20 |  | ,   |
| 5005661/0120   | MS-Preliminary Design TRB          | 1201/20 | 12/01/20 |  |     |
| 5005661/0130   | Tracking Prelim Design             | 1201/20 | 12/01/20 |  |     |
| 5005662/0010   | SI NEY (ECT)                       | 1201/20 | 12/01/20 |  |     |
| 5005663/0010   | Geotech (EXT)                      | 1201/20 | 12/01/20 |  |     |
| 5005664/0010   | Project Management intermediate (1 | 1201/20 | 12/01/20 |  |     |
|                | •                                  |         |          |  |     |

| 1201/20  |  | - 300 O II - 11 🕕     |   |
|----------|--|-----------------------|---|
| 12/01/20 |  | - 3 <b>6</b> -01- 1 🚺 |   |
| 12/01/20 |  | - 3 <b>6</b> -01- 1 🕕 |   |
| 12/01/20 |  | -36-01-1 🚺            |   |
| 12/01/20 |  | -34-01-1 🚺            |   |
| 12/01/20 |  | - 36-01 - 1 🚺         |   |
| 12/01/20 |  | - 36 01 - 1 🚺         |   |
| 12/01/20 |  | - 30- 01 - 1 🚺        |   |
| 12/01/20 |  | -26-21-1 🚺            |   |
| 12/01/20 |  | -36-01-1 🚯            |   |
| 12/01/20 |  | -36-01-1 🕕            |   |
| 1201/20  |  | -36-91-1 🚺            |   |
| 1201/20  |  | -36-91-1 🚺            |   |
| 1201/20  |  | -36-71-1              |   |
| 1201/20  |  | -36-91-1 ()           |   |
| 12/01/20 |  | -36-01-1              |   |
| 1201/20  |  | -36-01-1              |   |
| 1201/20  |  | -36-91-1 🚺            |   |
| 1201/20  |  | -36-91-1 🚺            |   |
| 1201/20  |  | -36-91-1 🗘            |   |
| 12/01/20 |  | - 36 - 91 - 8 🕕       |   |
| 12/01/20 |  | - 386-981 - 8 🕕       |   |
| 12/01/20 |  | ->+->= 01 = 1 🚺       |   |
| 12/01/20 |  | ->+->=                |   |
| 12/01/20 |  | ->+->=                |   |
| 1201/20  |  | -34-71 I 🚺            |   |
|          |  | -                     | - |

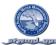

|                | and an and a start of the start of the start |          |          |             |
|----------------|----------------------------------------------------------------------------------------------------|----------|----------|-------------|
| 5005664/0020   | Project Design - Intermediate (INT)                                                                                                    | 12/01/20 | 1201/20  | -26-21-1 🚺  |
| 5005664 / 0040 | Technical Reulew (INT)                                                                                                    | 12/01/20 | 12/01/20 | -24-01-1 🚺  |
| 5005664/0050   | ERRA Intermediate Review                                                                                                    | 12/01/20 | 12/01/20 | -26-01-1    |
| 5005664/0060   | O&M Intermediate Review                                                                                                    | 12/01/20 | 12/01/20 | -20-02-2    |
| 5005664/0080   | Corporate Resources Intermediate R                                                                                                    | 12/01/20 | 12/01/20 | -24-21-1 🕕  |
| 5005664/0090   | RPA Intermediate Review                                                                                                    | 12/01/20 | 12/01/20 | -24-01-1    |
| 5005664/0100   | Intergou Programs Intermediate Reul                                                                                                    | 12/01/20 | 12/01/20 | -74-01-1    |
| 5005664/0110   | MS-Intermediate Design TRB                                                                                                    | 12/01/20 | 12/01/20 | -74-71-1    |
| 5005664/0120   | Tracking intermediate Design                                                                                                    | 12/01/20 | 12/01/20 | -24-21-13   |
| 5005665 / 0010 | Project Management Pre-Final (INT)                                                                                                    | 12/01/20 | 12/01/20 | -24-21-13   |
| 5005665 / 0020 | Project Management Pre-Final (EX                                                                                                    | 12/01/20 | 12/01/20 | -20-02-13   |
| 5005665 / 0030 | Project Design -Pre-Final (INT)                                                                                                    | 12/01/20 | 12/01/20 | -24-01-1    |
| 5005665 / 0050 | Technical Reulew (INT)                                                                                                    | 12/01/20 | 12/01/20 | -24-01-1    |
| 5005665 / 0060 | ERRA Pre-Final Review                                                                                                    | 12/01/20 | 12/01/20 | -24-21-1    |
| 5005665 / 0070 | O&M Pre-Final Reulew                                                                                                    | 12/01/20 | 12/01/20 | -24-21-1    |
| 5005665 / 0090 | Corporate Resources Pre-Final Reul                                                                                                    | 12/01/20 | 12/01/20 | -24-21-1    |
| 5005665 / 0100 | G PA Pre-Final Reulew                                                                                                    | 12/01/20 | 12/01/20 | -74-71-1    |
| 5005665 / 0110 | Intergou Programs Pre-Final Reulew                                                                                                    | 12/01/20 | 12/01/20 | -74-78-8 🚺  |
| 5005665 / 0130 | MS-Pre-Fihal Design TRB                                                                                                    | 12/01/20 | 12/01/20 | -24-21-13   |
| 5005665 / 0140 | MS-Permits Complete                                                                                                    | 12/01/20 | 12/01/20 | -20-01-13   |
| 5005665 / 0150 | Tracking Pre-Final Design                                                                                                    | 12/01/20 | 12/01/20 | -20-08- s 🚺 |
| 5005665 / 0160 | MS-Specs. AssetList Reu.                                                                                                    | 12/01/20 | 12/01/20 | -20-20-0 🚺  |
| 5005679/0010   | Technical Reulew Pre-Final (EXT)                                                                                                    | 12/01/20 | 12/01/20 | -20-01-13   |
| 5005666 / 0010 | Internal Design Work (INT)                                                                                                    | 12/01/20 | 12/01/20 | -24-28-8 🗘  |
| 5005666 / 0020 | Edenial Design Work (EXT)                                                                                                    | 12/01/20 | 12/01/20 | -24-21-1 🚺  |
| 5005666 / 0030 | Internal Technical Review (INT)                                                                                                    | 12/01/20 | 1201/20  | -24-21-10   |

▲ ▼

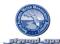

-7-478-8 🚯

▲ ▼

П

->=+0==== ->=+0====

- 3401-10 - 3401-10 - 3401-10 - 3401-10 - 3401-10 - 3401-10 - 3401-10 - 3401-10 - 3401-10 - 3401-10

| SUD5666 / DDS0         Tracking Actuity         1201/20         1201/20           SUD5667 / DD10         External Technical Review (EXT)         1201/20         1201/20           SUD5667 / DD10         Project Managament Construction ()         1201/20         1201/20           SUD5668 / DD20         Project Managament Construction ()         1201/20         1201/20 |  |
|----------------------------------------------------------------------------------------------------|--|
| SUB5687/0010         Project Managament Construction ()         1201/20         1201/20                                                                                                    |  |
|                                                                                                    |  |
| STISSES (ITC) Britert Bayers are at Construction ( 1201/20 1201/20                                                                                                    |  |
|                                                                                                    |  |
| SUB5669 / 0010         Construction Management (INT)         1201/20         1201/20                                                                                                    |  |
| SUB5669 / UD20         Construction Management (EXT)         1201/20         1201/20                                                                                                    |  |
| SID5669 / 0040 NIS-Notice to Proceed 1201/20 1201/20                                                                                                    |  |
| 5005669 / 0050 N/S-S(b/ta) tal Completion 1201/20 1201/20                                                                                                    |  |
| SID5669 / CD50 NS-Final Completion 12/01/20 12/01/20                                                                                                    |  |
| SID55659 / 0070 Tracking Activity 1201/20 12/01/20                                                                                                    |  |
| SID5570/0010 Construction Contract 1201/20 1201/20                                                                                                    |  |
| Earl sched start -B: 12/14/2010                                                                                                    |  |
| Earl sched finish-B: 12/14/2010                                                                                                    |  |
| Actual start date:00/00/0000                                                                                                    |  |
| Actual finish date:00/00/0000                                                                                                    |  |
| 5005755 / 0010 Conceptual Plan 12/14/20 12/14/20                                                                                                    |  |
| Duration (24.0                                                                                                    |  |
| Earl sched start -B:00/00/0000                                                                                                    |  |
| Earl sched finish-B:00/00/0000                                                                                                    |  |
| Actual start date:00/00/0000                                                                                                    |  |
| Actual finish date:00/00/0000                                                                                                    |  |
| 12/01/20 12/01/20 12/01/20 12/01/20                                                                                                    |  |
| 12/01/20 12/01/20 12/01/20 12/01/20                                                                                                    |  |
| Earl sched start -B: 12/0 1/20 10                                                                                                    |  |
| Earl sched finish-B: 12/0 1/20 10                                                                                                    |  |
| Actual #tart date:00/00/0000                                                                                                    |  |

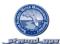

-26-28-8 -26-28-8 -26-28-8 -26-28-8 -26-08-8 -26-28-8 -26-28-8 -26-28-8 -20-08-8 - 246- 218 - 18 🧧 -26-28-8 -26-08-8 -26-28-8 -26-28-8 -20-08-8 -20-08-8

|                    | Contraction of the second second  |           |           | <br> |
|--------------------|-----------------------------------|-----------|-----------|------|
|                    | Actual finish data:00/00/0000     |           |           |      |
| 100706-02-05-01-09 | Project Monitoring Plan           | 12/0 1/20 | 12/0 1/20 |      |
| 100706-02-05-01-11 | PIR Approval                      | 12/0 1/20 | 12/0 1/20 |      |
| 100706-02-06-01    | Pliot Project De∎ign Report       | 12/0 1/20 | 12/0 1/20 |      |
| 100706-02-06-01-07 | Env. Evaluation Appendix          | 12/0 1/20 | 12/0 1/20 |      |
| 100706-02-06-01-09 | PPDR Autionization                | 12/0 1/20 | 12/0 1/20 |      |
| 100706-04          | Engineering Delign                | 12/0 1/20 | 12/0 1/20 |      |
| 100706-04-01       | Project Management                | 12/0 1/20 | 12/0 1/20 |      |
| 100706-04-02       | Preliminary Delign                | 12/0 1/20 | 12/0 1/20 |      |
| 100706-04-03       | Intermediate Delign               | 12/0 1/20 | 12/0 1/20 |      |
| 100706-04-04       | Rnal De∎ign                       | 12/0 1/20 | 12/0 1/20 |      |
| 100706-05          | Construction                      | 12/0 1/20 | 12/0 1/20 |      |
| 100706-05-01       | Project Management                | 12/0 1/20 | 12/0 1/20 |      |
| 100706-05-01-01    | Engineering During Construction ( | 12/0 1/20 | 12/0 1/20 |      |
| 100706-05-01-02    | Project Management Construction   | 12/0 1/20 | 12/0 1/20 |      |
| 100706-05-01-03    | Construction Management           | 12/0 1/20 | 12/0 1/20 |      |
| 100706-05-01-04    | Construction Contract 1           | 12/0 1/20 | 12/0 1/20 |      |
|                    | Earl sched start -B: 12/14/2010   |           |           |      |
|                    | Earl sched finish-B: 12/14/2010   |           |           |      |
|                    | Actual start date:00/00/0000      |           |           |      |
|                    | Actual finiali date:00/00/0000    |           |           |      |
| 100706-02-03       | Priorti zation                    | 12/14/20  | 12/14/20  |      |
|                    | Duration (216.0                   |           |           |      |
|                    | Earl scined start -B:00/00/0000   |           |           |      |
|                    | Earl sched finish-B:00/00/0000    |           |           |      |
|                    | Actual start date:00/00/0000      |           |           |      |
|                    |                                   | _         |           | <br> |

->-+21-1

▲ ▼

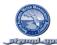

-26-08-1

-26-28-1

| _ |                    |                                 |           |          |  |
|---|--------------------|---------------------------------|-----------|----------|--|
|   |                    | Actual finish date:00/00/0000   |           |          |  |
|   | 100706-03          | Esecution                       | 12/0 1/20 | 12/13/20 |  |
|   | 100706-03-05       | Deploy                          | 12/0 1/20 | 12/13/20 |  |
|   | 100706-03-05-01    | Name of Local Government/Agenc  | 12/0 1/20 | 12/13/20 |  |
|   | 100706-03-05-02    | Name of Local Government/Agenc  | 12/0 1/20 | 12/13/20 |  |
|   | 100706-03-05-03    | Name of Local Government/Agenc  | 12/0 1/20 | 12/13/20 |  |
|   | 100706-03-05-04    | Name of Local Government/Agenc  | 12/01/20  | 12/13/20 |  |
|   | 100706-03-05-05    | Name of Local Government/Agenc  | 12/01/20  | 12/13/20 |  |
|   | 100706-03-05-06    | Name of Local Government/Agenc  | 12/01/20  | 12/13/20 |  |
|   | 100706-03-05-07    | Name of Local Government/Agenc  | 12/01/20  | 12/13/20 |  |
|   |                    | Duration:6,024.0                |           |          |  |
|   |                    | Earl sched start -B:00/00/0000  |           |          |  |
|   |                    | Earl sched finish-B:00/00/0000  |           |          |  |
|   |                    | Actual start date:00/00/0000    |           |          |  |
|   |                    | Actual finial date:00/00/0000   |           |          |  |
|   | 100706-02-01-03    | PED PMP Revision                | 02/01/20  | 01/30/20 |  |
|   | 100706-02-01-04    | Construction PMP Revision       | 02/01/20  | 01/30/20 |  |
|   | 100706-02-01-05    | PMP Maintenance                 | 02/01/20  | 01/30/20 |  |
|   | 100706-02-05-01-02 | Project Partnering Agreement    | 02/01/20  | 01/30/20 |  |
|   | 100706-02-05-01-03 | Project Management              | 02/01/20  | 01/30/20 |  |
|   | 100706-02-05-01-04 | Plan Formulation                | 02/01/20  | 01/30/20 |  |
|   | 100706-02-05-01-05 | Bnv. Evaluation Appendix        | 02/01/20  | 01/30/20 |  |
|   | 100706-02-05-01-06 | Socio, Econ, Appendit           | 02/01/20  | 01/30/20 |  |
|   | 100706-02-05-01-07 | Engineering and Design Appendix | 02/01/20  | 01/30/20 |  |
|   | 100706-02-05-01-08 | Real Estate Appendis            | 02/01/20  | 01/30/20 |  |
|   | 100706-02-05-01-10 | Project RECOVER Talks           | 02/01/20  | 01/30/20 |  |

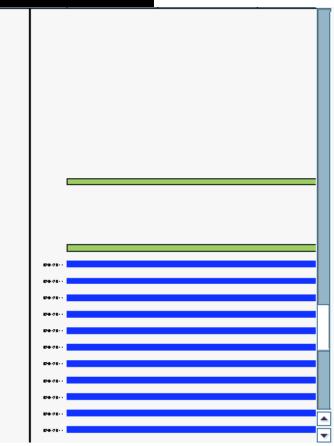

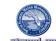

|   |                 | Contraction of the second second second second second second second second second second second second second s |           |          |  |
|---|-----------------|----------------------------------------------------------------------------------------------------|-----------|----------|--|
|   |                 | Duration:7,008.0                                                                                                |           |          |  |
|   |                 | Earl schod start -B:00/00/0000                                                                                  |           |          |  |
|   |                 | Earl ached finish-B:00/00/0000                                                                                  |           |          |  |
|   |                 | Actual start date:00/00/0000                                                                                    |           |          |  |
|   |                 | Actual finish date:00/00/0000                                                                                   |           |          |  |
|   | 100706          | EAA A1 FEB                                                                                                    | 12/01/2   | 01/30/2  |  |
|   |                 | Earl ached atart - B: 12/0 1/20 10                                                                              |           |          |  |
|   |                 | Earl ached finish-B: 12/0 1/20 10                                                                               |           |          |  |
|   |                 | Actual start date:00/00/0000                                                                                    |           |          |  |
|   |                 | Actual finish date:00/00/0000                                                                                   |           |          |  |
|   | 100706-02-01    | PMP                                                                                                    | 12/0 1/20 | 01/30/20 |  |
|   | 100706-02-05    | Preliminary Analysis                                                                                            | 12/0 1/20 | 01/30/20 |  |
|   | 100706-02-05-01 | Project implementation Report                                                                                   | 12/0 1/20 | 01/30/20 |  |
|   |                 | Earl ached finiah-B: 12/14/2010                                                                                 |           |          |  |
|   |                 | Actual start date:00/00/0000                                                                                    |           |          |  |
|   |                 | Actual finish date:00/00/0000                                                                                   |           |          |  |
|   | 100706          | EAA A1 FEB                                                                                                    | 12/0 1/20 | 01/30/20 |  |
| - | 100706-02       | Planning                                                                                                    | 12/0 1/20 | 01/30/20 |  |
|   |                 |                                                                                                    |           |          |  |

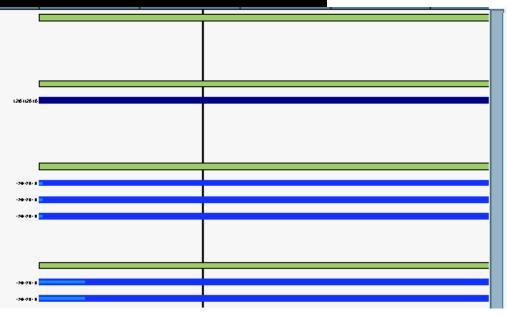

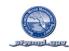

### SCHEDULE GANTT CHART LEVEL 3 (BY WBS & ES)

SAP PROJECT SYSTEM REPORT: CJ20N

VARIANT\_\_\_\_\_

\_\_\_\_\_ DATE: \_\_\_\_\_

|   |          |                    |                                 |       |      |                      | Project: 1   | 00706  | EAA A    | 1 FEB |            |      |
|---|----------|--------------------|---------------------------------|-------|------|----------------------|--------------|--------|----------|-------|------------|------|
|   |          |                    |                                 |       |      |                      | 2011         |        |          |       |            |      |
| s | Hi       | ID                 | Description                     |       | nber | Cecember             | 1<br>January |        | Rebruary | March | 2<br>April | May  |
|   | _        | 100706             | EAA A1 FEB                      |       |      | Constitutes<br>Const | pandary      |        | T        | Warun | 19400      | ma ; |
|   |          | 100706             | EAA A1 FEB                      | :     | .38  | 0a- a                |              |        |          |       |            |      |
|   |          | 100706-01          | nitistion                       |       |      |                      |              |        |          |       |            |      |
| F |          | 100706-01-01       | Project Identification          |       |      |                      |              |        |          |       |            |      |
|   |          | 100706-01-02       | Risk Assessment                 |       |      |                      |              |        |          |       |            |      |
| F |          | 100706-01-03       | Project Charter                 |       |      |                      |              |        |          |       |            |      |
| F |          | 100706-02          | Panning                         | :     |      | ØB- B                |              |        |          |       |            |      |
|   |          | 100706-02-01       | PMP                             | :     |      | 08- 8<br>08- 8       |              |        |          |       |            |      |
| F |          | 5005639/0010       | Permit Application tees (ECT)   | :     |      | •••• <b>•</b> •••    |              |        |          |       |            |      |
|   | <u> </u> | 5005639/0020       | Permit:Application tees         | :     |      | • •                  |              |        |          |       |            |      |
| F |          |                    |                                 |       |      |                      |              |        |          |       |            |      |
| F |          | 100706-02-01-01    | Project Management              |       |      |                      |              |        |          |       |            |      |
|   |          | 100706-02-01-02    | PED (Initial) PMP               |       |      |                      |              |        |          |       |            |      |
|   |          | 100706-02-01-03    | PED PMP Revision                | 9     |      |                      |              | De 08  |          |       |            |      |
|   |          | 100706-02-01-04    | Construction PMP Revision       | 4     |      |                      |              | B4-08  |          |       |            |      |
|   |          | 100706-02-01-05    | PMP Maintenance                 | ٩ - I |      |                      |              | De-08  |          |       |            |      |
|   |          | 100706-02-03       | Priortization                   | ·     |      | -2-428-8             |              |        |          |       |            |      |
|   |          | 5005756/0010       | Conceptual Plan                 | ł –   |      | -2-420-0 🕕           |              |        |          |       |            |      |
|   |          | 100706-02-05       | Preliminary Analysia            |       | -74  | 78-8 <b>-</b>        |              |        |          |       |            |      |
|   |          | 100706-02-05-01    | Project implementation Report   |       | -30  | 08-8 <mark>-</mark>  |              |        |          |       |            |      |
|   |          | 100706-02-05-01-01 | Water Reservations              |       |      |                      |              |        |          |       |            |      |
|   |          | 100706-02-05-01-02 | Project Partnering Agreement    | d i   |      |                      |              | D-08   |          |       |            |      |
|   |          | 100706-02-05-01-03 | Project Management              | d –   |      |                      |              | B4-08  |          |       |            |      |
|   |          | 100706-02-05-01-04 | Plan Formulation                | č –   |      |                      |              | B4-08  |          |       |            |      |
|   |          | 100706-02-05-01-05 | Env. Evaluation Appendia        | č –   |      |                      |              | B4-98  |          |       |            |      |
|   |          | 100706-02-05-01-06 | Socio, Econ, Appendis           | č –   |      |                      |              | D-01-1 |          |       |            |      |
|   |          | 100706-02-05-01-07 | Engineering and Design Appendic | d l   |      |                      |              | De 08  |          |       |            |      |
| - |          |                    | · · · _ · · ·                   |       |      |                      |              |        | 1        |       |            |      |

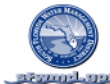

|   |    |                    |                                   |          |            | Project: 100 | 0706 EAA | A1 FEB |            |     |          |
|---|----|--------------------|-----------------------------------|----------|------------|--------------|----------|--------|------------|-----|----------|
|   | Hi | 10                 | Description                       |          |            | 2011         |          |        | 2          |     | <b>▲</b> |
| 3 | п  |                    | bescription                       | o vember | Cecember   | January      | February | Maroh  | 2<br>April | May |          |
|   | _  | 100706-02-05-01-08 | Real Estate Appendis              | i i      |            |              | D#01     |        |            |     |          |
|   |    | 100706-02-05-01-09 | Project Monitoring Plan           | Ţ.       | -26-78-8   |              |          |        |            |     |          |
|   |    | 100706-02-05-01-10 | Project RECOVER Talks             | 7        |            |              | D+01     |        |            |     | _        |
|   |    | 100706-02-05-01-11 | PIR Approval                      | Ŧ.       | -26-28-8   |              |          |        |            |     |          |
|   |    | 100706-02-05-01-12 | Project Authorization             | Ţ.       | -26-28-8   |              |          |        |            |     |          |
|   |    | 100706-02-05-01-13 | PIR Close-out                     | Ţ.       | -26-28-8   |              |          |        |            |     |          |
|   |    | 100706-02-06-01    | Pliot Project Delign Report       | Ţ.       | -26-28-8   |              |          |        |            |     |          |
|   |    | 100706-02-06-01-01 | Project Management                |          |            |              |          |        |            |     |          |
|   |    | 100706-02-06-01-02 | Plan Formulation                  | I        |            |              |          |        |            |     |          |
|   |    | 100706-02-06-01-03 | Engineering and Deeign Appendix   |          |            |              |          |        |            |     |          |
|   |    | 100706-02-06-01-04 | Reid investigation, installations | T        |            |              |          |        |            |     |          |
|   |    | 100706-02-06-01-05 | Pliot Project Monitoring Report   |          |            |              |          |        |            |     |          |
|   |    | 100706-02-06-01-06 | Real Estate Appendis              | T        |            |              |          |        |            |     |          |
|   |    | 100706-02-06-01-07 | Env. Evaluation Appendix          | Ŧ.       | -26-28-8   |              |          |        |            |     |          |
|   |    | 5006021/0010       | MS-PPDR/TR8                       | Ţ.       | -20-21-1   |              |          |        |            |     |          |
|   |    | 100706-02-06-01-08 | PPDR Approval                     | T        |            |              |          |        |            |     |          |
|   |    | 100706-02-06-01-09 | PPDR Authorization                | Ţ.       | -26-28-8   |              |          |        |            |     |          |
|   |    | 5005020/0010       | MS-TDR/TR8                        | Ţ.       | -24-21-1 🕕 |              |          |        |            |     |          |
|   |    | 100706-02-06-01-10 | Technical Data Report-TDR         | T        |            |              |          |        |            |     |          |
|   |    | 100706-02-06-01-11 | PPDR Cloue-out                    | I        |            |              |          |        |            |     |          |
|   |    | 100706-03          | Execution                         | Ī        | -26-28-8   |              |          |        |            |     |          |
|   |    | 100706-03-01       | Analysis                          | I        |            |              |          |        |            |     |          |
|   |    | 100706-03-02       | Deilgn                            |          |            |              |          |        |            |     |          |
|   |    | 100706-03-03       | Development                       |          |            |              |          |        |            |     |          |
|   |    | 100706-03-04       | Test                              | I        |            |              |          |        |            |     |          |
|   |    | 100706-03-05       | Deplo;                            | Ī        | -26-28-8   |              |          |        |            |     | ▲<br>▼   |
| — | _  |                    |                                   |          |            |              |          |        |            |     |          |

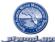

|   |          |                 | yett.burge                        |          |                            | Project: 100 | )706 EAA A |       |       |     |          |
|---|----------|-----------------|-----------------------------------|----------|----------------------------|--------------|------------|-------|-------|-----|----------|
|   | _        |                 | 4                                 |          |                            | Project: 100 | 1100 EAA A |       |       |     |          |
| s | Hi       | ID              | Description                       |          |                            | 2011         |            |       | 2     |     | <u> </u> |
|   |          |                 |                                   | o vember | December                   | January      | February   | Maroh | April | Mag |          |
|   |          | 100706-03-05-01 | Name of Local Government/Agenc    |          | -26-78-8                   |              |            |       |       |     |          |
|   |          | 100706-03-05-02 | Name of Local Government/Agenc    | T.       | -24-28-8                   |              |            |       |       |     |          |
|   |          | 100706-03-05-03 | Name of Local Government/Agenc    | T        | -2 <b></b> 28-8            |              |            |       |       |     |          |
|   |          | 100706-03-05-04 | Name of Local Government/Agenc    | Ī        | -24-28-8                   |              |            |       |       |     |          |
|   |          | 100706-03-05-05 | Name of Local Government/Agenc    | T        | -24-28-8                   |              |            |       |       |     |          |
|   |          | 100706-03-05-06 | Name of Local Government/Agenc    | Ī        | -24-28-8                   |              |            |       |       |     |          |
|   |          | 100706-03-05-07 | Name of Local Government/Agenc    | ŀ        | -24-28-8                   |              |            |       |       |     |          |
|   |          | 100706-03-08    | Direct Purchalle                  |          |                            |              |            |       |       |     |          |
|   |          | 100706-03-08-01 | Direct Purchage 1                 | T        |                            |              |            |       |       |     |          |
|   |          | 100706-03-08-02 | Direct Purchage 2                 |          |                            |              |            |       |       |     |          |
|   |          | 100706-04       | Engineering Delign                | T        | -200-000 a <mark>-</mark>  |              |            |       |       |     |          |
|   |          | 100706-04-01    | Project Management                | T        | -200 AB - 8 <mark>-</mark> |              |            |       |       |     |          |
|   |          | 5005660/0010    | Project Management Planning (INT) | T        | -20-20-0 🕕                 |              |            |       |       |     |          |
|   |          | 5005660/0020    | Project Planning (INT)            | T        | -20-20-0 📢                 |              |            |       |       |     |          |
|   |          | 5005660/0030    | Technical Reulew (INT)            | T        | -20-20-0 ()                |              |            |       |       |     |          |
|   |          | 5005660/0040    | ERRA Planning Reulew              | T        | -200 A B - 20              |              |            |       |       |     |          |
|   |          | 5005660/0050    | O&M Planning Reulew               | Ţ.       | -200 A B - 20              |              |            |       |       |     |          |
|   |          | 5005660/0070    | Corporate Resources Planning Reul | Ţ.       | -200 A B - 2 🚺             |              |            |       |       |     |          |
|   |          | 5005660/0030    | RPA Planning Reulew               | T.       | -20-20-0 🚺                 |              |            |       |       |     |          |
|   |          | 5005660/0090    | Intergou Programs Planning Reulew | T        | -20-20-0 🗘                 |              |            |       |       |     |          |
|   |          | 5005660/0100    | Tracking BODR                     | T        | -20-20-0 🕕                 |              |            |       |       |     |          |
|   |          | 5005660/0110    | MS-BODR TRB                       | ŀ        | -24-21-1 🕕                 |              |            |       |       |     |          |
|   |          | 5005660/0120    | Conceptual Plan                   | ŀ        | -24-21-1 🌗                 |              |            |       |       |     |          |
|   |          | 5005678/0010    | Project Design (ECT)              | ·        | -24-28-8 🜒                 |              |            |       |       |     |          |
|   |          | 100706-04-02    | Preliminary Delign                | ·        | -26-28-8                   |              |            |       |       |     |          |
|   |          | 5005661/0010    | Project Management Prelim (INT)   | ŀ        | -26-28-8 🚺                 |              |            |       |       |     | ▲        |
| _ | <u> </u> |                 | 1                                 | -+ II    |                            |              |            |       |       |     |          |

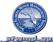

|    |    |                | at your gov                         |          |                            | Project: 10  | 0706 EAA / | A1 FEB |            |     |        |
|----|----|----------------|-------------------------------------|----------|----------------------------|--------------|------------|--------|------------|-----|--------|
| Γ. |    |                |                                     |          |                            | 2011         |            |        |            |     |        |
| S  | Hi | IU             | Description                         | o vember | December                   | 1<br>January | February   | March  | 2<br>April | Mag |        |
| Ē  |    | 5005661/0020   | Project Design -Prelim (INT)        | •        | 96-76- 8 🚺                 |              |            |        |            |     |        |
|    |    | 5005661/0050   | Technical Review (INT)              | t i      | 96-71-1 🚺                  |              |            |        |            |     |        |
|    |    | 5005661/0060   | ERRA Prelim Reulew                  | ŧ. ⊸     | 96-71- 1 🚯                 |              |            |        |            |     |        |
|    |    | 5005661/0070   | O&M Prelim Reulew                   | †·       | 96-91- 1 <mark>4</mark> 0  |              |            |        |            |     |        |
|    |    | 5005661/0090   | Corporate Resources Prelim Reulew   | Ť. I     | 96-91- I <mark>I</mark>    |              |            |        |            |     |        |
|    |    | 5005661/0100   | RPA Prelim Reulew                   | Ŧ. a     | 96-91- I <mark>]</mark>    |              |            |        |            |     |        |
|    |    | 5005661/0110   | Intergou Programs Prelim Reulew     | T. a     | 96-01- I <mark>]</mark>    |              |            |        |            |     |        |
|    |    | 5005661/0120   | MS-Preliminary Design TRB           | Ţ. a     | 96-01- I <b>()</b>         |              |            |        |            |     |        |
|    |    | 5005661/0130   | Tracking Prelim Design              | Ţ        | 96-91- I <b>()</b>         |              |            |        |            |     |        |
|    |    | 5005662/0010   | SURVEY (EXT)                        | Ţ. s     | 96-91- 1 <mark>(]</mark>   |              |            |        |            |     |        |
|    |    | 5005663/0010   | Geotech (EXT)                       | T- I -   | 96-91-1 <mark>4</mark> )   |              |            |        |            |     |        |
|    |    | 100706-04-03   | Intermediate Dellign                | Ŧ.       | -36-78-8                   |              |            |        |            |     |        |
| C  |    | 5005664/0010   | Project Management intermediate ()  | Ť I      | 96-91- I 🚯                 |              |            |        |            |     |        |
|    |    | 5005664/0020   | Project Design - Intermediate (INT) | Ť. a     | 96-91- I <mark>I</mark>    |              |            |        |            |     |        |
|    |    | 5005664/0040   | Technical Reulew (INT)              | Ť a      | 96-91- I <mark>I</mark>    |              |            |        |            |     |        |
|    |    | 5005664/0050   | ERRA Intermediate Review            | T. a     | 96-91- I <mark>]</mark>    |              |            |        |            |     |        |
|    |    | 5005664/0050   | O&M Intermediate Reulew             | Ţ. a     | 96-01- 1 <mark>(]</mark> ) |              |            |        |            |     |        |
|    |    | 5005664/0030   | Corporate Resources Intermediate R  | Ţ. s     | 96-01- 1 <b>()</b>         |              |            |        |            |     |        |
|    |    | 5005664/0090   | RPA Intermediate Review             | Ţ. s     | 96-91- I <mark>()</mark>   |              |            |        |            |     |        |
|    |    | 5005664/0100   | Intergou Programs Intermediate Reul | T- I -   | 96-91- I <mark>()</mark>   |              |            |        |            |     |        |
|    |    | 5005664/0110   | MS-Intermediate Design TRB          | T- I a   | 96-91- I 🚺                 |              |            |        |            |     |        |
| C  |    | 5005664/0120   | Tracking intermediate Design        | Ť. I     | 96-91- I 🚺                 |              |            |        |            |     |        |
|    |    | 100706-04-04   | Rnal De∎ign                         | Ŧ-       | -26-08-8                   |              |            |        |            |     |        |
|    |    | 5005665/0010   | Project Management Pre-Final (INT)  | •        | 94-91- I <b>(</b> ]        |              |            |        |            |     |        |
|    |    | 5005665 / 0020 | Project Management Pre-Final (EX    | •        | 94-91-1 <b>()</b>          |              |            |        |            |     |        |
|    |    | 5005665/0030   | Project Design -Pre-Final (INT)     | F. s     | 96-91-1 <mark>()</mark>    |              |            |        |            |     | ▲<br>▼ |

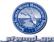

|    |    |                 |                                    |                                       | Project: 1 | 00706 EA | A A1 FEB |       |     |          |
|----|----|-----------------|------------------------------------|---------------------------------------|------------|----------|----------|-------|-----|----------|
|    |    |                 |                                    |                                       | 2011       |          |          |       |     | <b>▲</b> |
| s  | Hi | ID              | Description                        |                                       | 1          |          |          | 2     |     | ▼ uL     |
| ┢╴ |    | 5005665 / 0050  | Technical Reulew (INT)             | er December                           | January    | February | Maroh    | April | May |          |
| F  |    | 5005665 / 0060  | ERRA Pre-Final Review              | ·                                     |            |          |          |       |     |          |
| F  |    | 5005665/0070    | O&M Pre-Final Reulew               | · · · · · · · · · · · · · · · · · · · |            |          |          |       |     |          |
|    |    | 5005665 / 0090  | Corporate Resources Pre-Final Reul |                                       |            |          |          |       |     |          |
|    |    | 5005665 / 0100  | GPA Pre-Fikal Reulew               | ·                                     |            |          |          |       |     |          |
|    |    | 5005665 / 0110  | Intergou Programs Pre-Final Reulew | · · · · · · · · · · · · · · · · · · · |            |          |          |       |     |          |
|    |    | 5005665 / 0130  | MS-Pre-Final Design TR8            | · · · · · · · · · · · · · · · · · · · |            |          |          |       |     |          |
|    |    | 5005665 / 0140  | MS-Permits Complete                | ·                                     |            |          |          |       |     |          |
|    |    | 5005665 / 0150  | Tracking Pre-Final Design          | ·                                     |            |          |          |       |     |          |
|    |    | 5005665 / 0160  | MS-Specs.AssetListReu.             | ·                                     |            |          |          |       |     |          |
|    |    | 5005679/0010    | Technical Reulew Pre-Final (EXT)   | · · · · · · · · · · · · · · · · · · · |            |          |          |       |     |          |
|    | 1  | 100706-04-08    | Direct Purchage                    | T                                     |            |          |          |       |     |          |
|    | I  | 100706-04-08-01 | Direct Purchage 1                  |                                       |            |          |          |       |     |          |
|    | l  | 100706-04-08-02 | Direct Purchalle 2                 |                                       |            |          |          |       |     |          |
|    | l  | 100706-05       | Construction                       | · · · · · · · · · · · · · · · · · · · |            |          |          |       |     |          |
|    | l  | 100706-05-01    | Project Management                 | · · · · · · · · · · · · · · · · · · · |            |          |          |       |     |          |
|    | l  | 100706-05-01-01 | Engineering During Construction (  | · · · · · · · · · · · · · · · · · · · |            |          |          |       |     |          |
|    | l  | 5005666 / 0010  | Internal Design Work (INT)         | · · · · · · · · · · · · · · · · · · · |            |          |          |       |     |          |
|    | l  | 5005666 / 0020  | Edenial Design Work (ECT)          | ·                                     |            |          |          |       |     |          |
|    | l  | 5005666 / 0030  | Internal Technical Reulew (INT)    | ·                                     |            |          |          |       |     |          |
|    | l  | 5005666 / 0050  | Trackling Actually                 | ·                                     |            |          |          |       |     |          |
|    |    | 5005667 / 0010  | Edernal Technical Reulew (ECT)     | ·                                     |            |          |          |       |     |          |
|    |    | 100706-05-01-02 | Project Management Construction    | · · · · · · · · · · · · · · · · · · · |            |          |          |       |     |          |
|    |    | 5005668/0010    | Project Managament Construction () | ·                                     |            |          |          |       |     |          |
|    |    | 5005668/0020    | Project Managament Construction (  | ·                                     |            |          |          |       |     |          |
|    |    | 100706-05-01-03 | Construction Management            | · · · · · · · · · · · · · · · · · · · |            |          |          |       |     | *<br>*   |
|    |    |                 |                                    |                                       |            |          |          |       |     |          |

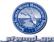

|   |    |                    | atangangar                     |                                       | Project: | 100706 EA | A A1 FEB |       |     |          |
|---|----|--------------------|--------------------------------|---------------------------------------|----------|-----------|----------|-------|-----|----------|
|   |    |                    |                                |                                       | 2011     |           |          |       |     |          |
| S | Hi | ID                 | Description                    |                                       | 1        |           |          | 2     |     |          |
|   |    |                    |                                | er December                           | January  | February  | Maroh    | April | May | <u>-</u> |
| Ц |    | 5005669 / 0010     | Construction Management (INT)  |                                       |          |           |          |       |     |          |
|   |    | 5005669/0020       | Construction Management (EXT)  | · · · · · · · · · · · · · · · · · · · |          |           |          |       |     |          |
|   |    | 5005669 / 0040     | MIS-Notice to Proceed          | · · · · · · · · · · · · · · · · · · · |          |           |          |       |     |          |
|   |    | 5005669 / 0050     | NS-Substantial Completion      | · · · · · · · · · · · · · · · · · · · |          |           |          |       |     |          |
|   |    | 5005669 / 0050     | MS-Final Completion            | ·                                     |          |           |          |       |     |          |
|   |    | 5005669 / 0070     | Tracking Actually              | ·                                     |          |           |          |       |     |          |
|   |    | 100706-05-01-04    | Construction Contract 1        | · · · · · · · · · · · · · · · · · · · |          |           |          |       |     |          |
|   |    | 5005670/0010       | Construction Contract          | ·                                     |          |           |          |       |     |          |
|   |    | 100706-05-02       | Commissioning                  |                                       |          |           |          |       |     |          |
|   |    | 100706-05-08       | Direct Purchase                |                                       |          |           |          |       |     |          |
|   |    | 100706-05-08-01    | Direct Purchage 1              |                                       |          |           |          |       |     |          |
|   |    | 100706-05-08-02    | Direct Purchage 2              |                                       |          |           |          |       |     |          |
|   |    | 100706-06          | Closeout                       |                                       |          |           |          |       |     |          |
|   |    | 100706-06-01       | Project Close Out              |                                       |          |           |          |       |     |          |
|   |    | 100706-06-01-01    | Procurement Activitie I        |                                       |          |           |          |       |     |          |
|   |    | 100706-06-01-02    | Documentation                  |                                       |          |           |          |       |     |          |
|   |    | 100706-06-01-02-01 | Flical Cloiure                 |                                       |          |           |          |       |     |          |
|   |    | 100706-06-01-02-02 | Remaining Tran∎fer Documentati |                                       |          |           |          |       |     |          |
|   |    | 100706-06-01-02-03 | Audite                         |                                       |          |           |          |       |     |          |
|   |    | 100706-06-01-03    | Personnel Actions              |                                       |          |           |          |       |     |          |
|   |    | 100706-06-02       | Operations and Maintenance     |                                       |          |           |          |       |     |          |
|   |    | 100706-06-02-01    | Project Management             |                                       |          |           |          |       |     |          |
|   |    | 100706-06-02-02    | Point Conintruction Monitoring |                                       |          |           |          |       |     |          |
|   |    |                    |                                |                                       |          | -         |          |       |     |          |

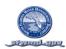

### SCHEDULE TIME SCALED LOGIC DIAGRAM ALL LEVELS (BY WBS & ES WITH CRITICAL PATH)

SAP PROJECT SYSTEM REPORT: CJ20N

VARIANT\_\_\_\_\_

|   |    |                    |                                 |                    |                 | Project      | t: 1007 | 706      | EAA A1 FEB |            |     |
|---|----|--------------------|---------------------------------|--------------------|-----------------|--------------|---------|----------|------------|------------|-----|
| F |    |                    |                                 |                    |                 | 2011         |         |          |            |            |     |
| s | Hi | ID                 | Description                     |                    | December        | 1<br>January |         | February | March      | 2<br>April | May |
|   |    | 100706             | EAA A1 FEB                      | a<br>/ เวลร์ เปลร์ |                 |              |         |          |            |            |     |
| F |    | 100706             | EAA A1 FEB                      |                    |                 |              |         |          |            |            |     |
|   |    | 100706-01          | nitistion                       | 1                  |                 |              |         |          |            |            |     |
| F |    | 100706-01-01       | Project identification          |                    |                 |              |         |          |            |            |     |
|   |    | 100706-01-02       | Rink Annoniment                 |                    |                 |              |         |          |            |            |     |
|   |    | 100706-01-03       | Project Charter                 | t I                |                 |              |         |          |            |            |     |
|   |    | 100706-02          | Panning                         |                    | •               |              |         |          |            |            |     |
|   |    | 100706-02-01       | PMP                             |                    | •               |              |         |          |            |            |     |
|   |    | 5005539/0010       | Permit Application tess (EXT)   |                    | 0               |              |         |          |            |            |     |
|   |    | 5005639/0020       | Permit Application tees         |                    | 0               |              |         |          |            |            |     |
|   |    | 100706-02-01-01    | Project Management              | t I                |                 |              |         |          |            |            |     |
|   |    | 100706-02-01-02    | PED (Initial) PMP               |                    |                 |              |         |          |            |            |     |
|   |    | 100706-02-01-03    | PED PMP Revision                | Č.                 |                 |              | De 78   | -        |            |            |     |
|   |    | 100706-02-01-04    | Construction PMP Revision       | Č.                 |                 |              | De 08   |          |            |            |     |
|   |    | 100706-02-01-05    | PMP Maintenance                 | (                  |                 |              | De 08   |          |            |            |     |
|   |    | 100706-02-03       | Priortization                   |                    | -2-478-8        |              |         |          |            |            |     |
|   |    | 5005756/0010       | Conceptual Plan                 |                    | · 2- 47 8 · 8 🚺 |              |         |          |            |            |     |
|   |    | 100706-02-05       | Preliminary Analysis            |                    |                 |              |         | -        |            |            |     |
|   |    | 100706-02-05-01    | Project implementation Report   |                    |                 |              |         |          |            |            |     |
|   |    | 100706-02-05-01-01 | Water Reservations              |                    |                 |              |         |          |            |            |     |
|   |    | 100706-02-05-01-02 | Project Partnering Agreement    | t l                |                 |              | D# 08   |          |            |            |     |
|   |    | 100706-02-05-01-03 | Project Management              | c                  |                 |              | D# 78   | -        |            |            |     |
|   |    | 100706-02-05-01-04 | Plan Formulation                | c                  |                 |              | D# 78   | -        |            |            |     |
|   |    | 100706-02-05-01-05 | Env. Evaluation Appendia        | c                  |                 |              | D# 08   | -        |            |            |     |
|   |    | 100706-02-05-01-06 | Socio, Econ, Appendis           | c                  |                 |              | D# 08   | -        |            |            |     |
|   |    | 100706-02-05-01-07 | Engineering and Delign Appendic | c                  |                 |              | D# 08   |          |            |            |     |
|   | j  |                    |                                 |                    |                 |              |         |          |            |            |     |

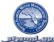

| VI         D         Description         pint         pint           0         NV74-24-46-148         Rvat Ethis Appundit         pint         pint                                                                                                    |   |    |                    | were langen                       |            |         |           |       |            |   |     |        |
|----------------------------------------------------------------------------------------------------|---|----|--------------------|-----------------------------------|------------|---------|-----------|-------|------------|---|-----|--------|
| S         H         D         Description         I         D         D           I         WVR-6d-2d-61-40         Rel Citb Appnd14         Nova         Nova                                                                                                    |   |    |                    |                                   |            | Project | t: 1007   | 06    | EAA A1 FEB |   |     |        |
| Image: Market And And And And And And And And And And                                                                                                    |   |    |                    |                                   |            | 2011    |           |       |            |   |     | ×      |
| Improved-24-44-48         Real Exits Appendix           Improved-24-44-148         Regist Maniform Ran           Improved-24-44-110         Project RECOVER Tame           Improved-24-44-112         Project RECOVER Tame           Improved-24-44-112         Project RECOVER Tame           Improved-24-44-112         Project RECOVER Tame           Improved-24-44-112         Project RECOVER Tame           Improved-24-44-114         Project Recover           Improved-24-44-114         Project Management           Improved-24-44-114         Project Management           Improved-24-44-148         Brojenseing and Dasign Appendix           Improved-24-44-148         Brojenseing and Dasign Appendix           Improved-24-44-148         Brojenseing and Dasign Appendix           Improved-24-44-148         Brojenseing and Dasign Appendix           Improved-24-44-148         Project Rution Appendix           Improved-24-44-148         Project Rution Appendix           Improved-24-44-148         Project Rution Appendix           Improved-24-44-148         Project Rution Appendix           Improved-24-44-148         Project Rution Appendix           Improved-24-44-148         Project Rution Appendix           Improved-24-44-148         Project Rution Appendix           Improved-24-44-14                                                                                                    | S | Hi | ID                 | Description                       | Fenember   | 1       | De l      | house | Itemb      | 2 | Ibu | June   |
| W076424441-10         P0jetRECOVER Tain           W076424441-11         PIR 2019roull           W076424441-12         ProjetAuthorization           W076424441-12         ProjetAuthorization           W076424441-11         PIR Cole-out           W076424441-11         PIR Cole-out           W076424441-12         ProjetAuthorization           W076424441-13         PIR Cole-out           W076424441-14         PRioterout           W076424441-14         ProjetAuthorization           W076424441-14         ProjetAuthorization           W076424441-14         ProjetAuthorization           W076424441-14         ProjetAuthorization           W076424441-14         ProjetAuthorization           W076424441-14         ProjetAuthorization           W076424441-14         ProjetAuthorization           W076424441-14         ProjetAuthorization           W076424441-16         ProjetAuthorization           W076424441-17         ProjetAuthorization           W076424441-10         History Portal           W076424441-10         ProjetAuthorization           W076424441-10         ProjetAuthorization           W076424441-10         ProjetAuthorization           W076442444-1-10         ProjetAuthorization <td></td> <td></td> <td>100706-02-05-01-08</td> <td>Real Estate Appendia</td> <td>(</td> <td>autori,</td> <td>T</td> <td></td> <td></td> <td></td> <td></td> <td></td>                                                                                                    |   |    | 100706-02-05-01-08 | Real Estate Appendia              | (          | autori, | T         |       |            |   |     |        |
| Improved2.442.45.01.11       PRI Approval         Improved2.442.45.01.12       Project.authorization         Improved2.442.45.01.12       Project.authorization         Improved2.442.45.01.13       PRIC troject.buign Report         Improved2.442.45.01.13       Project.authorization         Improved2.442.45.01.13       Project.buign Report         Improved2.442.45.01.12       Project.buign Report         Improved2.442.45.01.12       Project.buign Report         Improved2.442.45.01.12       Project.buign Report         Improved2.442.45.01.12       Project.buign Report         Improved2.442.45.01.12       Project.buign Report         Improved2.442.45.01.12       Project.buign Report         Improved2.442.45.01.12       Project.buign Report         Improved2.442.45.01.12       Project.buign Report         Improved2.442.45.01.12       Project.buign Report         Improved2.45.15       Project.buign Report         Improved2.45.15       Project.buign Report         Improved2.45.15       Project.45.15         Improved2.45.15       Project.45.15         Improved2.45.15       Project.45.15         Improved2.45.15       Project.45.15         Improved2.45.15       Project.45.15         Improved2.45.15       Project.45.15                                                                                                    |   |    | 100706-02-05-01-05 | Project Monitoring Plan           |            |         |           |       |            |   |     |        |
| Improve 4/2 4/2 4/2 4/2 1-12         Project Authorization           Improve 4/2 4/2 4/2 4/2 1-13         PRIC top-out           Improve 4/2 4/2 4/2 4/2 1         PRich Project Daign Report           Improve 4/2 4/2 4/2 4/2 1         PRich Project Daign Report           Improve 4/2 4/2 4/2 4/2 1         PRich Project Daign Report           Improve 4/2 4/2 4/2 4/2 1/2 10         Project Management           Improve 4/2 4/2 4/2 4/2 1/2 10         Project Management           Improve 4/2 4/2 4/2 4/2 1/2 10         Project Management           Improve 4/2 4/2 4/2 4/2 1/2 10         Project Management           Improve 4/2 4/2 4/2 4/2 4/2 1/2 10         Project Management           Improve 4/2 4/2 4/2 4/2 4/2 1/2 10         Project Management           Improve 4/2 4/2 4/2 4/2 4/2 1/2 10         Project Management           Improve 4/2 4/2 4/2 4/2 4/2 1/2 10         Project Agement           Improve 4/2 4/2 4/2 4/2 1/2 10         Project Agement           Improve 4/2 4/2 4/2 4/2 1/2 10         Project Agement           Improve 4/2 4/2 4/2 4/2 1/2 10         Project Management           Improve 4/2 4/2 4/2 4/2 1/2 10         Project Management           Improve 4/2 4/2 4/2 1/2 10         Project Management           Improve 4/2 4/2 4/2 1/2 10         Project Management           Improve 4/2 4/2 4/2 1/2 10         Project Management <td></td> <td></td> <td>100706-02-05-01-10</td> <td>Project RECOVER Tasks</td> <td>Ť.</td> <td></td> <td>D# 78 · ·</td> <td></td> <td></td> <td></td> <td></td> <td></td>                                                                                                    |   |    | 100706-02-05-01-10 | Project RECOVER Tasks             | Ť.         |         | D# 78 · · |       |            |   |     |        |
| 100704-02-04-01         PIR Close-out           100704-02-04-01         Piole X Bangement           100704-02-04-01-01         Poole X Bangement           100704-02-04-01-01         Poole X Bangement           100704-02-04-01-01         Poole X Bangement           100704-02-04-01-01         Poole X Bangement           100704-02-04-01-01         Pan Formulation           100704-02-04-01-02         Pan Formulation           100704-02-04-01-04         Peol Investigation, incluitation           100704-02-04-01-04         Real Entra Appendix           100704-02-04-01-04         Real Entra Appendix           100704-02-04-01-04         Real Entra Appendix           100704-02-04-01-04         Pool X Bangement           100704-02-04-01-04         Pool X Bangement           100704-02-04-01-04         Pool X Bangement           100704-02-04-01-04         Pool X Bangement           100704-02-04-01-04         Pool X Bangement           100704-02-04-01-04         Pool X Bangement           100704-02-04-01-04         Pool X Bangement           100704-02-04-01-01         MS-FDR/TR8           100704-02-04-01-01         Pool X Bangement           100704-02-04-01-01         Pool X Bangement           100704-02-04-01-01         Pool X Bangement                                                                                                    |   |    | 100706-02-05-01-11 | PIR Approval                      |            |         |           |       |            |   |     |        |
| •         100704-02-04-04-01         Plot Project Design Report           •         100704-02-04-04-01         Project Management           •         100704-02-04-04-01         Part Formulation           •         100704-02-04-04-01         Plot Project Monitoring Report           •         100704-02-04-04-01         Plot Project Monitoring Report           •         100704-02-04-01-05         Plot Project Monitoring Report           •         100704-02-04-01-05         Plot Project Monitoring Report           •         100704-02-04-01-05         Rest Estis Appendit           •         100704-02-04-01-05         Rest Estis Appendit           •         100704-02-04-01-05         Rest Estis Appendit           •         100704-02-04-01-05         Rest Estis Appendit           •         100704-02-04-01-05         Rest Prop Reporval           •         100704-02-04-01-05         PPDR Autorination           •         100704-02-04-01-05         PPDR Autorination           •         100704-02-04-01-05         Peolog           •         100704-02-04-01-05         Rescultion           •         100704-02-04-01-05         Rescultion           •         100704-02-04-01         Prop Report-TDR           •         10                                                                                                    |   |    | 100706-02-05-01-12 | Project Authorization             |            |         |           |       |            |   |     |        |
| In 100706-02-06-01-01         Project Management           In 100706-02-06-01-02         Pain Formulation           In 100706-02-06-01-04         Pain Investigation in Maintain           In 100706-02-06-01-04         Pain Investigation in Maintain           In 100706-02-06-01-04         Pain Investigation in Maintain           In 100706-02-06-01-04         Paint Investigation in Maintain           In 100706-02-06-01-04         Paint Investigation in Maintain           In 100706-02-06-01-04         Paint Investigation in Maintain           In 100706-02-06-01-04         Paint Investigation in Maintain           In 100706-02-06-01-04         Paint Investigation in Maintain           In 100706-02-06-01-10         Maintain Investigation in Maintain           In 100706-02-06-01-11         PPD R Authoritation           In 100706-02-06-01-11         PPD R Cone-out           In 100706-02-06-01         Peint Investigation           In 100706-02-06-01         Peint Investigation           In 100706-02-06-01         Peint Investigation           In 100706-02-06-01         Peint Investigation           In 100706-02-06-01         Peint Investigation           In 100706-02-06-01         Peint Investigation           In 100706-02-06-01         Peint Investigation           In 100706-02-04-05         Peint Inv                                                                                                    |   |    | 100706-02-05-01-13 | PIR Cloue-out                     |            |         |           |       |            |   |     |        |
| 100706-02-06-01-02         Ran Formulation           100706-02-06-01-03         Engineering and Delign Appendix           100706-02-06-01-04         Reid Invertigation, initialization           100706-02-06-01-04         Reid Exits Appendix           100706-02-06-01-04         Reid Exits Appendix           100706-02-06-01-04         Reid Exits Appendix           100706-02-06-01-04         Reid Exits Appendix           100706-02-06-01-04         Reid Exits Appendix           100706-02-06-01-04         PPDR Approxal           100706-02-06-01-08         PPDR Approxal           100706-02-06-01-10         NS-TORTR8           100706-02-06-01-11         PPDR Cole=-out           100706-02-06-01-11         PPDR Cole=-out           100706-02-06-01         Execution           100706-02-06         Analy III           100706-03-01         Analy III           100706-03-04         Developm ent           100706-03-04         Developm ent                                                                                                    |   |    | 100706-02-06-01    | Pliot Project Delign Report       |            |         |           |       |            |   |     |        |
| 100706-02-06-01-05         Engineering and Delign Appendit           100706-02-06-01-04         Field Invertigation, Initialitation           100706-02-06-01-04         Field Invertigation, Initialitation           100706-02-06-01-04         Real Eritativ Appendit           100706-02-06-01-04         Real Eritativ Appendit           100706-02-06-01-04         Real Eritativ Appendit           100706-02-06-01-04         Real Eritativ Appendit           100706-02-06-01-04         Real Eritativ Appendit           100706-02-06-01-04         Real Eritativ Appendit           100706-02-06-01-04         PPDR Authorization           100706-02-06-01-04         PPDR Authorization           100706-02-06-01-10         Neg-TDR/TR8           100706-02-06-01-11         PPDR Cole-out           100706-02-06-01         Analy III           100706-02-06-01         Analy III           100706-02-06-01         Analy III           100706-02-06-01         Execution           100706-02-06-01         Analy III           100706-02-06-01         Execution           100706-02-06-01         Execution           100706-02-06-01         Execution           100706-02-06-01         Execution           100706-02-06-01         Execution                                                                                                    |   |    | 100706-02-06-01-01 | Project Management                | I          |         |           |       |            |   |     |        |
| 100706-02-06-01-04         Field Invergation. Initializions           100706-02-06-01-05         Filot Project Monitoring Report           100706-02-06-01-06         Real Erith's Appendix           100706-02-06-01-07         Env. Evaluation Appendix           100706-02-06-01-08         PPDR Approval           100706-02-06-01-08         PPDR Approval           100706-02-06-01-08         PPDR Autorization           100706-02-06-01-10         Nes-TDR/TR8           100706-02-06-01-10         ProB Autorization           100706-02-06-01-10         PPDR Autorization           100706-02-06-01-10         PPDR Autorization           100706-02-06-01-10         PPDR Autorization           100706-02-06-01-10         PPDR Autorization           100706-02-06-01-10         PPDR Coise-out           100706-02-06-01-10         PPDR Coise-out           100706-02-06-01-10         Analysii           100706-02-06-01-10         Analysii           100706-02-06-01-10         Analysii           100706-02-06-01         Analysii           100706-02-06-01         Analysii           100706-02-06-01         Analysii           100706-02-06-01         Analysii           100706-02-06-01         Analysii                                                                                                    |   |    | 100706-02-06-01-02 | Plan Formulation                  | I          |         |           |       |            |   |     |        |
| 100706-02-06-01-05         PIOt Project Monitoring Report           100706-02-06-01-06         Real Etate Appendis           5005021/0010         MS-PPDR/TR8           100706-02-06-01-06         PPDR Approval           100706-02-06-01-08         PPDR Approval           100706-02-06-01-08         PPDR Authorization           5005021/0010         MS-PDR/TR8           100706-02-06-01-00         Tedinical Cata Report-TDR           100706-02-06-01-10         Tedinical Cata Report-TDR           100706-02-06-01-10         Tedinical Cata Report-TDR           100706-02-06-01-10         Tedinical Cata Report-TDR           100706-02-06-01-10         Tedinical Cata Report-TDR           100706-02-06-01-10         Tedinical Cata Report-TDR           100706-02-06-01-10         Tedinical Cata Report-TDR           100706-02-06-01-10         Tedinical Cata Report-TDR           100706-02-06-01-10         Tedinical Cata Report-TDR           100706-02-06-01-10         Tedinical Cata Report-TDR           100706-02-06-01         De rign           100706-02-06-01         De rign           100706-02-06-01         Te rit                                                                                                    |   |    | 100706-02-06-01-03 | Engineering and Design Appendis   | Ī          |         |           |       |            |   |     |        |
| 100706-02-06-01-06       Real Etaba Appendia         100706-02-06-01-07       Env. Evaluation Appendia         100706-02-06-01-07       Env. Evaluation Appendia         100706-02-06-01-08       PPDR Approval         100706-02-06-01-08       PPDR Authorization         100706-02-06-01-10       NS-TDR/TR8         100706-02-06-01-10       Testinical Esta Report-TDR         100706-02-06-01-11       PPDR Close-out         100706-03-02       Esecution         100706-03-02       Design         100706-03-02       Design         100706-03-02       Design         100706-03-04       Analy:11         100706-03-04       Design         100706-03-04       Design                                                                                                    |   |    | 100706-02-06-01-04 | Reid investigation, installations | T <b>I</b> |         |           |       |            |   |     |        |
| Image: Nor06-02-06-01-07       Env. Evaluation Appendix         Image: Nor06-02-06-01-07       Env. Evaluation Appendix         Image: Nor06-02-06-01-08       PPDR Approval         Image: Nor06-02-06-01-08       PPDR Authorization         Image: Nor06-02-06-01-08       PPDR Authorization         Image: Nor06-02-06-01-08       PPDR Authorization         Image: Nor06-02-06-01-08       PPDR Authorization         Image: Nor06-02-06-01-10       Mis-PDR/TR8         Image: Nor06-02-06-01-11       PPDR Close-out         Image: Nor06-02-06-01-11       PPDR Close-out         Image: Nor06-02-06-01-11       PPDR Close-out         Image: Nor06-02-06-01-11       PPDR Close-out         Image: Nor06-02-06-01-11       PPDR Close-out         Image: Nor06-02-06-01-11       Analy111         Image: Nor06-02-03       Destign         Image: Nor06-02-03       Destign         Image: Nor06-03-04       Tmatter                                                                                                    |   |    | 100706-02-06-01-05 | Pliot Project Monitoring Report   | II         |         |           |       |            |   |     |        |
| SDSD21/D10         NS-PPDR/TRB           100706-02-06-01-08         PPDR Approval           100706-02-06-01-09         PPDR Authorization           SDSD2D/D010         MS-TDR/TRB           100706-02-06-01-10         Technical Data Report-TDR           100706-02-06-01-11         PPDR Clone-out           100706-02-06-01-11         PPDR Clone-out           100706-02-06-01-11         PPDR Clone-out           100706-03-04         Execution           100706-03-04         De lign           100706-03-04         De viopment           100706-03-04         Te it                                                                                                    |   |    | 100706-02-06-01-06 | Real E∎tate Appendia              |            |         |           |       |            |   |     |        |
| Image: Second Field in the second field in the second f |   |    | 100706-02-06-01-07 | Env. Evaluation Appendia          |            |         |           |       |            |   |     |        |
| Image: Normal State State Sta |   |    | 5006021/0010       | MS-PPDR/TR8                       | ·          |         |           |       |            |   |     |        |
| Image: Subscup / DD1D       MS-TDR/TR8         Image: Subscup / DD10       MS-TDR/TR8         Image: Subscup / DD10       Technical Data Report-TDR         Image: Subscup / DD10       Technical Data Report-TDR         Image: Subscup / DD10       Technical Data Report-TDR         Image: Subscup / DD10       Technical Data Report-TDR         Image: Subscup / DD10       PPDR Clone-out         Image: Subscup / DD10       PPDR Clone-out         Image: Subscup / DD10       PPDR Clone-out         Image: Subscup / DD10       PPDR Clone-out         Image: Subscup / DD10       Analysis         Image: Subscup / DD10       Analysis         Image: Subscup / DD10       Analysis         Image: Subscup / DD10       Analysis         Image: Subscup / DD10       Design / DD10         Image: Subscup / DD10       Design / DD10         Image: Subscup / DD10       Design / DD10         Image: Subscup / DD10       Design / DD10         Image: Subscup / DD10       Design / DD10         Image: Subscup / DD10       Design / DD10         Image: Subscup / DD10       Design / DD10         Image: Subscup / DD10       Design / DD10         Image: Subscup / DD10       Design / DD10         Image: Subscup / DD10       <                                                                                                    |   |    | 100706-02-06-01-08 | PPDR Approval                     | I          |         |           |       |            |   |     |        |
| Image: Second Second |   |    | 100706-02-06-01-05 | PPDR Authorization                |            |         |           |       |            |   |     |        |
| Image: Second Second |   |    | 5006020/0010       | MS-TDR/TRB                        | ·          |         |           |       |            |   |     |        |
| Image: Control of the control of the control of th |   |    | 100706-02-06-01-10 | Technical Data Report-TDR         | II         |         |           |       |            |   |     |        |
| Image: Second second second |   |    | 100706-02-06-01-11 | PPDR Cloue-out                    | II         |         |           |       |            |   |     |        |
| 100706-03-02       Delign         100706-03-03       Development         100706-03-04       Teit                                                                                                    |   |    | 100706-03          | Esecution                         |            |         |           |       |            |   |     |        |
| 100706-03-03         Development           100706-03-04         Test                                                                                                    |   |    | 100706-03-01       | Analysis                          | I          |         |           |       |            |   |     |        |
| 100706-03-04 Teit                                                                                                    |   |    | 100706-03-02       | De∎ign                            |            |         |           |       |            |   |     |        |
|                                                                                                    |   |    | 100706-03-03       | Development                       |            |         |           |       |            |   |     |        |
| 100706-03-05 Deploy · · · · · ·                                                                                                    |   |    | 100706-03-04       | Test                              | I          |         |           |       |            |   |     |        |
|                                                                                                    |   |    | 100706-03-05       | Deplo;                            |            |         |           |       |            |   |     | ▲<br>▼ |

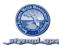

|      |                 |                                   | _                                     |         | 100706 EA | A A1 FEB |            |     |          |
|------|-----------------|-----------------------------------|---------------------------------------|---------|-----------|----------|------------|-----|----------|
| s Hi | 10              | Description                       |                                       | 2011    |           |          |            |     | <u> </u> |
| SHI  | ID              | Description                       | December                              | January | February  | Maroh    | 2<br>April | May | June     |
|      | 100706-03-05-01 | Name of Local Government/Agenc    |                                       |         |           |          |            |     |          |
|      | 100706-03-05-02 | Name of Local Government/Agenc    |                                       |         |           |          |            |     |          |
|      | 100706-03-05-03 | Name of Local Government/Agenc    | · · · · · · · · · · · · · · · · · · · |         |           |          |            |     |          |
|      | 100706-03-05-04 | Name of Local Government/Agenc    | · · · · · · · · · · · · · · · · · · · |         |           |          |            |     |          |
|      | 100706-03-05-05 | Name of Local Government/Agenc    | · · · · · · · · · · · · · · · · · · · |         |           |          |            |     |          |
|      | 100706-03-05-06 | Name of Local Government/Agenc    |                                       |         |           |          |            |     |          |
|      | 100706-03-05-07 | Name of Local Government/Agenc    |                                       |         |           |          |            |     |          |
|      | 100706-03-08    | Direct Purchase                   |                                       |         |           |          |            |     |          |
|      | 100706-03-08-01 | Direct Purchage 1                 |                                       |         |           |          |            |     |          |
|      | 100706-03-08-02 | Direct Purchage 2                 |                                       |         |           |          |            |     |          |
|      | 100706-04       | Engineering Deelgn                | · · · · · · · · · · · · · · · · · · · |         |           |          |            |     |          |
|      | 100706-04-01    | Project Management                | · · · · · · · · · · · · · · · · · · · |         |           |          |            |     |          |
|      | 5005660/0010    | Project Management Planning (INT) | ·                                     |         |           |          |            |     |          |
|      | 5005660/0020    | Project Planning (INT)            | ·                                     |         |           |          |            |     |          |
|      | 5005660/0030    | Technical Reulew (INT)            | ·                                     |         |           |          |            |     |          |
|      | 5005660/0040    | ERRA Planning Reulew              | ·                                     |         |           |          |            |     |          |
|      | 5005660/0050    | O&M Planning Reulew               | ·                                     |         |           |          |            |     |          |
|      | 5005660/0070    | Corporate Resources Planning Reul | ·                                     |         |           |          |            |     |          |
|      | 5005660/0080    | RPA Planning Reulew               | ·                                     |         |           |          |            |     |          |
|      | 5005660/0090    | Intergou Programs Planning Reulew | ·                                     |         |           |          |            |     |          |
|      | 5005660/0100    | Tracking BODR                     | ·                                     |         |           |          |            |     |          |
|      | 5005660/0110    | MS-BODR TRB                       | ·                                     |         |           |          |            |     |          |
|      | 5005660/0120    | Conceptial Plan                   | ·                                     |         |           |          |            |     |          |
|      | 5005678/0010    | Project Design (EXT)              | ·                                     |         |           |          |            |     |          |
|      | 100706-04-02    | Preliminary Delign                | ·                                     |         |           |          |            |     |          |
|      | 5005661/0010    | Project Management Prelim (INT)   | ·                                     |         |           |          |            |     | ▲<br>▼   |

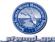

| - |    |                |                                     |                                               |              |             |           |            |     |          |
|---|----|----------------|-------------------------------------|-----------------------------------------------|--------------|-------------|-----------|------------|-----|----------|
|   |    |                |                                     |                                               | Project      | :: 100706 E | AA A1 FEB |            |     |          |
|   |    | -              |                                     |                                               | 2011         |             |           |            |     | <u> </u> |
| S | Hi | ID             | Description                         | December                                      | 1<br>January | February    | March     | 2<br>April | May | June 🔽   |
|   |    | 5005661/0020   | Project Design - Prelim (INT)       | -26-21-1                                      | autor,       |             | , and an  |            |     |          |
|   |    | 5005661/0050   | Technical Reulew (INT)              | -36-21-1 🚺                                    |              |             |           |            |     |          |
|   |    | 5005661/0060   | ERRA Prelim Reulew                  | - 200 A B C B C B C B C B C B C B C B C B C B |              |             |           |            |     |          |
|   |    | 5005661/0070   | O&W Prelim Reulew                   | -26-01-10                                     |              |             |           |            |     |          |
|   |    | 5005661/0090   | Corporate Resources Prelim Reulew   | -36-71-1 🕕                                    |              |             |           |            |     |          |
|   |    | 5005661/0100   | RPA Prelim Review                   | - 36-91- 1 🚺                                  |              |             |           |            |     |          |
|   |    | 5005661/0110   | Intergou Programs Prelim Reulew     | -36-61- a 🚺                                   |              |             |           |            |     |          |
|   |    | 5005661/0120   | MS-Preliminary Design TRB           | -26-21-1                                      |              |             |           |            |     |          |
|   |    | 5005661/0130   | Tracking Prelim Design              | - 36-91- 1 🚺                                  |              |             |           |            |     |          |
|   |    | 5005662/0010   | SURVEY (EXT)                        | - 36-01- 1 🚺                                  |              |             |           |            |     |          |
|   |    | 5005663/0010   | Geotecii (EXT)                      | -26-78-8 <mark>1</mark>                       |              |             |           |            |     |          |
|   |    | 100706-04-03   | Intermediate Delign                 | -766-786-8                                    |              |             |           |            |     |          |
|   |    | 5005664/0010   | Project Management intermediate (1  | -26-21-1                                      |              |             |           |            |     |          |
|   |    | 5005664/0020   | Project Design - Intermediate (INT) | -26-21-1                                      |              |             |           |            |     |          |
|   |    | 5005664 / 0040 | Technical Reulew (INT)              | -26-21-1 🕕                                    |              |             |           |            |     |          |
|   |    | 5005664/0050   | ERRA Intermediate Reulew            | -26-21-1                                      |              |             |           |            |     |          |
|   |    | 5005664/0060   | O&W Intermediate Review             | -26-91-1                                      |              |             |           |            |     |          |
|   |    | 5005664/0080   | Corporate Resources intermediate R  | -26-01-1 (]                                   |              |             |           |            |     |          |
|   |    | 5005664/0090   | RPA Intermediate Review             | -26-01- a 🚺                                   |              |             |           |            |     |          |
|   |    | 5005664/0100   | Intergou Programs Intermediate Reul | -26-21-1                                      |              |             |           |            |     |          |
|   |    | 5005664/0110   | MS-Intermediate Design TRB          | -26-21-1                                      |              |             |           |            |     |          |
|   |    | 5005664/0120   | Tracking intermediate Design        | -26-01-1 🚺                                    |              |             |           |            |     |          |
|   |    | 100706-04-04   | Rnal De∎ign                         | -36-78-8                                      |              |             |           |            |     |          |
|   |    | 5005665/0010   | Project Management Pre-Final (INT)  | -36-01-1 <b>(</b> ]                           |              |             |           |            |     |          |
|   |    | 5005665/0020   | Project Management Pre-Final (EX    | <b></b>                                       |              |             |           |            |     |          |
|   |    | 5005665/0030   | Project Design -Pre-Final (INT)     | - X4-01 - 1 🚺                                 |              |             |           |            |     | -<br>-   |

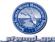

|   |    |                 | yeedenuste                         |                                       |         |          |           |       |     |          |
|---|----|-----------------|------------------------------------|---------------------------------------|---------|----------|-----------|-------|-----|----------|
|   |    |                 |                                    |                                       |         | 100706 E | AA A1 FEB |       |     |          |
|   | Hi | ю               | Description                        |                                       | 2011    |          |           | la la |     | <u> </u> |
| ľ |    |                 | Description                        | December                              | January | February | Maroh     | April | May | June     |
|   |    | 5005665 / 0050  | Technical Reulew (INT)             |                                       |         |          |           |       |     |          |
|   | 1  | 5005665/0050    | ERRA Pre-Final Reulew              | ·                                     |         |          |           |       |     |          |
|   |    | 5005665/0070    | O&M Pre-Fihal Reulew               | ·                                     |         |          |           |       |     |          |
|   | I  | 5005665/0090    | Corporate Resources Pre-Fihal Reul | · · · · · · · · · · · · · · · · · · · |         |          |           |       |     |          |
|   | I  | 5005665/0100    | G PA Pre-Fihal Reulew              | · · · · · · · · · · · · · · · · · · · |         |          |           |       |     |          |
|   |    | 5005665/0110    | Intergou Programs Pre-Final Reulew | ·                                     |         |          |           |       |     |          |
|   |    | 5005665/0130    | MS-Pre-Fihal Design TRB            | ·                                     |         |          |           |       |     |          |
|   | l  | 5005665 / 0140  | MS-Permits Complete                | ·                                     |         |          |           |       |     |          |
|   | I  | 5005665 / 0150  | Tracking Pre-Final Design          | ·                                     |         |          |           |       |     |          |
|   | I  | 5005665 / 0160  | MS-Specs. AssetListReu.            | ·                                     |         |          |           |       |     |          |
|   |    | 5005679/0010    | Technical Reulew Pre-Final (EXT)   | · · · · · · · · · · · · · · · · · · · |         |          |           |       |     |          |
|   | I  | 100706-04-08    | Direct Purchase                    |                                       |         |          |           |       |     |          |
|   | I  | 100706-04-08-01 | Direct Purchage 1                  |                                       |         |          |           |       |     |          |
|   | I  | 100706-04-08-02 | Direct Purchage 2                  |                                       |         |          |           |       |     |          |
|   | I  | 100706-05       | Construction                       | · · · · · · · · · · · · · · · · · · · |         |          |           |       |     |          |
|   |    | 100706-05-01    | Project Management                 | ·                                     |         |          |           |       |     |          |
|   |    | 100706-05-01-01 | Engineering During Construction (  | ·                                     |         |          |           |       |     |          |
|   |    | 5005666 / 0010  | Internal Design Work (INT)         | · · · · · · · · · · · · · · · · · · · |         |          |           |       |     |          |
|   |    | 5005666 / 0020  | External Design Work (EXT)         | · · · · · · · · · · · · · · · · · · · |         |          |           |       |     |          |
|   | I  | 5005666 / 0030  | Internal Technical Reulew (INT)    | · · · · · · · · · · · · · · · · · · · |         |          |           |       |     |          |
|   | I  | 5005666 / 0050  | Tracking Actually                  | · · · · · · · · · · · · · · · · · · · |         |          |           |       |     |          |
|   |    | 5005667 / 0010  | Edemail Technical Review (EXT)     | ·                                     |         |          |           |       |     |          |
|   |    | 100706-05-01-02 | Project Management Construction    |                                       |         |          |           |       |     |          |
|   |    | 5005668/0010    | Project Managament Construction (1 | ·                                     |         |          |           |       |     |          |
|   | 1  | 5005668/0020    | Project Managament Construction (  | ·                                     |         |          |           |       |     | ×        |
|   | l  | 100706-05-01-03 | Construction Management            | · · · · · · · · · · · · · · · · · · · |         |          |           |       |     | -<br>-   |
| - | 1  |                 | i                                  |                                       |         |          |           |       |     |          |

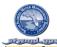

|    |                    |                                |                                       | Project:     | 100706 E | AA A1 FEB |            |     |   |
|----|--------------------|--------------------------------|---------------------------------------|--------------|----------|-----------|------------|-----|---|
|    |                    |                                |                                       | 2011         |          |           |            |     | × |
| SH | ID                 | Description                    | December                              | 1<br>January | February | Maroh     | 2<br>April | May |   |
|    | 5005669 / 0010     | Construction Management (INT)  | · · · · · · · · · · · · · · · · · · · | panuar y     | February | Marun     | April      | Ma. |   |
|    | 5005669/0020       | Construction Management (EXT)  |                                       |              |          |           |            |     |   |
|    | 5005669/0040       | MS-Notice to Proceed           |                                       |              |          |           |            |     |   |
|    | 5005669/0050       | NS-Substantial Completion      |                                       |              |          |           |            |     |   |
|    | 5005669/0050       | NS-Final Completion            |                                       |              |          |           |            |     |   |
|    | 5005669 / 0070     | Tracking Actually              | ·                                     |              |          |           |            |     |   |
|    | 100706-05-01-04    | Construction Contract 1        |                                       |              |          |           |            |     |   |
|    | 5005670/0010       | Construction Contract          | ·                                     |              |          |           |            |     |   |
|    | 100706-05-02       | Commissioning                  |                                       |              |          |           |            |     |   |
|    | 100706-05-08       | Direct Purchase                |                                       |              |          |           |            |     |   |
|    | 100706-05-08-01    | Direct Purchage 1              |                                       |              |          |           |            |     |   |
|    | 100706-05-08-02    | Direct Purchage 2              |                                       |              |          |           |            |     |   |
|    | 100706-06          | Clo∎eout                       |                                       |              |          |           |            |     |   |
|    | 100706-06-01       | Project Close Out              |                                       |              |          |           |            |     |   |
|    | 100706-06-01-01    | Procurement Activities         |                                       |              |          |           |            |     |   |
|    | 100706-06-01-02    | Documentation                  |                                       |              |          |           |            |     |   |
|    | 100706-06-01-02-01 | Firesi Cloiure                 |                                       |              |          |           |            |     |   |
|    | 100706-06-01-02-02 | Remaining Tran∎fer Documentati |                                       |              |          |           |            |     |   |
|    | 100706-06-01-02-03 | Audite                         |                                       |              |          |           |            |     |   |
|    | 100706-06-01-03    | Personnel Actions              |                                       |              |          |           |            |     |   |
|    | 100706-06-02       | Operation and Maintenance      |                                       |              |          |           |            |     |   |
|    | 100706-06-02-01    | Project Management             |                                       |              |          |           |            |     |   |
|    | 100706-06-02-02    | Point Construction Monitoring  |                                       |              |          |           |            |     |   |
|    |                    |                                |                                       |              |          |           |            |     |   |

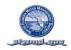

SCHEDULE TIME SCALED LOGIC DIAGRAM ALL LEVELS (BY WBS & ES WITH CRITICAL PATH)

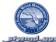

|   |    |              | Jacoban State                     |            |                                         | Project: 1   | 00706 EA | A A1 FEB |            |     |        |
|---|----|--------------|-----------------------------------|------------|-----------------------------------------|--------------|----------|----------|------------|-----|--------|
|   |    |              |                                   |            |                                         | 2011         |          |          |            |     | ×      |
| S | Hi | ID           | Description                       | iber       | December                                | 1<br>January | February | Maroh    | 2<br>April | May | —      |
|   |    | 100706       | EAA A1 FEB                        | 1205112515 |                                         |              |          |          |            |     |        |
|   |    | 5005639/0010 | Permit Application tees (EXT)     |            | 9                                       |              |          |          |            |     |        |
|   |    | 5005639/0020 | Permit Application tees           |            | P                                       |              |          |          |            |     |        |
|   |    | 5005756/0010 | Conceptual Plan                   |            | -2-428 - 8 🔱                            |              |          |          |            |     |        |
|   |    | 5005021/0010 | MS-PPDR/TR8                       |            | p i i i i i i i i i i i i i i i i i i i |              |          |          |            |     |        |
|   |    | 5005020/0010 | MS-TDR/TRB                        |            | D                                       |              |          |          |            |     |        |
|   |    | 5005660/0010 | Project Management Planning (INT) |            | D                                       |              |          |          |            |     |        |
|   |    | 5005660/0020 | Project Planning (INT)            |            | b                                       |              |          |          |            |     |        |
|   |    | 5005660/0030 | Technical Reulew (INT)            |            | <b>b</b>                                |              |          |          |            |     |        |
|   |    | 5005660/0040 | ERRA Planning Reulew              |            | b                                       |              |          |          |            |     |        |
|   |    | 5005660/0050 | O&M Planning Reulew               |            | Þ                                       |              |          |          |            |     |        |
|   |    | 5005660/0070 | Corporate Resources Planning Reul |            | D                                       |              |          |          |            |     |        |
|   |    | 5005660/0030 | RPA Planning Review               |            | p                                       |              |          |          |            |     |        |
|   |    | 5005660/0090 | Intergou Programs Planning Review |            | p                                       |              |          |          |            |     |        |
|   |    | 5005660/0100 | Tracking BODR                     |            | <b>p</b>                                |              |          |          |            |     |        |
|   |    | 5005660/0110 | MS-BODR TRB                       |            | D                                       |              |          |          |            |     |        |
|   |    | 5005660/0120 | Conceptual Plan                   |            | D                                       |              |          |          |            |     |        |
|   |    | 5005678/0010 | Project Design (EXT)              |            | <b>b</b>                                |              |          |          |            |     |        |
|   |    | 5005661/0010 | Project Management Prelim (INT)   |            | b                                       |              |          |          |            |     |        |
|   |    | 5005661/0020 | Project Design -Prelim (INT)      |            | b                                       |              |          |          |            |     |        |
|   |    | 5005661/0050 | Technical Reulew (INT)            |            | •                                       |              |          |          |            |     |        |
|   |    | 5005661/0050 | ERRA Prelim Reulew                |            | 0                                       |              |          |          |            |     |        |
|   |    | 5005661/0070 | O&M Prelim Reulew                 |            | •                                       |              |          |          |            |     |        |
|   |    | 5005661/0090 | Corporate Resources Prelim Reulew |            | 0                                       |              |          |          |            |     |        |
|   |    | 5005661/0100 | RPA Prelim Reulew                 |            | <b>0</b>                                |              |          |          |            |     |        |
|   |    | 5005661/0110 | Intergou Programs Preilim Reulew  |            |                                         |              |          |          |            |     | ▲<br>▼ |

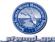

|   |    |                | and and a start and                    |                                       | Project: 1   | 00706 EAA | A1 FEB |            |     |          |
|---|----|----------------|----------------------------------------|---------------------------------------|--------------|-----------|--------|------------|-----|----------|
|   |    |                |                                        |                                       | 2011         |           |        |            |     | ×        |
| s | Hi | ID             | Description                            | iber December                         | 1<br>January | February  | Maroh  | 2<br>April | May |          |
|   | _  | 5005661 / 0120 | MS-Preliminary Design TRB              | · · · · · · · · · · · · · · · · · · · | January      | Peuruary  | Marun  | 1940 m     | May | <b>P</b> |
|   |    | 5005661/0130   | Tracking Prelim Design                 | -<br>                                 |              |           |        |            |     |          |
|   |    | 5005662/0010   | SIRVY (ECT)                            | ·                                     |              |           |        |            |     |          |
|   |    | 5005663/0010   | Geotech (EXT)                          |                                       |              |           |        |            |     |          |
|   |    | 5005664/0010   | Project Management intermediate ()     |                                       |              |           |        |            |     |          |
|   |    | 5005664/0020   | Project Design - Intermediate (INT)    | · · · · · · · · · · · · · · · · · · · |              |           |        |            |     |          |
|   |    | 5005664/0040   | Technical Reulew (INT)                 | · · · · · · · · · · · · · · · · · · · |              |           |        |            |     |          |
|   |    | 5005664/0050   | ERRA lutermediate Reulew               | · · · · · · · · · · · · · · · · · · · |              |           |        |            |     |          |
|   |    | 5005664 / 0060 | O&W Intermediate Reulew                | · · · · · · · · · · · · · · · · · · · |              |           |        |            |     |          |
|   |    | 5005664 / 0030 | Corporate Resources Intermediate R     | ·                                     |              |           |        |            |     |          |
|   |    | 5005664 / 0090 | RPA Intermediate Review                |                                       |              |           |        |            |     |          |
|   |    | 5005664 / 0100 | lintergou Programs lintermeditate Reul | ·                                     |              |           |        |            |     |          |
|   |    | 5005664/0110   | MS-Intermediate Design TR8             | ·                                     |              |           |        |            |     |          |
|   |    | 5005664 / 0120 | Tracking intermediate Design           | ·                                     |              |           |        |            |     |          |
|   |    | 5005665 / 0010 | Project Management Pre-Final (INT)     | · · · · · · · · · · · · · · · · · · · |              |           |        |            |     |          |
|   |    | 5005665 / 0020 | Project Management Pre-Final (EX       | · · · · · · · · · · · · · · · · · · · |              |           |        |            |     |          |
|   |    | 5005665 / 0030 | Project Design -Pre-Final (INT)        | · · · · · · · · · · · · · · · · · · · |              |           |        |            |     |          |
|   |    | 5005665 / 0050 | Technical Reulew (INT)                 | · · · · · · · · · · · · · · · · · · · |              |           |        |            |     |          |
|   |    | 5005665 / 0060 | ERRA Pre-Final Reulew                  | ·                                     |              |           |        |            |     |          |
|   |    | 5005665 / 0070 | O&W Pre-Fihal Reulew                   | ·                                     |              |           |        |            |     |          |
|   |    | 5005665 / 0090 | Corporate Resources Pre-Final Reul     | ·                                     |              |           |        |            |     |          |
|   |    | 5005665 / 0100 | GPA Pre-Final Reulew                   | · · · · · · · · · · · · · · · · · · · |              |           |        |            |     |          |
|   |    | 5005665 / 0110 | Intergou Programs Pre-Final Review     | ·                                     |              |           |        |            |     |          |
|   |    | 5005665 / 0130 | MS-Pre-Fihal Design TRB                | · · · · · · · · · · · · · · · · · · · |              |           |        |            |     |          |
|   |    | 5005665 / 0140 | MS-Permits Complete                    |                                       |              |           |        |            |     |          |
|   |    | 5005665 / 0150 | Tracking Pre-Final Design              | · · · · · · · · · · · · · · · · · · · |              |           |        |            |     | <b>▲</b> |

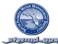

|    |     |                |                                   |                                                                                                    | P     | roject: 10070 | 6 EAA A  | 1 FEB |            |     |   |
|----|-----|----------------|-----------------------------------|----------------------------------------------------------------------------------------------------|-------|---------------|----------|-------|------------|-----|---|
|    |     |                |                                   |                                                                                                    |       | 2011          |          |       |            |     | À |
| SI | -li | ID             | Description                       | in the second second se | mber  | 1<br>January  | February | Maroh | 2<br>April |     |   |
|    | _   | 5005665 / 0160 | MS-Specs . AssetList Reu.         | iber Deae                                                                                                    | imdør | January       | Hordary  | Maron | [April     | May |   |
| H  |     | 5005679/0010   | Technical Reulew Pre-Final (EXT)  |                                                                                                    |       |               |          |       |            |     |   |
| H  |     | 5005666 / 0010 | Internal Design Work (INT)        |                                                                                                    |       |               |          |       |            |     |   |
| H  |     | 5005666 / 0020 | Edemai Design Work (ECT)          |                                                                                                    |       |               |          |       |            |     |   |
| H  |     | 5005666 / 0030 | Internal Technical Reulew (INT)   |                                                                                                    |       |               |          |       |            |     |   |
| H  |     | 5005666 / 0050 | Tracking Actually                 |                                                                                                    |       |               |          |       |            |     |   |
| H  |     | 5005667 / 0010 | Edemai Technical Reulew (ECT)     | -78-78-8 🚯                                                                                                    |       |               |          |       |            |     |   |
| H  |     | 5005668/0010   | Project Managament Construction ( | -78-78-8 1                                                                                                    |       |               |          |       |            |     |   |
| H  |     | 5005663/0020   |                                   | -36-01-1 👔                                                                                                    |       |               |          |       |            |     |   |
| H  |     |                | Project Managament Construction ( |                                                                                                    |       |               |          |       |            |     |   |
| H  |     | 5005669/0010   | Construction Management (INT)     |                                                                                                    |       |               |          |       |            |     |   |
| Щ  |     | 5005669/0020   | Construction Management (EXT)     | · · · · · · · · · · · · · · · · · · ·                                                                                                    |       |               |          |       |            |     |   |
|    |     | 5005669 / 0040 | NS-Notice to Proceed              |                                                                                                    |       |               |          |       |            |     |   |
|    |     | 5005669 / 0050 | NS-Substantial Completion         | - 20-21-1 🚺                                                                                                    |       |               |          |       |            |     |   |
|    |     | 5005669 / 0060 | MS-Final Completion               |                                                                                                    |       |               |          |       |            |     |   |
|    |     | 5005669 / 0070 | Tracking Activity                 |                                                                                                    |       |               |          |       |            |     |   |
|    |     | 5005570/0010   | Construction Contract             | -26-28-8 🚺                                                                                                    |       |               |          |       |            |     |   |
|    |     |                |                                   |                                                                                                    |       |               | •        |       |            |     | П |
|    |     |                |                                   |                                                                                                    |       |               |          |       |            |     |   |

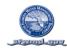

#### SCHEDULE GANTT CHART CRITICAL PATH ONLY (BY WBS & ES)

SAP PROJECT SYSTEM REPORT: CJ20N

VARIANT\_\_\_\_\_

|   |    | Project: 100706 EAA A1 FEB |                                   |          |                                          |         |          |       |       |     |  |
|---|----|----------------------------|-----------------------------------|----------|------------------------------------------|---------|----------|-------|-------|-----|--|
|   |    | 1                          |                                   |          |                                          | 2011    |          |       |       |     |  |
| s | Hi | ID                         | Description                       |          |                                          | 1       |          |       | 2     |     |  |
|   | _  | 100706                     | EAA A1 FEB                        | a vember | December                                 | January | February | Maroh | April | Mag |  |
| H |    | 5005539/0010               |                                   | ŧ.       | 12612616<br>-26-01-11 <b>(</b> ]         |         |          |       |       |     |  |
|   |    |                            | Permit Application tees (EXT)     | -        |                                          |         |          |       |       |     |  |
|   | _  | 5005539/0020               | Permit Application rees           | -        | - 246 - 24 - 24 - 24 - 24 - 24 - 24 - 24 |         |          |       |       |     |  |
|   |    | 5005756/0010               | Conceptual Plan                   | Í I      | -2-+20-0                                 |         |          |       |       |     |  |
|   |    | 5005021/0010               | MS-PPDR/TR8                       | Ľ.       | -26-21-1 🚺                               |         |          |       |       |     |  |
|   |    | 5005020/0010               | MS-TDR/TR8                        | L'       | -200 A B - B 🚺                           |         |          |       |       |     |  |
|   |    | 5005660/0010               | Project Management Planning (INT) | Ŀ        | - 300 A B L B 🚺                          |         |          |       |       |     |  |
|   |    | 5005660/0020               | Project Planning (INT)            | ·        | -20-00-0 🚺                               |         |          |       |       |     |  |
|   |    | 5005660/0030               | Technical Reulew (INT)            | ŀ        | - 200 A B - B 🚺                          |         |          |       |       |     |  |
|   |    | 5005660/0040               | ERRA Planning Review              | F.       | - 200- 200 a 🚺                           |         |          |       |       |     |  |
|   |    | 5005660/0050               | O&W Planning Reulew               | F.       | -200 A B - B 🚺                           |         |          |       |       |     |  |
|   |    | 5005660/0070               | Corporate Resources Planning Reul | Ŧ.       | -200 A B - B 🚺                           |         |          |       |       |     |  |
|   |    | 5005660/0080               | RPA Planning Reulew               | Ŧ.       | -200 A B - B 🚺                           |         |          |       |       |     |  |
|   |    | 5005660/0090               | Intergou Programs Planning Reulew | Ŧ.       | -200 A B - B 🚺                           |         |          |       |       |     |  |
|   |    | 5005660/0100               | Tracklig BODR                     | ÷.       | -200 A B - B 🚺                           |         |          |       |       |     |  |
|   |    | 5005660/0110               | MS-BODR TRB                       | ŧ.       | -200-010-11 🚺                            |         |          |       |       |     |  |
|   |    | 5005660/0120               | Conceptual Plan                   | ŧ.       | -26-21-1 🚺                               |         |          |       |       |     |  |
|   |    | 5005678/0010               | Project Design (EXT)              | ŧ.       | -200 A II - II 🚺                         |         |          |       |       |     |  |
|   |    | 5005661/0010               | Project Management Prelim (INT)   | . I      | - 200 a II 🚺                             |         |          |       |       |     |  |
|   |    | 5005661/0020               | Project Design - Prelim (INT)     |          | - 200 A II - II 🚺                        |         |          |       |       |     |  |
|   |    | 5005661/0050               | Technical Reulew (INT)            |          | -26-21-1 🚺                               |         |          |       |       |     |  |
|   |    | 5005661/0060               | ERRA Prelim Reulew                | Ŧ.       | -26-28-8 🚺                               |         |          |       |       |     |  |
|   |    | 5005661/0070               | O&W Prelim Reulew                 |          | -26-28-8 🚺                               |         |          |       |       |     |  |
|   |    | 5005661/0090               | Corporate Resources Prelim Reulew |          | -26-28-8 🚺                               |         |          |       |       |     |  |
|   |    | 5005661/0100               | RPA Prelim Reulew                 |          | -20-20-0 🚺                               |         |          |       |       |     |  |
|   |    | 5005661/0110               | Intergou Programs Prelim Reulew   |          | -20-20-0 🚺                               |         |          |       |       |     |  |
| E |    |                            |                                   | +1       |                                          |         |          |       |       |     |  |

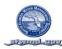

|   |    |                |                                     |            |                        | Project: 100 | 0706 EAA / | A1 FEB |       |     |             |
|---|----|----------------|-------------------------------------|------------|------------------------|--------------|------------|--------|-------|-----|-------------|
|   |    |                |                                     |            |                        | 2011         |            |        |       |     | <b>`</b>    |
| s | Hi | ID             | Description                         |            | <b>e</b>               | 1            | P-h-m-m-r  |        | 2     |     | -           |
| ╞ |    | 5005661 / 0120 | MS-Preliminary Design TRB           | , bvember  | December<br>-24-25-5 🚺 | January      | February   | Maroh  | April | Мау |             |
| H |    | 5005661/0130   | Tracking Prelim Design              | -+.        | -24-01-1               |              |            |        |       |     |             |
| H |    |                |                                     |            | -26-21-1 3             |              |            |        |       |     |             |
| H |    | 5005662/0010   | SHOLEY (EXT)                        | +          | -26-26-1               |              |            |        |       |     |             |
| 님 |    | 5005663/0010   | Geotech (EXT)                       |            | -26-21-1 3             |              |            |        |       |     |             |
| 님 |    | 5005664/0010   | Project Management intermediate ()  |            |                        |              |            |        |       |     |             |
| Ц |    | 5005664/0020   | Project Design - Intermediate (INT) |            | -26-28-8 🚺             |              |            |        |       |     |             |
| Ц |    | 5005664/0040   | Technical Reulew (INT)              |            | -26-28-8 🚺             |              |            |        |       |     |             |
|   |    | 5005664 / 0050 | ERRA lutermeditate Reulew           |            | -26-28-8 🚺             |              |            |        |       |     |             |
|   |    | 5005664/0050   | O&W Intermediate Reulew             |            | -26-28-8 🚺             |              |            |        |       |     |             |
|   |    | 5005664/0030   | Corporate Resources Intermediate R  |            | -20-20-0 【             |              |            |        |       |     |             |
|   |    | 5005664/0090   | RPA Intermediate Review             | <u>i</u>   | -20-20-0 🚺             |              |            |        |       |     |             |
|   |    | 5005664 / 0100 | Intergou Programs Intermediate Reul | ŀ          | -26-21-1 🚺             |              |            |        |       |     |             |
|   |    | 5005664/0110   | MS-Intermediate Design TRB          | Ŧ.         | -26-28-8 🚺             |              |            |        |       |     |             |
|   |    | 5005664/0120   | Tracking intermediate Design        | T.         | -26-28-8 🚺             |              |            |        |       |     |             |
|   |    | 5005665/0010   | Project Management Pre-Final (INT)  | <b>T</b> . | -20-20-0 📢             |              |            |        |       |     |             |
|   |    | 5005665/0020   | Project Management Pre-Final (EX    | Ŧ.         | -20-20-0 🚺             |              |            |        |       |     |             |
|   |    | 5005665/0030   | Project Design - Pre-Final (INT)    | <b>-</b> , | -200 AB - B 🚺          |              |            |        |       |     |             |
|   |    | 5005665 / 0050 | Technical Reulew (INT)              | -†.        | -24-28-8 🚺             |              |            |        |       |     |             |
|   |    | 5005665 / 0050 | ERRA Pre-Final Review               | -†.        | -24-28-8 🚺             |              |            |        |       |     |             |
|   |    | 5005665 / 0070 | O&W Pre-Fihal Reulew                | -†.        | -24-21-1 🚺             |              |            |        |       |     |             |
|   |    | 5005665 / 0090 | Corporate Resources Pre-Final Reul  |            | -24-21-1 🚺             |              |            |        |       |     |             |
|   |    | 5005665 / 0100 | GPA Pre-Fihal Reulew                |            | -26-28-8 🚺             |              |            |        |       |     |             |
|   |    | 5005665 / 0110 | Intergou Programs Pre-Final Reulew  | Ť.         | -24-24-4 🚺             |              |            |        |       |     |             |
|   |    | 5005665 / 0130 | MS-Pre-Final Design TRB             | Ţ.         | -20-20-0 🚺             |              |            |        |       |     |             |
|   |    | 5005665/0140   | MS-Permits Complete                 | Ť          | -20-20-0 🚺             |              |            |        |       |     |             |
|   |    | 5005665 / 0150 | Tracking Pre-Final Design           | Ť          | -26-28-8 🚺             |              |            |        |       |     |             |
|   |    | <b>N</b>       |                                     |            | •                      |              |            |        |       |     | -<br>-<br>- |

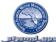

|   |    |                |                                    |          |               | Project: 100 | 706 EAA  | A1 FEB |       |     |   |
|---|----|----------------|------------------------------------|----------|---------------|--------------|----------|--------|-------|-----|---|
|   |    |                |                                    |          |               | 2011         |          |        |       |     |   |
| S | Hi | ID             | Description                        |          |               | 1            |          |        | 2     |     |   |
|   | _  |                |                                    | b vember | Cecember      | January      | February | Maroh  | April | May | - |
|   |    | 5005665 / 0160 | MS-Specs.AssetListReu.             |          |               |              |          |        |       |     |   |
|   |    | 5005679/0010   | Technical Reulew Pre-Final (EXT)   | I        | -200-200-0 🚺  |              |          |        |       |     |   |
|   |    | 5005666 / 0010 | Internal Design Work (INT)         |          | 200 A I I 🚺   |              |          |        |       |     |   |
|   |    | 5005666 / 0020 | Edenial Design Work (EXT)          |          | 20-21-1 🚺     |              |          |        |       |     |   |
|   |    | 5005666 / 0030 | Internal Technical Reulew (INT)    |          | 26-21-1 🚺     |              |          |        |       |     |   |
|   |    | 5005666 / 0050 | Tracking Actually                  | · ·      | 26-21-1 🚺     |              |          |        |       |     |   |
|   |    | 5005667 / 0010 | Edenial Technical Reulew (EXT)     |          | 20-21-1 🚺     |              |          |        |       |     |   |
|   |    | 5005668/0010   | Project Managament Construction (1 |          | 20-01-1 🚺     |              |          |        |       |     |   |
|   |    | 5005668 / 0020 | Project Managament Construction (  |          | 20-01-1 🚺     |              |          |        |       |     |   |
|   |    | 5005669 / 0010 | Construction Management (INT)      |          | 20-21-1 🚺     |              |          |        |       |     |   |
|   |    | 5005669 / 0020 | Construction Management (EXT)      |          | 20 - 21 - 1 🛄 |              |          |        |       |     |   |
|   |    | 5005669 / 0040 | MS-Notice to Proceed               |          | 20-21-1 🚺     |              |          |        |       |     |   |
|   |    | 5005669 / 0050 | MS-Substantial Completion          |          | 200 A 10 🚺    |              |          |        |       |     |   |
|   |    | 5005669 / 0060 | MS-Final Completion                |          | 20-21-1 🚺     |              |          |        |       |     |   |
|   |    | 5005669 / 0070 | Tracking Actually                  | · ·      | 20-20-0 🚺     |              |          |        |       |     |   |
|   |    | 5005670/0010   | Construction Contract              |          | 20-01-1 🚺     |              |          |        |       |     |   |
|   |    | -              |                                    |          |               |              |          |        |       |     |   |
|   |    |                |                                    |          |               |              |          |        |       |     |   |
|   |    |                |                                    |          |               |              |          |        |       |     |   |

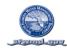

### SCHEDULE MILESTONE (BY WBS) REPORT

SAP PROJECT SYSTEM REPORT: CJ20N

VARIANT\_\_\_\_\_

|   |    |                |                        |          | Project: 100 | 706     | EAA A1 FE | В        |       |       |   |
|---|----|----------------|------------------------|----------|--------------|---------|-----------|----------|-------|-------|---|
|   |    |                |                        |          |              | 2011    |           |          |       |       | ٠ |
| S | Hi | ID             | Description            |          |              | 1       |           |          |       | 2     | - |
|   |    |                |                        | lovember | December     | January |           | February | March | April | Π |
|   | ]  | 5005665 / 0160 | MS-Specs. Asset List R | 12612616 | Þ            |         |           |          |       |       |   |
|   |    |                |                        |          |              |         |           | •        |       |       |   |
|   |    |                |                        |          |              |         |           |          |       |       |   |
|   |    |                |                        |          |              |         |           |          |       |       |   |
|   |    |                |                        |          |              |         |           |          |       |       |   |
|   |    |                |                        |          |              |         |           |          |       |       |   |
|   |    |                |                        |          |              |         |           |          |       |       |   |

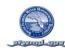

SCHEDULE PREDECESSORS & SUCCESSORS (BY ACTIVITY)

SAP PROJECT SYSTEM REPORT: CN49N

VARIANT\_\_\_\_\_

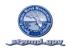

#### RESOURCES

### **RESOURCE PLAN**

The Project Resource Plan details the human and material resources needed, how the resources will be used, the skill levels required, the time the resources are needed, and the type of resource, employee, contractor or equipment, needed. The plan is a description of what types of resources are required, in what quantities, for each activity or activity element in the WBS. The project manager or project liaison must gain concurrence with the manager of the resource that the resources planned to perform the work are correct in type, quantity, duration and will be available to support the projects requirements before the project plan is approved. The commitment for these resources is demonstrated by the signatures of the resource areas in the Project Team section of this plan.

Not Defined

CN47N

Include the following reports by replacing the sample reports with the reports for your project

Resource Profile (Total)
 Resource Table (Total)

Transaction Transaction Variant Variant

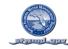

### **RESOURCE PROFILE**

SAP PROJECT SYSTEM REPORT: CJ20N/PPB/CAPACITY OVERVIEW

VARIANT\_

|   |      |                  |                         |                                                 | Project:                                         | 100706 EAA A                              | A1 FEB                                      |          |                          |
|---|------|------------------|-------------------------|-------------------------------------------------|--------------------------------------------------|-------------------------------------------|---------------------------------------------|----------|--------------------------|
|   |      | _                |                         |                                                 |                                                  | 2011                                      |                                             |          | <u> </u>                 |
| S | Hi   | ID               | Description             | lovember                                        | December                                         | 1<br>January                              | February                                    | March    | 2 💌<br>April 🦳           |
|   |      | 100706           | EAA A1 FEB              | 12/01/2010                                      |                                                  | January                                   | rebroary                                    | marcri   |                          |
|   |      | 100706           | EAA A1 FEB              | 136112616                                       |                                                  |                                           |                                             |          |                          |
|   |      | 100706-01        | Initiation              |                                                 |                                                  |                                           |                                             |          |                          |
|   |      | 100706-01-01     | Project Identificatio   |                                                 |                                                  |                                           |                                             |          |                          |
|   |      | 100706-01-02     | Risk Assessment         |                                                 |                                                  |                                           |                                             |          |                          |
|   |      | 100706-01-03     | Project Charter         |                                                 |                                                  |                                           |                                             |          |                          |
|   |      | 100706-02        | Planning                | រវាង ដេរិង ដេ                                   |                                                  |                                           |                                             |          |                          |
|   |      | 100706-02-01     | РМР                     | 12612616                                        | -                                                |                                           |                                             |          |                          |
|   |      | 5005639 / 0010   | Permit Application fees | 136112616                                       | Ð                                                |                                           |                                             |          |                          |
|   |      | ·                |                         | 13613516 (                                      | Þ                                                |                                           |                                             |          | ▲<br>▼                   |
|   |      |                  |                         |                                                 | Capacity ove                                     | rview:per capac                           | ity                                         |          | ×                        |
| s | Wor  | k Description    |                         | lovember'10<br>bw aal cow asl cow asl cow azl c | December'10<br>Ywr ael cywr ael cywr sol cywr sa | January'11<br>Jewy szlewy odlewy ozlewy o | February'11<br>3 CW 04 CW 05 CW 06 CW 07 CW | March'11 | April'<br>CW 12 CW 13 C' |
| 3 | 1101 | K Description    | MAIS                    |                                                 |                                                  |                                           |                                             |          | FSTTS                    |
|   | EN34 | 5 ENGINEER LEAD  |                         |                                                 |                                                  |                                           |                                             |          |                          |
| • | EN35 | 5 ENGINEER CHIEF |                         | -                                               |                                                  |                                           |                                             |          |                          |
|   |      |                  |                         |                                                 |                                                  |                                           |                                             |          |                          |
|   |      |                  |                         |                                                 |                                                  |                                           |                                             |          |                          |
|   |      |                  |                         |                                                 |                                                  |                                           |                                             |          |                          |
|   |      |                  |                         |                                                 |                                                  |                                           |                                             |          |                          |
|   |      |                  |                         |                                                 |                                                  |                                           | 12/26/2010                                  | 00:00:00 |                          |
|   |      |                  |                         |                                                 |                                                  |                                           | 12/26/2010                                  | 00:00:00 | Cha                      |

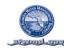

### **RESOURCE LIST & REQUIREMENTS BY WORK CENTER**

SAP PROJECT SYSTEM REPORT: CN47N

VARIANT\_

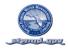

#### PLAN VALUE

The project Plan Value details the cost over time based on the resources assigned and the time they are scheduled to occur within the project. The cumulative value of this cost is plotted over time which provides the District with the projects planned expenditure for any given point in time during the projects life. Performance is managed to this plan curve which demonstrates how well the project is planned and or the projects performance to plan. Approved changes are reflected in the plan through the Districts Monitoring & Controlling process

1. Planned Value (Curve)

2. Planned Value (Table)

Transaction CN41 Transaction CN41 Variant Variant

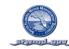

#### PLANNED VALUE

#### PLANNED VALUE CUMMULATIVE CURVE REPORT (DOLLARS)

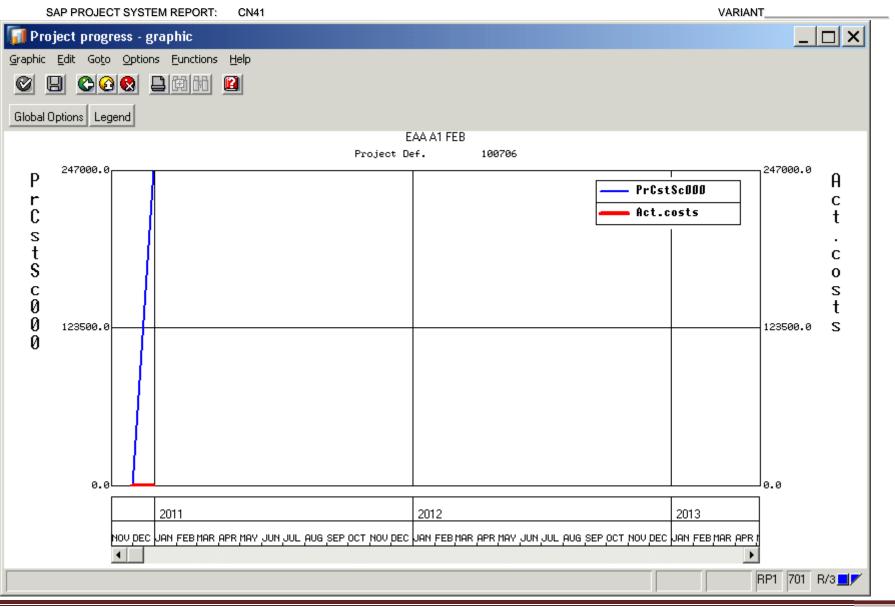

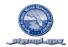

#### PLANNED VALUE

### PLANNED VALUE TABLULAR REPORT (DOLLARS BY FISCAL YEAR, MONTH AND TOTALS)

#### SAP PROJECT SYSTEM REPORT: CN41

VARIANT\_\_\_\_\_

| Project Def.<br>No. of Year F             |                                                                | EAA A1 FEB                                   |
|-------------------------------------------|----------------------------------------------------------------|----------------------------------------------|
| Year Per                                  | Project cost sch 000                                           | Actual costs                                 |
| Total<br>2011<br>♀ 2011 000<br>♀ 2011 003 | 246,782.00 USD<br>246,782.00 USD<br>0.00 USD<br>246,782.00 USD | 0.00 USD<br>0.00 USD<br>0.00 USD<br>0.00 USD |

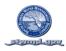

QUALITY

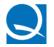

### QUALITY PLAN OVERVIEW

The quality plan establishes a plan for measuring deliverable acceptability in meeting quality requirements. Quality review procedures include identifying the quality review team members and the elements of work that they will be reviewing. The schedule of quality review is tied to WBS elements, activities, milestones and/or significant project activities.

Quality reviews, and sign offs for specific checks, are performed by those executing the work, those that are responsible for the work being performed to quality standards, and the customer where required Complete the following form showing the name, role, sample signatures and initials of the quality review team that will be placed on quality documents and also complete the Quality Plan Sort by WBS on the following page.

| Name (Print) | Quality Role | Signature Sample | Initials Sample |  |  |  |  |  |
|--------------|--------------|------------------|-----------------|--|--|--|--|--|
|              |              |                  |                 |  |  |  |  |  |
|              |              |                  |                 |  |  |  |  |  |
|              |              |                  |                 |  |  |  |  |  |
|              |              |                  |                 |  |  |  |  |  |
|              |              |                  |                 |  |  |  |  |  |
|              |              |                  |                 |  |  |  |  |  |
|              |              |                  |                 |  |  |  |  |  |
|              |              |                  |                 |  |  |  |  |  |
|              |              |                  |                 |  |  |  |  |  |
|              |              |                  |                 |  |  |  |  |  |
|              |              |                  |                 |  |  |  |  |  |

#### SAMPLE SIGNATURES FOR QUALITY CONTROL SIGNOFF

The quality plan which follows includes all WBS elements. Where WBS elements do not require a quality plan or those areas are to be marked N/A.

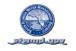

### QUALITY PLAN-SORT BY WBS

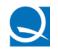

| QC Codes: E= Signoff by Execution Team<br>N/A = QC not required<br>1 = QC by Execution Team, & SFWMD |                                                                      |            | MD                   | 2 = QC by Execution Team, SFWMD, & Customer<br>3-=QC by SFWMD & Customer<br>Note: Shaded cells require signature |                     |                                                 |                        |                        |  |  |  |  |  |
|----------------------------------------------------------------------------------------------------|----------------------------------------------------------------------|------------|----------------------|----------------------------------------------------------------------------------------------------|---------------------|-------------------------------------------------|------------------------|------------------------|--|--|--|--|--|
| WBS                                                                                                  | WBS Description<br>(Defined work quality test is associated<br>with) | QC<br>Code | Execution<br>Signoff | SFWMD<br>Signoff                                                                                                 | Customer<br>Signoff | Test for Quality<br>(Identify standard<br>used) | Acceptance<br>Criteria | Test Scheduled<br>Date |  |  |  |  |  |
| WBS                                                                                                  | Description                                                          | 1          |                      |                                                                                                    |                     |                                                 |                        |                        |  |  |  |  |  |
| Activity A                                                                                           | Description                                                          | 1          |                      |                                                                                                    |                     |                                                 |                        |                        |  |  |  |  |  |
| Step 1                                                                                               | Description                                                          | 3          |                      |                                                                                                    |                     |                                                 |                        |                        |  |  |  |  |  |
| Step 2                                                                                               | Description                                                          | 2          |                      |                                                                                                    |                     |                                                 |                        |                        |  |  |  |  |  |
| Step 3                                                                                               | Description                                                          | N/A        |                      |                                                                                                    |                     |                                                 |                        |                        |  |  |  |  |  |
| Activity B                                                                                           | Description                                                          | N/A        |                      |                                                                                                    |                     |                                                 |                        |                        |  |  |  |  |  |
| Step 1                                                                                               | Description                                                          | N/A        |                      |                                                                                                    |                     |                                                 |                        |                        |  |  |  |  |  |
| Step 2                                                                                               | Description                                                          | 2          |                      |                                                                                                    |                     |                                                 |                        |                        |  |  |  |  |  |
| Activity C                                                                                           | Description                                                          | N/A        |                      |                                                                                                    |                     |                                                 |                        |                        |  |  |  |  |  |
| Step 1                                                                                               | Description                                                          | E          |                      |                                                                                                    |                     |                                                 |                        |                        |  |  |  |  |  |
| Step 2                                                                                               | Description                                                          | N/A        |                      |                                                                                                    |                     |                                                 |                        |                        |  |  |  |  |  |

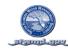

RISK

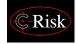

### **RISK MANAGEMENT PLAN**

#### **Rule of Thumb**

<u>All projects have risks.</u> A project without any identified risks typically indicates a project with a week risk plan. Identify, analyze, and establish; risks, a risk resolution plan, and impact.

#### **Risk Form**

Utilize the risk form below to document all risk descriptions, triggers (what will cause the risk to occur), response plan (what will be done if the risk does occur), probability (percent chance of the risk occurring), impact (total cost if the risk occurred), and magnitude in dollars (probability times impact), hours (where applicable for labor) and duration impact to the activity the risk is associated with. Risk status must be planned for and maintained throughout the project life to determine which risks have passed and those that remain a threat at project completion.

#### Lack of Historical Performance & Unknowns

The Risk plan is paramount to insuring accuracy of project performance measurement. One of the most significant issues project managers may face is having to develop a project plan before the full required scope is known or where the scope is known but it is so unique there is no basis for developing an accurate estimate. When this occurs the project manager must complete the Risk plan for what is unknown. The costs and impacts of the risks in the risk plan are not to be included in the other elements of the PMP. IE; activity planned cost, resources, schedule, quality, communication, etc.

#### Management Acceptance of Risks

When management signs off on the plan they are also agreeing to the Risks and their associated defined costs. When Risks are realized the PM has the full authority to approve the required Issue Management and Change Control Request Form

#### **Risk Planning Components**

#### Risk Management Planning includes but is not limited to:

- 1. Identifying those things that could go wrong during the project.
- 2. Identifying the work the risk is associated with (Project, WBS, Activity, etc).
- 3. Identifying the type of risk (Risk Code: Estimating, Legal, Technological, etc).
- 4. Determining the likelihood of occurrence (probability).
- 5. Determining the impact to the project if the event occurs.
- 6. Determining the exposure level (dollars, duration, etc.).
- 7. Planning the risk response for those items most likely to occur.
- 8. Returning risk funding when risk has past.

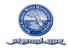

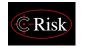

#### RISK ASSESSMENT PLAN SORT BY WBS

Expand the table to cover all WBS elements and activities for the project. It is also acceptable to export the WBS full structure and activity list from SAP PS and develop a matrix as shown below with the same columns. You may add additional columns if needed but keep the order the same for the columns shown below. Insert the specific risk(s) for each activity of the project in the table below. You may have more than one risk per activity. If a risk covers all activities on a WBS element identify the risk at the WBS level. If a risk may impact the whole project you may identify the risk at the project level.

| WBS        | WBS Description | Risk<br>Status                      | Risk<br>Description | Risk<br>Trigger | Risk<br>Response | Risk<br>Code                                       | Probability<br>Percent | Impact<br>Dollars | Risk<br>Dollars | Risk<br>Hours | Risk<br>Duration |
|------------|-----------------|-------------------------------------|---------------------|-----------------|------------------|----------------------------------------------------|------------------------|-------------------|-----------------|---------------|------------------|
|            |                 | Planned<br>Realized<br>Not Realized | Description         | inggei          | Response         | Estimating<br>Technological<br>Natural<br>Man Made | reroent                | Donard            | Donars          | Tiours        | Bulation         |
| WBS        | Description     |                                     |                     |                 |                  |                                                    |                        |                   |                 |               |                  |
| Activity A | Description     |                                     |                     |                 |                  |                                                    |                        |                   |                 |               |                  |
| Risk 1     | Description     | Planned                             |                     |                 |                  |                                                    |                        |                   |                 |               |                  |
| Risk 2     | Description     | Planned                             |                     |                 |                  |                                                    |                        |                   |                 |               |                  |
| Risk 3     | Description     | Planned                             |                     |                 |                  |                                                    |                        |                   |                 |               |                  |
| Activity B | Description     |                                     |                     |                 |                  |                                                    |                        |                   |                 |               |                  |
| Risk 1     | Description     | Planned                             |                     |                 |                  |                                                    |                        |                   |                 |               |                  |
| Risk 2     | Description     | Planned                             |                     |                 |                  |                                                    |                        |                   |                 |               |                  |
| Risk 3     | Description     | Planned                             |                     |                 |                  |                                                    |                        |                   |                 |               |                  |
| Activity C | Description     |                                     |                     |                 |                  |                                                    |                        |                   |                 |               |                  |
| Risk 1     | Description     | Planned                             |                     |                 |                  |                                                    |                        |                   |                 |               |                  |
| Total      |                 |                                     |                     |                 |                  |                                                    |                        | \$                | \$              | \$            |                  |

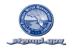

#### COMMUNICATION

### COMMUNICATION PLAN

Establish the Communication Plan for the project by editing the As Needed Communications section in the file below to meet project requirements. The *Required Communications* and *Required Reporting* sections of this Plan are business standard requirements and are not to be edited. Communication Plan Responsibility Codes O=Organize, A=Attend, C= Copy,

| Project Communication Type                                                                                                    | Frequency                        | Medium  |             | 3S                                 |                          |                 | st                  | st                  |                  |     |      |                                      |
|----------------------------------------------------------------------------------------------------|----------------------------------|---------|-------------|------------------------------------|--------------------------|-----------------|---------------------|---------------------|------------------|-----|------|--------------------------------------|
|                                                                                                    |                                  |         | Project Mgr | Project Team & WBS<br>Element PM's | Resource Area<br>Manager | Project Sponsor | Contract Specialist | Outreach Specialist | Executive Office | MAT | DT 1 | Enter Date(s)<br>of Occurrence       |
| District Required Communications                                                                                                    |                                  |         |             |                                    |                          |                 |                     |                     |                  |     |      |                                      |
| 1. Project Initiation Kickoff Meeting                                                                                                    | At kickoff                       | Meeting | 0           | Α                                  | A/C                      | Α               | Α                   | Α                   |                  |     |      |                                      |
| 2. PMP Initiation Review                                                                                                    | Prior to PMP Executive Approval  | Meeting | 0           | Α                                  | A/C                      | Α               |                     |                     |                  |     |      |                                      |
| 3. PMP Initiation Approval                                                                                                    | Prior to development of full PMP | Meeting | 0           | Α                                  | A/C                      | Α               |                     |                     |                  |     |      |                                      |
| 4. PMP (Full Plan) Development Meeting                                                                                                    | During PMP development as Reqd.  | Meeting | 0           | Α                                  | A/C                      | Α               |                     |                     |                  |     |      |                                      |
| 5. PMP (Full Plan) Approval for Budget Submission Meeting                                                                                               | Prior to Budget Submission       | Meeting |             |                                    | O/A                      |                 |                     |                     |                  |     |      |                                      |
| 6. PMP (Full Plan) Review Meetings                                                                                                    | At kickoff, & revisions          | Meeting | 0           | Α                                  | A/C                      | Α               |                     |                     |                  |     |      |                                      |
| 7. Project Execution Kickoff Meeting                                                                                                    | At kickoff                       | Meeting | 0           | Α                                  | A/C                      | Α               | Α                   | Α                   | С                |     |      |                                      |
| 8. Bi Weekly Project Updates & Checks: Cost & Schedule<br>Corrections, Time Entry, Receipt for work performed, Progress<br>Entry, and Schedule Updates. | Weekly                           | Meeting | ο           | А                                  |                          |                 |                     |                     |                  |     |      |                                      |
| 9.Project Pre Close Meeting                                                                                                    |                                  |         |             |                                    |                          |                 |                     |                     |                  |     |      |                                      |
| 10. Project Closeout Meeting                                                                                                    |                                  |         |             |                                    |                          |                 |                     |                     |                  |     |      |                                      |
| District Required Reporting                                                                                                    |                                  |         |             |                                    |                          |                 |                     |                     |                  |     |      |                                      |
| Monthly Project Reports                                                                                                    | Monthly (see Report section)     | Email   | ο           | А                                  | с                        | с               |                     |                     |                  |     |      | See Approvals<br>Section -Report Log |
| Resource Area Management<br>Monthly Report Review & Action Plan Submitted to Executive<br>Office                                                        | Monthly (see Report section)     | Meeting | А           |                                    | 0                        |                 |                     |                     |                  |     |      |                                      |
| Executive Office Monthly Report Reviews                                                                                                    | As Requested                     | Meeting |             |                                    | Α                        |                 |                     |                     | 0                | Α   | Α    |                                      |
| As Needed Communications                                                                                                    |                                  |         |             |                                    |                          |                 |                     |                     |                  |     |      |                                      |
| Procurement Review Meetings                                                                                                    | As Needed                        | Meeting | 0           | Α                                  | С                        |                 | Α                   | Α                   |                  |     |      |                                      |
| Monitor & Control Review Meeting                                                                                                    | As Needed                        |         | 0           | Α                                  | С                        |                 |                     |                     |                  |     |      |                                      |
| Lessons Learned                                                                                                    | As Needed                        | Meeting | 0           | Α                                  | С                        | С               | С                   | С                   |                  |     |      |                                      |
| Project Newsletter                                                                                                    | As Needed                        | Email   | 0           | С                                  | С                        | С               | С                   | С                   | С                | С   | С    |                                      |

SFWMD Project Management Plan (Template 20101122) SAP PS Project # 100552 Revision-0

Page 71

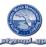

#### ACCEPTANCE

#### PROJECT ACCEPTANCE CRITERIA

The essential characteristics and/or performance requirements for the deliverables that have to be present for the project deliverables to be considered acceptable. These are based on objective and not subjective criterion. The project may utilize the template below or a modified version that supports the needs of the project. If additional procedures are required, list them.

A project completion and acceptance sign off form is also attached to formally confirm completion and acceptance of the project by the customer, sponsor and project manager. This form may be modified to meet specific project requirements.

| Deliverable | Criteria |
|-------------|----------|
|             |          |
|             |          |
|             |          |
|             |          |
|             |          |
|             |          |
|             |          |
|             |          |
|             |          |
|             |          |
|             |          |
|             |          |
|             |          |
|             |          |
|             |          |

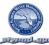

It is required for all projects to document customer acceptance on the following form. If another form is required by the business/customer imbed the required form after this District standard form in the PMP. If there are items missing on the form below they may be added. Do not delete the standard form.

#### CUSTOMER ACCEPTANCE

| CUSTOMER PROJECT                   | COMPLETION AND ACCEPTANCE SIGN OFF |
|------------------------------------|------------------------------------|
| Resource Area (Owner of The Projec | t):                                |
| Project Name:                      | PS Project<br>Number:              |
| Project Manager:                   | Date:                              |
| Client Signature                   | Date                               |
| Client Name                        | Title                              |
|                                    |                                    |
| Sponsor                            | Project Manager                    |

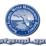

### PROJECT CLOSEOUT PROCEDURES

This section of the PMP captures lessons learned during the project, and documents closure completion.

*These items are to be completed as the project progresses:* 

Lessons Learned Form

Project Management Plan Closeout Performance Review Form

Lessons Learned Form

Lessons learned are to be collected by WBS. Key inputs for lessons learned are to come from the WBS Applicant in conjunction with The WBS Responsible Person and Project Manager.

They may be collected at any appropriate level WBS. A project level lesson learned may be attached at the project level WBS. A specific lesson learned for Design should be written for and collected at the Design WBS element. This allows for lessons learned to be associated with standard work types, their standard District work structure, and collected across all projects for any standard WBS element/work type.

Project Management Plan Closeout Performance Review Form

This form lists the steps for project closure and the items to be closed.

When the project is ready to be closed, the Project Management Plan Closeout Performance Review form is to be completed by the project team and presented at the project technical closure meeting to review the required technical closure items (TECO) and at the project final closure meeting to review the final closure items (CLSD).

**Closure Review Meetings** 

Each project level technical and final closure team meeting is to include the Business Performance Management Office to attend and validate completion of the closure requirements.

The Project Management Plan Closeout Performance Review is scored, and the score becomes part of the project record.

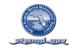

#### CLOSEOUT

### LESSONS LEARNED BY WBS

DATE: \_\_\_\_\_

WORKING PLAN ID:

TARGET PLAN ID: \_\_\_\_\_

| WBS        | WBS / activity<br>Description where<br>the issue<br>occurred. | Issue description. | What was the root cause? (process,<br>people, communication,<br>dependencies) | How was the Issue Corrected?<br>How may the issue be avoided in<br>the future? | Estimated<br>cost to be<br>saved. | Estimated<br>time to be<br>saved. |
|------------|---------------------------------------------------------------|--------------------|-------------------------------------------------------------------------------|--------------------------------------------------------------------------------|-----------------------------------|-----------------------------------|
| WBS        | Description                                                   |                    |                                                                               |                                                                                |                                   |                                   |
| Activity A | Description                                                   |                    |                                                                               |                                                                                |                                   |                                   |
| Step 1     | Description                                                   |                    |                                                                               |                                                                                |                                   |                                   |
| Step 2     | Description                                                   |                    |                                                                               |                                                                                |                                   |                                   |
| Step 3     | Description                                                   |                    |                                                                               |                                                                                |                                   |                                   |
| Activity B | Description                                                   |                    |                                                                               |                                                                                |                                   |                                   |
| Step 1     | Description                                                   |                    |                                                                               |                                                                                |                                   |                                   |
| Step 2     | Description                                                   |                    |                                                                               |                                                                                |                                   |                                   |
| Activity C | Description                                                   |                    |                                                                               |                                                                                |                                   |                                   |
| Step 1     | Description                                                   |                    |                                                                               |                                                                                |                                   |                                   |
| Step 2     | Description                                                   |                    |                                                                               |                                                                                |                                   |                                   |
| Step 3     | Description                                                   |                    |                                                                               |                                                                                |                                   |                                   |

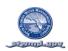

| X     | District Project Management Plan Closeduit Performance Paulau                                                                                                    | ЯE    | ų |  |  |  |  |  |
|-------|----------------------------------------------------------------------------------------------------|-------|---|--|--|--|--|--|
| CHECK | District Project Management Plan Closeout Performance Review<br>The following TECO and CLSD steps must be completed in the order specified below.<br>TOTAL<br>TECO<br>CLSD                                                                                                    | SCORE |   |  |  |  |  |  |
|       | <ol> <li>Change Control. Ensure resolution of all change control requests (CN41/Get project version to compare working plan with latest approved target plan; CN41/Project definition attachments to view change control requests (CCRs), Charter, and PMP; FMEDDW to view budget changes).</li> <li>Receipts. Receive all delivered goods and services (details in SAP 7800 manual). Verify with ME2J         <ul> <li>Use the MIGO SAP transaction to receive goods. If there is a remaining quantity in the PO line that is not going to be received, set the Delivery Complete Indicator so the unused funds are made available in FM. If the PO line was created in a previous FY, the unused funds are made available in the FY in which they were created and cannot be used in the current FY.</li> <li>Use the ML81N SAP transaction to receive services. If there is a remaining amount in the PO line that is not going to be received, click on Set Final Entry so the unused funds are made available in FM. If the PO was created in a previous FY, the unused funds are made available in FM. If the PO was created in a disencumbered and made available in the FY in which they were created and contract funds are made available in the FY in which they used funds are disencumbered and made available in FM. If the PO was created in a previous FY, the unused funds are made available in the FY in which they were created and contract Closeout, and Contractor Evaluation forms</li> </ul> </li> </ol>                                                                                                    |       |   |  |  |  |  |  |
|       | and forward to Procurement as applicable. <b>Y_RD1_07000001</b> - Available Budget to verify Close P.O. Lines. Notify the Purchasing Agent or Contract Specialist to "close" the Service PO line. By 'close", we mean that any balance in a Service PO line is reduced to match the received amount, the Final Invoice field is checked (even when a final invoice has not been received or paid) and the PR line is flagged Closed if it was not already closed. This closes a PR line. Procurement sends the dis- encumbrance forms to the Budget office. • To verify that a Goods PO line is closed, execute transaction <b>ME2J</b> and double-click the line. A Goods PO line is considered "closed" when the <i>Deliv Compl</i> . Indicator is checked (Delivery tab) or the <i>Tr./Ev. Goods receipt</i> amount (Purchase Order History tab) matches the PO line PO Quantity x Net Price amount and the <i>Tr./Ev. Invoice receipt</i> (Purchase Order History tab) and double-click the line. A Service PO line is considered "closed" when the <i>Final Invoice</i> indicator is checked (Invoice tab). • To verify that a Service PO line is closed, execute transaction <b>ME2J</b> and double-click the line. A Service PO Quantity x Net Price amount or the <i>Final Invoice</i> indicator is checked (Invoice tab). • To verify that a Service PO line is closed, execute transaction <b>ME2J</b> and double-click the line. A Service PO line is considered "closed" when the <i>Final Entry indicator</i> ( <i>Fin. Entry</i> ) is displaying (in the Purchase Order History tab) matches the PO line PO Quantity x Net Price amount and the <i>Tr./Ev. Invoice</i> amount (Purchase Order History tab) matches the PO Quantity x Net Price PO line is considered "closed" when the <i>Final Entry</i> indicator ( <i>Fin. Entry</i> ) is displaying (in the Purchase Order History tab, click on the Material Document in the row that says SEnt) or the Price wount and the <i>Tr./Ev. Invoice</i> amount (Purchase Order History tab) matches the PO line PO Quantity x Net Price amount or the <i>Final Invoice</i> indicator is checked (Invoice tab). Stop Time Charges. Communicate that no |       |   |  |  |  |  |  |
|       | <ol> <li>Stop Time Charges. Communicate that no further time is to be charged to the internal activities or activity elements.</li> <li>Correct Posting Errors. a. Run audit reports (Y_RD1_07000001, CN41, CJI3, CN48N) to determine if incorrect postings (time or costs) exist or expected postings are missing.</li> <li>b. Correct errors (time corrections can be done by employees back to 2 pay periods; for corrections older than 2 pay periods, the payroll administrator gets involved; JEs/JVs are performed by Finance and Accounting respectively).</li> <li>c. Re-run audit reports (Y_RD1_07000001, CN41, CJI3, CN48N) to verify that errors have been corrected.</li> </ol>                                                                                                    |       |   |  |  |  |  |  |
|       | <ol> <li>Create final confirmations (CNF) for all activities and activity elements (PPB). Verify using PPB.</li> <li>Update Physical % complete field to 100% in all activities and activity elements with the exception of milestones (PPB). Verify using PPB.</li> <li>Reschedule the project in the PPB (use Strict Bottom-Up scheduling option). The Basic dates of the Project Definition and WBS Elements should be a roll up of all subordinate objects. Verify using PPB.</li> <li>Validate actual dates in Project Planning Board (PPB) and save project.</li> <li>Execute the ZPS_WBS_PERCENT SAP transaction to roll up the Physical % Complete. Verify in PPB.</li> <li>TECO the WBS Element/Project. TECO status does not allow scheduling or further changes in a PO line, but will allow for receiving of goods, services or invoice processing including payments. Verify</li> </ol>                                                                                                    |       |   |  |  |  |  |  |
| _     | using PPB. Project 100XXX CLSD Review Date XX/XX/XXXX                                                                                                    |       | L |  |  |  |  |  |
| CHECK | District Project Management Plan Closeout Performance Review                                                                                                    |       |   |  |  |  |  |  |
|       | 13. Hold the Pre-Close Meeting in conjunction with the Finance Manager to ensure all parties are in agreement that the WBS Element/Project is ready to be closed out. The following parties are invited to the meeting:         • Business Performance Management Division         • Business Services Director         • Field Station Supervisor (capital projects only)         • Division Director of Field Operations (capital projects only)         • PN Supervisor         • Project Manager         • WBS Element's PM         • WBS Element's PM         • WBS Element's PM         • WBS Element's PM         • Professional Accountant         • Asset Accountant         • Project Management Plan Document Closure. Close the PMP updating the complete document with the final plan (original plan including all approved changes)         14. PMP Approvals         15. PMP Executive Summary         16. PMP Team         17. PMP WBS         18. PMP OBS         19. PMP Work Definition                                                                                                    |       |   |  |  |  |  |  |

| 21.                                                                                                    | PMP Resources                                                                                                    |                              |  |  |  |  |  |  |  |  |  |
|----------------------------------------------------------------------------------------------------|----------------------------------------------------------------------------------------------------|------------------------------|--|--|--|--|--|--|--|--|--|
| 22.                                                                                                    | PMP Planned Value                                                                                                    |                              |  |  |  |  |  |  |  |  |  |
| 23.                                                                                                    | PMP Quality                                                                                                    |                              |  |  |  |  |  |  |  |  |  |
| 24.                                                                                                    | PMP Risk                                                                                                    |                              |  |  |  |  |  |  |  |  |  |
| 25.                                                                                                    | PMP Communication                                                                                                    |                              |  |  |  |  |  |  |  |  |  |
| 26.                                                                                                    | PMP Acceptance                                                                                                    | Acceptance                   |  |  |  |  |  |  |  |  |  |
| 27.                                                                                                    | PMP Closeout                                                                                                    |                              |  |  |  |  |  |  |  |  |  |
| 28.                                                                                                    | PMP Monitor/Control                                                                                                    |                              |  |  |  |  |  |  |  |  |  |
| 29.                                                                                                    | 29. PMP Reports                                                                                                    |                              |  |  |  |  |  |  |  |  |  |
| 30. Ensure Finance Manager transfer unused funds outside of the project. Validate this via: FMEDDW,<br>Y RD1 07000001, or ZZPU C02 Q009 - BW Budget vs. Actual vs. Planned. |                                                                                                    |                              |  |  |  |  |  |  |  |  |  |
| 31.                                                                                                    | Ensure Accounts Payable close invoices and check the Final I                                                                                                   | Invoice indicator.           |  |  |  |  |  |  |  |  |  |
| 32.                                                                                                    | Ensure Asset Accountant perform final settlements and notifies<br>Finance Manager, and Asset Manager when final settlements a                                  |                              |  |  |  |  |  |  |  |  |  |
| 33.                                                                                                    | Ensure Asset Manager has tagged assets and put them into se                                                                                                    | ervice.                      |  |  |  |  |  |  |  |  |  |
| 34.                                                                                                    | <ul> <li>Hold <u>Closeout Meeting</u>. Pre-close meeting parties are invited to<br/>steps have been complete and are accurate. *If project is being</li> </ul> |                              |  |  |  |  |  |  |  |  |  |
| 35.                                                                                                    | Attach updated PMP and any other documents to project defini                                                                                                   | ition level in SAP PS.       |  |  |  |  |  |  |  |  |  |
| 36.                                                                                                    | Notify Finance Manager to close WBS Element/Project.                                                                                                    |                              |  |  |  |  |  |  |  |  |  |
| 37.                                                                                                    | Finance Manager sets the WBS Element/Project to System St                                                                                                    | atus = CLSD.                 |  |  |  |  |  |  |  |  |  |
| 38.                                                                                                    | Archive project files according to the resource area and District                                                                                              | t Clerk's Office procedures. |  |  |  |  |  |  |  |  |  |
|                                                                                                    | Score Grade Code                                                                                                    |                              |  |  |  |  |  |  |  |  |  |
|                                                                                                    | Greater than 87 A Green                                                                                                    |                              |  |  |  |  |  |  |  |  |  |
|                                                                                                    | From 76 to 87 B Green                                                                                                    |                              |  |  |  |  |  |  |  |  |  |
|                                                                                                    | From 64 to 75 C Yelow                                                                                                    | ,                            |  |  |  |  |  |  |  |  |  |
|                                                                                                    | From 52 to 63 D Red                                                                                                    |                              |  |  |  |  |  |  |  |  |  |
|                                                                                                    | Less than 52 F Red                                                                                                    |                              |  |  |  |  |  |  |  |  |  |

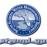

#### MONITOR/CONTROL

#### MONITORING AND CONTROLLING PLAN

#### **OVERVIEW**

The purpose of this section of the PMP is to document the Monitoring & Controlling plan for the project. Monitoring & Controlling is the tool for understanding project performance by comparing actual performance to the Project Management Plan, identifying deviations to the PMP, documenting issues driving deviation, and resolving these issues through issues management, and change control when possible.

#### Issues Categories:

Issues driving deviation will fall into the broad categories of being resolvable within the existing PMP, requiring a change to the PMP, or un resolvable, resulting in deviation to the PMP. It is very important to understand that changes to the target PMP elements which the project is measured against is not allowed for lack of performance that is not driven by a change in the PMP requirements (IE: change in scope, schedule, quality, etc.)

#### Issue Identification and Disposition:

Issues are identified and documented by any project team member or stakeholder and an issue form describing the issue is given to the project manager for resolution.

WBS element owners have specific responsibility for identifying and assisting the project manager in the resolution of issues. Each WBS element owner (SAP Project System Applicant) is responsible to the project manager (SAP Project System Responsible Person) for actively developing, executing, monitoring/controlling and closing out their assigned WBS elements. Each WBS owner is responsible for providing the project manager with potential methods for resolving issues associated with their WBS elements. The WBS owner (Applicant) works with the WBS element manager (Responsible Person) to propose a resolution for the identified issues to the project manager.

The project manager works with the owner of the WBS element that the issue is associated with and other appropriate team members & stakeholders to determine the disposition of the issue. If the issue is real, it is then determined if the issue is resolvable within the current PMP, is a change to the PMP requiring change control, or is simply an performance deviation for which change is not allowed.

#### **Resolution Authority Levels:**

Different levels of authorization are required to authorize implementation of issue resolution recommendations.

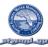

### DETAILED PROCESS

### **Issue Identification and Resolution Process Map**

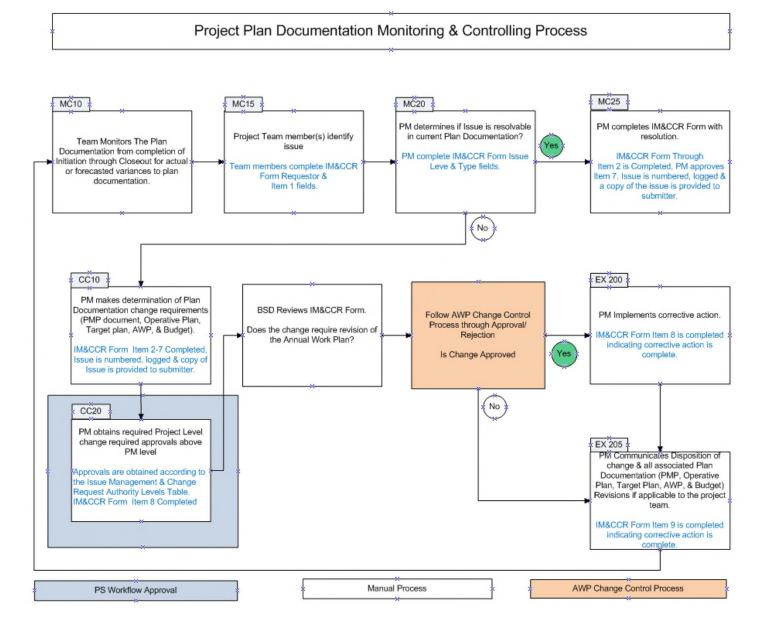

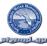

### Monitor & Controlling Process Map Descriptions

The following descriptions are provided to help clarify the process steps outlined in the process map shown above. **Plan Documentation** refers to all documents defining any portion of the project plan. This includes but is not limited to the **PMP**, **SAP Operative Plan**, **SAP Target Plan**, **Annual Work Plan**, **& Budget**.

#### MC10 - Monitoring

This step includes monitoring for any issues driving deviation from the Plan Documentation. All project team members continuously monitor the project for actual, or forecasted deviations to the plan. The team monitors The PMP from completion of Initiation through Closeout

#### MC15 – Project Team Members Identify Issue

An Issue may be any deviation or forecasted deviation to the plan. Issues are identified in this step and the Issue is documented in the IM&CCR form. Team members complete IM&CCR Form **PS ID**, **Submitted By, Date, & Item 1 fields.** The form is turned into the PM

#### MC20 –PM Determines if the Issue is Resolvable in the Current Plan Documentation

PM receives the IM&CCR form from requestor. Issue is numbered, logged & copy of Issue is provided to submitter. This is the requestor's proof of issue submission which allows the submitter to follow up on the issue referring to the issue number, and obtain status of its resolution.

The PM determines if the issue may be resolved without changing the plan documentation or if a change to the plan will be required to resolve the issue. The PM completes the **Issue Level & Issue Type fields**.

#### MC25 – PM Completes IM&CCR Form with Resolution

If the issue is resolvable in the current plan the PM Completes IM&CCR Form **Item 2 field** is Completed, PM approves & completes **Item 7 fields**. Issue is numbered, logged & a copy of the issue is provided to submitter.

#### CC10-PM Determines Plan Documentation Change Requirements

If the issue is not resolvable in the current plan the PM determines Plan Documentation change requirements to the PMP document, Operative Plan, Target plan, AWP, & Budget.

PM completes IM&CCR Form Item 2-7. Issues resolution will typically require preventative or corrective action and fall into one of the four major categories A, B, C, or D shown in Table 2. Issues that are type D must be broken down by type on the IM&CCR form. If it is indicated that the AWP requires revision the IM&CCR form is attached to AWP change request form for backup information and submitted to AWP change control process.

#### CC20 – PM Obtains Required Approvals Above PM Level of Authority

Changes that exceed the authority level of the PM are forwarded for additional approval according to the Change Minimum Required Approval Levels Issue Management & Change Request Authority Levels Table which follows in this section. <u>These Approvals are in SAP PS</u> <u>Workflow</u>. Item 8 is completed.

#### EX 200 - PM Implements Corrective Action

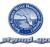

The PM simply implements the corrective action. IM&CCR Form Item 9 is completed indicating corrective action is complete.

#### Project or Process Complete

When the work is complete and the financials are closed to changes for the fiscal year no further monitoring is required & no further changes will take place to the plan(s). Monitoring/Controlling, Issue Management and Change Control are complete for the work.

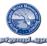

### **Thresholds**

The District does not have thresholds below which issues or associated project changes are not required to be documented. The reason for this is when you set a minimum threshold level and have an issue that occurs just below that level the issue is undocumented and lost as if it never occurred. If you have another issue just below the threshold level and as such is also not documented you now have two issues which when combined are well over the threshold level that may significantly impact project performance. Both issues would be lost and even if the issues were ones that could have been approved to provide more time, funds, or other changes to the PMP, there is no documentation of occurrence or basis for making adjustments.

Document all issues and their associated impacts to the PMP. If issues are small and do not impact performance beyond what you are willing to accept responsibility for you may choose not to immediately resolve the issue. You may collect small issues that have minimal project impacts and implement a single change to the PMP for the collected issues. All issues on hand should be resolved for each reporting cycle to produce up to accurate project performance reports.

The District Project Management Plan elements to monitor performance against and potential indicators of performance are shown below.

#### **Project Management Plan Elements to be Monitored**

All Project Management Plan Elements (listed below) are monitored to determine if any deviation from plan is occurring. Where deviations are identified, an Issue Management Form must be completed. The Form describes the issue, impact to the plan, potential resolution including change control if required, and authorized signatures.

| Approvals         |
|-------------------|
| Executive Summary |
| Team              |
| WBS               |
| OBS               |
| Work Definition   |
| Schedule          |
| Resources         |

Plan Value Quality Risk Communication Acceptance Closeout Monitor & Control Reports

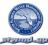

Potential Indicators of Performance Deviation

The items that should be monitored and may provide indication that performance may be different from planned include but are not limited to the following:

- Performance reports from project execution
  - o Schedule
  - o Costs
  - o Funding
  - o Resources
- Rejected change requests
- Management directives
- Hurricanes (force majeure)
- Engineering
  - Revised drawings
  - Revised Specifications
- New customer requirements / specifications
- Revised schedule logic
- Revised milestone or interface points
- District budget/funding revisions
- Quality requirements, performance
- Risk requirements, performance
- Communication requirements, performance

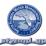

### **Issue Type Definitions**

Issue Types are shown below. For examples to assist with determination of issue type refer to the Districts Methodology manual.

#### Issue Type A.

The issue is resolvable within the current plan.

The project plan will not need to be modified. The project will regain performance as planned even though initial performance is not to plan.

#### Issue Type B.

The issue is not resolvable within the current plan. The issue is a change to the plan and is not an issue due to lack of performing to the plan.

#### Issue Type C.

The issue is a performance issue.

The plan is still correct except that the project is not performing to the cost plan.

#### Issue Type D.

The issue is a combination of two or more issue types (A, B, & C) The issue requires multiple resolution solutions.

### **Change Approval Level Signature Requirements**

| Change Approval Level | Description                                                         | Project Manager | Project Manager<br>Supervisor | Division Manager | Department Manager | Resource Area Manager | AWP Review Board | Stakeholders |
|-----------------------|---------------------------------------------------------------------|-----------------|-------------------------------|------------------|--------------------|-----------------------|------------------|--------------|
| 1                     | All Project Level PMP or Process changes                            | Х               | Х                             |                  |                    |                       |                  |              |
| 2                     | All Project or Process changes impacting Division commitments.      | Х               | Х                             | Х                |                    |                       |                  |              |
| 3                     | All Project or Process changes impacting Department commitments.    | Х               | Х                             | Х                | Х                  |                       |                  |              |
| 4                     | All Project or Process changes impacting Resource Area commitments. | Х               | Х                             | Х                | Х                  | Х                     |                  |              |
| 5                     | All Project or Process changes impacting AWP commitments.           | Х               | Х                             | Х                | Х                  | Х                     | Х                |              |
| 6                     | All changes where other stakeholders are impacted.                  |                 |                               |                  |                    |                       |                  | Х            |

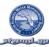

All project or process change requests including:

1

- Moves of budget within the project or processes total budget.
- Moves of individual activities within the project schedule.
- **2** All Project or Process changes that impact Division commitments but do not impact AWP budget or schedule commitments for the Project or Process. Examples:
  - One project or process in the Division impacts another project or process in the Division but does not impact AWP commitments.
- **3** All Project or Process changes that impact Department commitments but do not impact AWP budget or schedule commitments for the Project or Process. Examples:
  - One project or process in the Department impacts another project or process in the Department but does not impact AWP commitments.
- **4** All Project or Process changes that impact Resource Area commitments but do not impact AWP budget or schedule commitments for the Project or Process. Examples:
  - One project or process in the Resource Area impacts another project or process in the Resource Area but does not impact AWP commitments.
- 5 All changes impacting an AWP project and or process to be performed including:
  - AWP Results indicators, AWP scheduled quarter results, AWP Budget

AWP changes must meet one, or more, of the six criteria approved by the DPM Steering Committee as follows:

- 1. Significant new initiative
- 2. Necessary resources redirected by Executive Office
- 3. Governing Board Direction
- 4. In the best interest of the District (state why it is)
- 5. Project deferred by a partner or third party
- 6. Weather
- 7. Significant financial savings
- **6** All changes where other stakeholders are impacted. Examples might include.
  - Project Y requests a change that impacts project X. Project X should approve the change.
  - Resource Area A is receiving a product to operate that is being built for them by Resource Area B. Resource Area A should approve all changes impacting their requirements.
- 7 All changes to a budget surplus which does not affect the annual work plan do not require the change to be brought to or approved by the DPM Steering Committee.

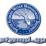

### **Change Control Annual Calendar**

Change requests may be submitted and resolved throughout the projects life. For Annual Work Plan level changes the business follows the following calendar where changes may be submitted.

| Description                                                    | January | February | March | April | May | June | July | August | September | October | November | December |
|----------------------------------------------------------------|---------|----------|-------|-------|-----|------|------|--------|-----------|---------|----------|----------|
| Annual Work Plan changes to be considered for mid fiscal year. |         | х        | х     | х     |     |      |      |        |           |         |          |          |
| Special case reviews for changes.                              | Х       | Х        | Х     | Х     | Х   | Х    | Х    | Х      | Х         | Х       | Х        | Х        |

### **Issue Management Log and Form**

All issues are documented on the issue management form. The forms are turned into the project manager for resolution. The project manager logs the issue and places the issue log id on the issue form. A copy is then given to the person who turned in the issue. The issue form and log are updated as the issues move through the required approvals and implementation process. The log and form become a part of the project records imbedded in the PMP document. Other documents such as drawings, pictures, specifications, correspondence, what if schedules ect. Associated with issues should be stored with the projects other documentation and be clearly identified as to which issue each document supports.

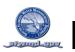

#### **MONITORING & CONTROLLING - ISSUE & CHANGE MANAGEMENT LOG**

| <b>Resource</b> Area |  |
|----------------------|--|
| Project Name         |  |

Issue Type A. The issue is resolvable within the current plan. The project plan will not need to be modified. The project will regain performance as planned even though initial performance is not to plan. **Issue Type B.** The issue is not resolvable within the current plan. The issue is a change to the plan and is not an issue due to lack of performing to the plan.

**Issue Type C**. The issue is a performance issue. The plan is still correct except that the project is not performing to the cost plan.

**Issue Type D.** The issue is a combination of two or more issue types (A, B, & C). The issue requires multiple resolution solutions.

|                 | Issue Management |                   |                              |                             |                                      |                         | Change Management                               |                                               |                                     |                                     |                                       |                                     |                                 |                                   |                                    |                            |                               |
|-----------------|------------------|-------------------|------------------------------|-----------------------------|--------------------------------------|-------------------------|-------------------------------------------------|-----------------------------------------------|-------------------------------------|-------------------------------------|---------------------------------------|-------------------------------------|---------------------------------|-----------------------------------|------------------------------------|----------------------------|-------------------------------|
| lssue<br>Number | Submitted<br>By  | Submitted<br>Date | Summary Description of Issue | Issue<br>Type(S)<br>A,B,C,D | Issue<br>Status<br>(Open,<br>Closed) | Issue<br>Date<br>Closed | Change<br>Control<br>Request # if<br>Applicable | Change<br>Control Status<br>(Open,<br>Closed) | Change<br>Control<br>Date<br>Closed | Working<br>Plan<br>Budget<br>Change | Working<br>Plan<br>Schedule<br>Change | Working<br>Plan<br>Other<br>Changes | Target Plan<br>Budget<br>Change | Target Plan<br>Schedule<br>Change | Target<br>Plan<br>Other<br>Changes | AWP<br>Plan Cost<br>Change | AWP<br>Plan<br>Cost<br>Change |
| 1               |                  |                   |                              |                             |                                      |                         |                                                 |                                               |                                     |                                     |                                       |                                     |                                 |                                   |                                    |                            |                               |
| 2               |                  |                   |                              |                             |                                      |                         |                                                 |                                               |                                     |                                     |                                       |                                     |                                 |                                   |                                    |                            |                               |
| 3               |                  |                   |                              |                             |                                      |                         |                                                 |                                               |                                     |                                     |                                       |                                     |                                 |                                   |                                    |                            |                               |
| 4               |                  |                   |                              |                             |                                      |                         |                                                 |                                               |                                     |                                     |                                       |                                     |                                 |                                   |                                    |                            |                               |
| 5               |                  |                   |                              |                             |                                      |                         |                                                 |                                               |                                     |                                     |                                       |                                     |                                 |                                   |                                    |                            |                               |
| 6               |                  |                   |                              |                             |                                      |                         |                                                 |                                               |                                     |                                     |                                       |                                     |                                 |                                   |                                    |                            |                               |
| 7               |                  |                   |                              |                             |                                      |                         |                                                 |                                               |                                     |                                     |                                       |                                     |                                 |                                   |                                    |                            |                               |
| 8               |                  |                   |                              |                             |                                      |                         |                                                 |                                               |                                     |                                     |                                       |                                     |                                 |                                   |                                    |                            |                               |
| 9               |                  |                   |                              |                             |                                      |                         |                                                 |                                               |                                     |                                     |                                       |                                     |                                 |                                   |                                    |                            |                               |
| 10              |                  |                   |                              |                             |                                      |                         |                                                 |                                               |                                     |                                     |                                       |                                     |                                 |                                   |                                    |                            |                               |

Project ID\_

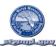

|     |                                                                                                    |                           | PMP Is                                      | ssue Management                      | & Change Control                                 | Request For                                  | m                                                         |                                                                        |  |  |  |  |  |
|-----|----------------------------------------------------------------------------------------------------|---------------------------|---------------------------------------------|--------------------------------------|--------------------------------------------------|----------------------------------------------|-----------------------------------------------------------|------------------------------------------------------------------------|--|--|--|--|--|
| F   | <b>PS ID:</b> 100567                                                                                                    | Issue Level (Pr           | oject or AWP) P                             | Issue #: 1 Iss                       | <b>sue Type:</b> (A, B,or C):A                   | L.                                           | Submitted By:: Mary Doe                                   | Date: 7/01/2010                                                        |  |  |  |  |  |
|     |                                                                                                    |                           |                                             |                                      |                                                  |                                              | vpe B The Issue is a requir<br>(only budget change allov  |                                                                        |  |  |  |  |  |
|     | <ol> <li>Issue Description (Completed by Anyone) Description, possible solution(s) &amp; reasons for any desired changes. Attach additional details, estimates,<br/>drawings, PS Simulation data, or other information supporting the need for the requested changes</li> </ol> |                           |                                             |                                      |                                                  |                                              |                                                           |                                                                        |  |  |  |  |  |
| Th  | e construction c                                                                                                    | ontractor started         | I on time but is curre                      | ntly 3 days behind                   | schedule.                                        |                                              |                                                           |                                                                        |  |  |  |  |  |
| 2.  | Disposition (Cor                                                                                                    | mpleted by PM)            |                                             |                                      |                                                  |                                              |                                                           |                                                                        |  |  |  |  |  |
|     |                                                                                                    |                           | project schedule an akeholders. Constru     |                                      |                                                  | time could be                                | made up with no impacts                                   | IE: to other activities,                                               |  |  |  |  |  |
| Se  | ctions 3 4,5, & 6                                                                                                    | of this form are          | not required                                |                                      |                                                  |                                              |                                                           |                                                                        |  |  |  |  |  |
| ch  |                                                                                                    | s. N/A for Type           |                                             |                                      |                                                  |                                              | evised?). Only applicable for<br>the supporting documents |                                                                        |  |  |  |  |  |
| Pro | oject Manageme                                                                                                    | ent Plan Docume           | ent (PMP) that requir                       | es revision                          | Version                                          |                                              |                                                           |                                                                        |  |  |  |  |  |
|     | -                                                                                                    |                           | ments that are being                        |                                      | justed by this reques                            | st. (Completed                               | d by Project Control):                                    |                                                                        |  |  |  |  |  |
|     | P PS Target Pla                                                                                                    |                           |                                             | Version                              |                                                  |                                              |                                                           |                                                                        |  |  |  |  |  |
|     | her Items or doc                                                                                                    |                           |                                             |                                      |                                                  |                                              |                                                           |                                                                        |  |  |  |  |  |
| 5.  | Summarize Typ                                                                                                    | e B & C compor            | ents of the requeste                        | d change as approp                   | priate A Issues do r                             | not require this                             | s section to be completed                                 |                                                                        |  |  |  |  |  |
| Ту  | pe <u>Operative</u><br>Budget (fu                                                                                                    | <u>Plan</u><br>nd) Change | <u>Operative Plan</u><br>Schedule<br>Change | Operative Plan<br>Other Changes      | Target Plan<br>PMP/SAP<br>PS/Plan Cost<br>Change | Target Pla<br>PMP/SAP<br>PS Schedu<br>Change | Other                                                     | Annual Work Plan<br>Changes (Scope,<br>Budget, Schedule,<br>Milestones |  |  |  |  |  |
| В   | Change Ai                                                                                                    | mount (\$'s)              | Change in<br>Critical Path<br>(days)        | Non schedule<br>or budget<br>changes | Change<br>Amount (\$'s)                          | Change in<br>Critical Par<br>(days)          |                                                           | Complete AWP<br>change request<br>form                                 |  |  |  |  |  |
| С   | Change Ai                                                                                                    | mount (\$'s)              | Change in<br>Critical Path<br>(days)        | Non schedule<br>or budget<br>changes | Change<br>Amount (\$'s)                          | Change in<br>Critical Par<br>(days)          |                                                           | Complete AWP<br>change request<br>form                                 |  |  |  |  |  |
| 6.  | For Type B Issu                                                                                                    | es identify the T         | arget documentatior                         | below which will r                   | eflect the changes o                             | nce they are a                               | approved. (Completed by F                                 | Project Control):                                                      |  |  |  |  |  |
| Pro | oject Manageme                                                                                                    | ent Plan                  |                                             | Version                              |                                                  |                                              |                                                           |                                                                        |  |  |  |  |  |
|     | P PS Target Ba                                                                                                    | •                         |                                             | Version                              |                                                  |                                              |                                                           |                                                                        |  |  |  |  |  |
| Ot  | her Items or doc                                                                                                    | uments                    |                                             |                                      |                                                  |                                              |                                                           |                                                                        |  |  |  |  |  |
| 7.F | Required Approv                                                                                                    | <i>als: :</i> Project Ma  | nager Approval                              | -                                    | John Doe                                         |                                              |                                                           | _Date07/02/2010                                                        |  |  |  |  |  |
| Re  | source Area Bu                                                                                                    | siness Services           | Director                                    |                                      | Jane Dee                                         |                                              |                                                           | Date. 7/3/2010                                                         |  |  |  |  |  |
| 8.F | Resource Area F                                                                                                    | Project Control Ir        | nplementation date (                        | after all approvals a                | are complete)_N/A                                |                                              |                                                           | Date                                                                   |  |  |  |  |  |
|     |                                                                                                    |                           |                                             |                                      |                                                  |                                              | e has been resolved in cor<br>/hen item 7 above is comp   |                                                                        |  |  |  |  |  |
| 9   | Other Required                                                                                                    | Approvals (if de          | sired))                                     |                                      |                                                  |                                              |                                                           |                                                                        |  |  |  |  |  |
| XX  | xxxxxxxxxx                                                                                                    | ×××××××××××               | XXXX                                        |                                      |                                                  | Date                                         |                                                           |                                                                        |  |  |  |  |  |

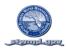

### ANNUAL WORK PLAN CHANGE CONTROL FORM

Refer to the Budget Office for the current Annual Work Plan Change Control Form.

#### REPORTS

### **RESOURCE AREA PROJECT PERFORMANCE REPORT REVIEW & APPROVALS**

This section of the PMP contains the standard District Reports, Frequency of Reporting, Responsibility for Construction, & Project /Resource Area Review Requirements.

### PERFORMANCE REPORTING FREQUENCY

Reports described in this section are to be updated MONTHLY. Reports may be updated more frequently for short cycle projects but monthly is the business minimum requirement. Reports are required to be run to include all data through month. If you are reporting weekly ensure that the last weeks report for each month includes data through the end of the month.

## WHAT PROJECTS ARE REQUIRED TO REPORT

All projects independent of status (Green, Yellow, or Red) are to be reviewed at least once a month by Resource Area Management. The <u>Resource Area Project Review And Action Plan Report</u> is to be utilized for the review. Review of the project is indicated by dating column C. An action plan must also be completed for projects in the red or yellow status zone. Status is determined by overall performance as indicated by the projects One Page Performance Report

### WHEN DO PROJECTS BEGIN REPORTING

Reporting does not wait until execution. A change in expected cost, risk, schedule, quality, scope or requirements may occur before the project actually begins execution. As such projects are to begin reporting according to the reporting cycle once the project plan is approved.

## REQUIRED PERIODIC PROJECT PERFORMANCE REPORTS

A project performing well is not exempt from review. All projects are to be periodically reviewed by <u>Resource Area</u> <u>Management</u> whether the performance is positive or negative according to the plan.

- Report 1 is to be completed by Resource Area Management
- Reports 2,3&4 are to be approved by Resource Area Management after review with the Project Manager
- *Reports 2,3, &4 are completed by the Project Manager after review and approval by the project team.*
- 1. Resource Area Project Performance & Action Plan
- 2. One Page Project Performance Report
- 3. WBS Tabular Cost & Schedule Report (Through Activity Level)
- 4. Schedule Gantt Chart (By WBS through Activity Level

### HOW TO PRODUCE AND UPDATE REPORTS IN THIS SECTION

The procedures for running the reports are included in the Reporting section of the Project Control Manual. Note: The template for Report 2 is embedded in this document as an Excel file and the instructions for updating it are also included in the Report section of the Project Control Manual.

All reports are to be updated within this document by replacing the sample reports on the following pages with the updated reports for your specific project.

## RESOURCE AREA PROJECT REVIEW AND ACTION PLAN REPORT

#### (Monthly Report to Executive Office)

REQUIREMENTS FOR COMPLETION OF THE RESOURCE AREA ACTION PLAN REPORT AND REPORTING TO THE EXECUTIVE OFFICE

All projects independent of status (Green, Yellow, or Red). are to be reviewed at least once a month by Resource Area Management.

The form below is to be utilized for the review. This form is to be maintained as a complete list for all Resource Area projects outside of this document and the reviews for this project are to be maintained below in this PMP. The Resource Area review list for all Resource Area projects is to be submitted monthly to the executive office.

#### PROJECT MANAGER RESPONSIBILITY

- Completes column A by entering the Report data that the data was ran from SAP PS.
- Completes column B by entering the Overall Project Status from the One Page Project Report.

#### RESOURCE AREA MANAGEMENT RESPONSIBILITY

- Indicates review of the project report by dating column C of the form below with the Review date (required for all Projects)
- Complete Column D,E, & F for all projects with the status of red or yellow status zone (status is determined by the "overall project performance" as indicated on the following One Page Project Report.
- Updates the Result Obtained Date at each resource area project review meeting as needed.

### RESOURCE AREA PROJECT REVIEW AND ACTION PLAN REPORT

| В      | С                                          | D                                                 | E                                                                                         | F                                                                                                    | G                                                                                                    |
|--------|--------------------------------------------|---------------------------------------------------|-------------------------------------------------------------------------------------------|----------------------------------------------------------------------------------------------------|----------------------------------------------------------------------------------------------------|
| Status | Resource Area<br>Management<br>Review Date | Issues from One Page Report                       | Resource Area Action Plan & Expected Results                                              | Result<br>Promise<br>Date                                                                                                    | Result<br>Obtained<br>Date                                                                                                    |
|        | 3/18/2010                                  | Project is closed.                                | No further action may be taken.                                                           | N/A                                                                                                    | N/A                                                                                                    |
|        |                                            |                                                   |                                                                                           |                                                                                                    |                                                                                                    |
|        |                                            |                                                   |                                                                                           |                                                                                                    |                                                                                                    |
|        |                                            |                                                   |                                                                                           |                                                                                                    |                                                                                                    |
|        |                                            |                                                   |                                                                                           |                                                                                                    |                                                                                                    |
|        |                                            |                                                   |                                                                                           |                                                                                                    |                                                                                                    |
|        |                                            | Status Resource Area<br>Management<br>Review Date | Status     Resource Area     Issues from One Page Report       Management     Review Date | Status       Resource Area       Issues from One Page Report       Resource Area Action Plan & Expected Results         Management       Review Date       Resource Area Action Plan & Expected Results | Status       Resource Area       Issues from One Page Report       Resource Area Action Plan & Expected Results       Result         Management       Review Date       Issues from One Page Report       Resource Area Action Plan & Expected Results       Result |

# PROJECT PERFORMANCE REPORT

|                |                                                        | SOUT                                             | H FLORIDA                    | WATER MANAGEMENT              | DISTRICT          | -                     |                                                                                                    |  |  |  |
|----------------|--------------------------------------------------------|--------------------------------------------------|------------------------------|-------------------------------|-------------------|-----------------------|----------------------------------------------------------------------------------------------------|--|--|--|
|                | 10005                                                  | 0 - STA 5 REHA                                   | BII ITATION                  | - PROJECT PERFORM             | ANCE SUMMA        |                       | RT                                                                                                    |  |  |  |
| ALL STREET     |                                                        |                                                  |                              |                               |                   |                       | NI                                                                                                    |  |  |  |
| Department     |                                                        | and Developme                                    | ent                          | Report As of                  | 12/31/2009        |                       |                                                                                                    |  |  |  |
| Resource Area  |                                                        | •                                                |                              | PM Supervisor                 | Richard Cha       | plin                  |                                                                                                    |  |  |  |
| Planned Start  | 10/1/2008                                              |                                                  |                              | Project Manager               | Richard Cha       | plin                  |                                                                                                    |  |  |  |
| Planned Finish | 9/30/2009                                              |                                                  |                              | Status                        | CLSD/GOOD         | )                     |                                                                                                    |  |  |  |
| Project Descri |                                                        |                                                  |                              |                               |                   |                       |                                                                                                    |  |  |  |
|                | 0                                                      | . , , , ,                                        | •                            | "The STA -5 Cell 1A F         |                   | •                     |                                                                                                    |  |  |  |
| , ,            |                                                        | •                                                |                              | hrough the southern           | section of Cell 1 | A. Soil to            | fill in the                                                                                                    |  |  |  |
|                | emoved from th                                         |                                                  |                              |                               |                   |                       |                                                                                                    |  |  |  |
| Performanc     |                                                        |                                                  | EVM                          |                               | d Variance at C   | ompletio              | n                                                                                                    |  |  |  |
| Cost           | 88.1%                                                  |                                                  |                              | Cost Variance                 | \$0               |                       |                                                                                                    |  |  |  |
| Schedule       | 100.0%                                                 |                                                  | SPI = 1                      | Schedule Variance             | 0 days            |                       |                                                                                                    |  |  |  |
| Methodolog     | <b>y</b> 100.0%                                        |                                                  | al Mark Dk                   | Nile et euro                  |                   |                       |                                                                                                    |  |  |  |
|                | Milest                                                 |                                                  | ual work Pla                 | an Milestones<br>Planned Date | A                 |                       |                                                                                                    |  |  |  |
| Engineering De | esign Complete                                         |                                                  |                              | 1/29/2009                     |                   | tual Date<br>20/2009  |                                                                                                    |  |  |  |
|                | esign completer                                        | u                                                |                              | 1/29/2009                     | 1//               | 20/2003               |                                                                                                    |  |  |  |
|                | COS                                                    | TS                                               |                              |                               | SCHEDULE          |                       |                                                                                                    |  |  |  |
| 1706000.0      | 7                                                      |                                                  |                              | 2009                          |                   |                       | 2010                                                                                                    |  |  |  |
| 1462285.7      |                                                        |                                                  |                              | 4 1                           | 2 3               | 4                     | 1                                                                                                    |  |  |  |
| Planned Cost   |                                                        |                                                  |                              |                               | -                 | -                     |                                                                                                    |  |  |  |
| Actual Cost:   | ·                                                      |                                                  |                              |                               |                   |                       |                                                                                                    |  |  |  |
| 1896714.3      |                                                        |                                                  |                              | CW 38 CW 47 CW 04 C           | W 13 CW 22 CW 31  | CW 40 CW              | 49 CW 05                                                                                                    |  |  |  |
| 974857.1       |                                                        | Performance to D                                 | ate                          |                               |                   | STA 5 Reh             | abilitation                                                                                                    |  |  |  |
| 853000.0       |                                                        | \$ 1,705,911                                     |                              |                               |                   |                       | Image: 1 minipage with the second second |  |  |  |
| 731142.9       |                                                        | <                                                |                              |                               |                   | STA 5 Reh             | abilitation                                                                                                    |  |  |  |
| 609285.7       |                                                        | \$1,537,296                                      |                              |                               |                   |                       |                                                                                                    |  |  |  |
| 487428.6       |                                                        |                                                  |                              |                               |                   |                       |                                                                                                    |  |  |  |
| 365571.4       |                                                        |                                                  |                              |                               |                   | Planning              |                                                                                                    |  |  |  |
| 243714.3       |                                                        |                                                  |                              |                               |                   |                       |                                                                                                    |  |  |  |
| 121857.1       |                                                        |                                                  |                              |                               |                   | <b>F</b> u ain e cain | - Deelen                                                                                                    |  |  |  |
| 0.0            |                                                        |                                                  |                              |                               |                   | Engineering           | g Design                                                                                                    |  |  |  |
| 2009           |                                                        | 2010                                             | 2011                         |                               |                   | Constructio           | n                                                                                                    |  |  |  |
|                | B HAR APR HAY JUN JUL AUG SEP OCT NOU DE<br>TINANCIAIS | C HAN FEB MAR APR MAY JUN JUL AUG SEP (<br>TOTAL | ICT NOV DEC JAAN FEB HAR API | Explanation of                | Costs and Sche    | edule Var             | iance                                                                                                    |  |  |  |
| Physical %     |                                                        | 100%                                             |                              | Reasons                       |                   |                       |                                                                                                    |  |  |  |
| Earned Valu    |                                                        | \$1,705,911                                      |                              |                               |                   |                       |                                                                                                    |  |  |  |
| PV At Comp     | letion (PVAC)                                          | \$1,705,911                                      | \$30,580                     |                               |                   |                       |                                                                                                    |  |  |  |
| Budget         | · -/                                                   | \$2,113,201                                      | \$0                          | 1                             |                   |                       |                                                                                                    |  |  |  |
|                | Complet. (FAC)                                         |                                                  |                              | 1                             |                   |                       |                                                                                                    |  |  |  |
| PVAC - FAC     |                                                        | \$0                                              |                              | Actions                       |                   |                       |                                                                                                    |  |  |  |
| 말 Planned Val  | ue (PV)                                                | \$1,705,911                                      | \$30,580                     |                               |                   |                       |                                                                                                    |  |  |  |
| Planned Val    | s (AC)                                                 | \$1,503,200                                      | \$0                          |                               |                   |                       |                                                                                                    |  |  |  |
| P Variance = I | PV - AC                                                | \$202,711                                        | \$30,580                     |                               |                   |                       |                                                                                                    |  |  |  |
| F              | MP Planned Va                                          | lue, Budget, an                                  | d Schedule                   | Change Managemer              | nt                | Operat                | ive Plan                                                                                                    |  |  |  |
|                | Original PMP                                           |                                                  | <u> </u>                     | Current                       |                   |                       |                                                                                                    |  |  |  |
| PVAC           | \$1,804,931                                            | -\$99,                                           | 020                          | \$1,705,                      |                   |                       |                                                                                                    |  |  |  |
| Budget         | \$1,750,000                                            | _                                                |                              | \$2,113,                      |                   |                       |                                                                                                    |  |  |  |
| Duration       | 251 days                                               | 0 da                                             | ,                            | 251 da                        | ays               | 251                   | days                                                                                                    |  |  |  |
|                |                                                        | Assistan                                         | ce Required                  | l, Concerns, Risks            |                   |                       |                                                                                                    |  |  |  |
|                |                                                        |                                                  |                              |                               |                   |                       |                                                                                                    |  |  |  |
|                |                                                        |                                                  | Demont O                     | an off                        |                   |                       |                                                                                                    |  |  |  |
| Business Ser   | ione Director                                          |                                                  | Report S                     |                               |                   |                       |                                                                                                    |  |  |  |
| Business Serv  |                                                        | m Blan 🛛 🦱                                       | <b>2</b> 201                 | Project Manager               | 0/ 0 100          | -                     | 100/                                                                                                    |  |  |  |
| JUSI & SCREdu  | le Deviation fro                                       | iii Fiall [                                      | $< = \pm 20\%$               | U > ± 20                      | % & < = ± 40%     | 🔰 > ±                 | 40%                                                                                                    |  |  |  |

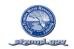

## WBS TABULAR COST & SCHEDULE REPORT (THROUGH ACTIVITY)

| Project object                       | Project object    | Project cost sch 000 | Actual costs   | Start (B)  | Finish (B) Actl.Sta | rt Finish (A) | Work       |
|--------------------------------------|-------------------|----------------------|----------------|------------|---------------------|---------------|------------|
| - 2010 SFER Production               | 100213            | 361,534.33 USD       | 309,020.68 USD | 03/02/2009 | 04/06/2010 03/02/20 | 09 03/09/2010 | 3,328.0 HR |
| L- 2010 SFER Production              | 100213            | 361,534.33 USD       | 309,020.68 USD | 03/02/2009 | 04/06/2010 03/02/20 | 09 03/09/2010 | 3,328.0 HR |
| - Initiation                         | 100213-01         | 2,876.80 USD         | 2,655.20 USD   |            | 03/31/2009 03/02/20 |               | 80.0 HR    |
| Project Identification               | 100213-01-01      | 0.00 USD             | 0.00 USD       |            |                     |               |            |
|                                      | 100213-01-02      | 0.00 USD             | 0.00 USD       |            |                     |               |            |
|                                      | 100213-01-03      | 2,876.80 USD         | 2,655.20 USD   |            | 03/31/2009 03/02/20 |               | 80.0 HR    |
|                                      | 4111862           | 2,876.80 USD         | 2,655.20 USD   |            | 03/31/2009 03/02/20 |               | 80.0 HR    |
|                                      | 4111862 0010      | 2,876.80 USD         | 2,655.20 USD   |            | 03/31/2009 03/02/20 |               | 80.0 HR    |
|                                      | 100213-02         | 4,315.20 USD         | 3,982.81 USD   |            | 06/30/2009 03/24/20 |               | 120.0 HR   |
|                                      | 100213-02-01      | 4,315.20 USD         | 3,982.81 USD   |            | 06/30/2009 03/24/20 |               | 120.0 HR   |
|                                      | 4111864           | 4,315.20 USD         | 3,982.81 USD   |            | 06/30/2009 03/24/20 |               | 120.0 HR   |
|                                      | 4111864 0010      | 4,315.20 USD         | 3,982.81 USD   | 03/03/2009 | 05/29/2009 03/24/20 |               | 120.0 HR   |
| MS - Hold Project Kick-Off Meetin    |                   | 0.00 USD             | 0.00 USD       |            | 04/15/2009 04/15/20 |               | 0.0 HR     |
| MS - Finalize SOW for Editing Con    |                   | 0.00 USD             | 0.00 USD       |            | 06/30/2009 06/26/20 |               | 0.0 HR     |
| MS - Finalize SOW for Peer Review    |                   | 0.00 USD             | 0.00 USD       |            | 06/30/2009 06/26/20 | 09 06/26/2009 | 0.0 HR     |
|                                      | 100213-02-02      | 0.00 USD             | 0.00 USD       |            |                     |               |            |
| I ⊢▶ Preliminary Analysis            | 100213-02-03      | 0.00 USD             | 0.00 USD       |            |                     |               |            |
|                                      | 100213-03         | 352,819.13 USD       | 301,984.39 USD | 03/03/2009 | 04/06/2010 03/03/20 | 09 03/01/2010 | 3,088.0 HR |
| ] → Analysis                         | 100213-03-01      | 0.00 USD             | 0.00 USD       |            |                     |               |            |
| ] → Design                           | 100213-03-02      | 0.00 USD             | 0.00 USD       |            |                     |               |            |
| Development                          | 100213-03-03      | 352,819.13 USD       | 301,984.39 USD | 03/03/2009 | 04/06/2010 03/03/20 | 09 03/01/2010 | 3,088.0 HR |
|                                      | 100213-03-03-01   | 44,403.26 USD        | 34,999.19 USD  |            | 10/07/2009 03/03/20 |               | 1,228.0 HR |
| ⊢ FY2009 Draft Volume I              | 4111867           | 44,403.26 USD        | 34,999.19 USD  | 03/03/2009 | 10/07/2009 03/03/20 | 09 10/07/2009 | 1,228.0 HR |
| Produce Draft Volume I (WQAD St      | 4111867 0010      | 34,810.31 USD        | 27,357.73 USD  | 03/03/2009 | 09/30/2009 03/03/20 | 09 09/30/2009 | 1,020.0 HR |
|                                      | 4111867 0010 0020 | 17,979.99 USD        | 21,689.70 USD  |            | 03/03/26            | 09 09/30/2009 | 500.0 HR   |
|                                      | 4111867 0010 0050 | 8,478.08 USD         | 1,729.80 USD   |            | 03/03/26            | 09 09/30/2009 | 208.0 HR   |
| ] 🔰 📕 Internal Labor - N. Yates      | 4111867 0010 0060 | 8,352.24 USD         | 3,938.23 USD   |            | 03/03/20            | 09 09/30/2009 | 312.0 HR   |
| ] 🛛 🗕 MS - Web-Post Draft & Activate | 4111867 0070      | 0.00 USD             | 0.00 USD       |            | 08/28/2009 08/28/20 | 09 08/28/2009 | 0.0 HR     |
| Produce Draft Volume I (ERA Sta      | 4111867 0090      | 9,592.95 USD         | 7,641.46 USD   | 03/03/2009 | 09/30/2009 03/03/20 | 09 10/07/2009 | 208.0 HR   |
| 📕 – Internal Labor - G. Redfield     | 4111867 0090 0110 | 5,697.10 USD         | 6,279.52 USD   |            | 03/03/26            | 09 09/30/2009 | 104.0 HR   |
| ] 🔰 📕 – Internal Labor - L. Davis    | 4111867 0090 0120 | 3,895.85 USD         | 697.76 USD     |            | 03/03/20            | 09 09/30/2009 | 104.0 HR   |
| ] 🔰 🛏 MS - Start Peer Review Process |                   | 0.00 USD             | 0.00 USD       | 08/31/2009 | 08/28/26            | 09 08/28/2009 | 0.0 HR     |
| FY2010 Final Volume I                | 100213-03-03-02   | 47,234.62 USD        | 17,352.27 USD  |            | 03/01/2010 10/01/20 |               | 1,228.0 HR |
|                                      | 4111868           | 47,234.62 USD        | 17,352.27 USD  |            | 03/01/2010 10/01/20 |               | 1,228.0 HR |
| Produce Final Volume I (CSI Sta      |                   | 37,099.82 USD        | 13,021.68 USD  | 10/01/2009 | 03/01/2010 10/01/20 |               | 1,020.0 HR |
| ] – Internal Labor - S. Ollis        | 4111868 0010 0020 | 19,040.01 USD        | 8,098.37 USD   |            | 10/01/20            | 09 02/26/2010 | 500.0 HR   |
| ] 🛛 🚽 Internal Labor - T. Stein      | 4111868 0010 0050 | 8,993.91 USD         | 691.92 USD     |            | 10/01/20            | 09 02/26/2010 | 208.0 HR   |
| ] 🔰 💶 Internal Labor - N. Yates      | 4111868 0010 0060 | 9,065.90 USD         | 4,231.39 USD   |            | 10/01/20            | 09 02/26/2010 | 312.0 HR   |
| MS - Complete Peer Review Proce      | 4111868 0070      | 0.00 USD             | 0.00 USD       |            | 11/13/2009 11/12/20 | 09 11/12/2009 | 0.0 HR     |
| MS - Complete Final Vol. I Deli      | 4111868 0080      | 0.00 USD             | 0.00 USD       |            | 03/01/2010 02/23/20 |               | 0.0 HR     |
| Produce Final Volume I (RS Staf      | 4111868 0090      | 6,010.15 USD         | 4,286.98 USD   | 10/01/2009 | 03/01/2010 10/01/20 | 09 03/01/2010 | 104.0 HR   |
| 📕 👘 Internal Labor - G. Redfield     | 4111868 0090 0110 | 6,010.15 USD         | 4,286.98 USD   |            | 10/01/20            | 09 02/26/2010 | 104.0 HR   |
| Produce Final Volume I (PCF Sta      | 4111868 0140      | 4,124.65 USD         | 43.61 USD      | 10/01/2009 | 03/01/2010 10/01/20 | 09 03/01/2010 | 104.0 HR   |
|                                      | 4111868 0140 0150 | 4,124.65 USD         | 43.61 USD      |            | 10/01/20            | 09 02/26/2010 | 104.0 HR   |

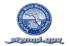

### WBS TABULAR COST & SCHEDULE REPORT (THROUGH ACTIVITY LEVEL) – CONTINUED

| Project object                            | Project object  | Project cost sch 000 | Actual costs   | Start (B)  | Finish (B) | Act1.Start | Finish (A) | Work     |
|-------------------------------------------|-----------------|----------------------|----------------|------------|------------|------------|------------|----------|
| - FY2010 Final Volume II                  | 100213-03-03-03 | 8,453.76 USD         | 4,314.70 USD   | 10/01/2009 | 03/01/2010 | 10/01/2009 | 02/23/2010 | 222.0 HR |
| └── FY2010 Final Volume II                | 4111871         | 8,453.76 USD         | 4,314.70 USD   | 10/01/2009 | 03/01/2010 | 10/01/2009 | 02/23/2010 | 222.0 HR |
| - Produce Final Volume II - S. Ol         | 4111871 0010    | 8,453.76 USD         | 4,314.70 USD   | 10/01/2009 | 03/01/2010 | 10/01/2009 | 02/23/2010 | 222.0 HR |
| ── MS - Web-Post Draft Ch. 6A             | 4111871 0020    | 0.00 USD             | 0.00 USD       |            | 10/15/2009 | 10/15/2009 | 10/15/2009 | 0.0 HR   |
| —— MS - Receive GB Approval for Ch        | 4111871 0030    | 0.00 USD             | 0.00 USD       |            | 10/15/2009 | 10/15/2009 | 10/15/2009 | 0.0 HR   |
| MS - Receive GB Approval for Ch           | 4111871 0040    | 0.00 USD             | 0.00 USD       |            | 11/13/2009 | 12/10/2009 | 12/10/2009 | 0.0 HR   |
| ] 🛛 🚽 – MS - Receive GB Approval for Ch   | 4111871 0050    | 0.00 USD             | 0.00 USD       |            | 12/10/2009 | 12/10/2009 | 01/14/2010 | 0.0 HR   |
| - MS - Complete Final Vol. II Del         | 4111871 0060    | 0.00 USD             | 0.00 USD       |            | 03/01/2010 | 02/23/2010 | 02/23/2010 | 0.0 HR   |
| │ │ │ └── MS - Receive GB Approval for Ch | 4111871 0070    | 0.00 USD             | 0.00 USD       | 01/14/2010 | 01/14/2010 | 01/13/2010 | 01/13/2010 | 0.0 HR   |
| FY2010 Final Executive Summary            | 100213-03-03-04 | 12,566.40 USD        | 10,654.03 USD  |            |            | 10/01/2009 |            | 330.0 HR |
| FY2010 Final Executive Summary            | 4111872         | 12,566.40 USD        | 10,654.03 USD  |            |            | 10/01/2009 |            | 330.0 HR |
| - Produce Final Ex-S - S. Ollis           | 4111872 0010    | 12,566.40 USD        | 10,654.03 USD  | 10/01/2009 | 03/01/2010 | 10/01/2009 | 02/26/2010 | 330.0 HR |
| MS - Finalize SOW for Graphic D           |                 | 0.00 USD             | 0.00 USD       |            | 10/16/2009 | 10/13/2009 | 10/13/2009 | 0.0 HR   |
| - MS - Submit Final Ex-S to Print         |                 | 0.00 USD             | 0.00 USD       |            |            | 01/25/2010 |            | 0.0 HR   |
| └── MS - Complete Final Ex-S Delive       |                 | 0.00 USD             | 0.00 USD       |            |            | 02/23/2010 |            | 0.0 HR   |
| FY2009 & FY2010 Contracts                 | 100213-03-03-05 | 240,161.09 USD       | 234,664.20 USD |            |            | 06/26/2009 |            | 80.0 HR  |
| GSA Technical Editing Services            | 4111875         | 174,240.00 USD       | 171,090.00 USD |            |            | 07/20/2009 |            |          |
| FY2009 GSA Contract (Jul-Sep)             | 4111875 0070    | 74,880.00 USD        | 71,730.00 USD  |            |            | 07/20/2009 |            |          |
| FY2010 GSA Contract (Oct-Jan)             | 4111875 0080    | 99,360.00 USD        | 99,360.00 USD  |            |            | 10/01/2009 |            |          |
| Peer Review Services (FY2010)             | 5000149         | 2,557.00 USD         | 2,557.00 USD   |            |            | 10/26/2009 |            |          |
| 🔰 🚽 🖵 FY2010 GB Presentation - Dr. Bu     | 5000149 0010    | 2,557.00 USD         | 2,557.00 USD   | 10/26/2009 | 11/13/2009 | 10/26/2009 | 11/13/2009 |          |
| Ex-S Graphic Design Services              | 5000150         | 14,400.00 USD        | 12,375.00 USD  |            |            | 10/12/2009 |            |          |
| └── FY2010 Ex-S Graphic Design            | 5000150 0010    | 14,400.00 USD        | 12,375.00 USD  | 10/12/2009 | 02/12/2010 | 10/12/2009 | 02/12/2010 |          |
| Ex-S Printing Services                    | 5000151         | 16,287.00 USD        | 16,287.00 USD  | 01/25/2010 | 02/26/2010 | 01/25/2010 | 02/19/2010 |          |
| FY2010 Ex-S Printing                      | 5000151 0010    | 16,287.00 USD        | 16,287.00 USD  |            |            | 01/25/2010 |            |          |
| Peer Review Services (FY2009)             | 5000172         | 29,700.00 USD        | 29,700.00 USD  |            |            | 08/31/2009 |            |          |
| FY2009 Peer Review - Dr. Armstr           |                 | 4,950.00 USD         | 4,950.00 USD   |            |            | 08/31/2009 |            |          |
| FY2009 Peer Review - Dr. Burger           |                 | 4,950.00 USD         | 4,950.00 USD   |            |            | 08/31/2009 |            |          |
| FY2009 Peer Review - Dr. Burkho           |                 | 4,950.00 USD         | 4,950.00 USD   |            |            | 08/31/2009 |            |          |
| FY2009 Peer Review - Dr. Stein            |                 | 4,950.00 USD         | 4,950.00 USD   |            |            | 08/31/2009 |            |          |
| FY2009 Peer Review - Dr. van Do           |                 | 4,950.00 USD         | 4,950.00 USD   |            |            | 08/31/2009 |            |          |
| └── FY2009 Peer Review - Dr. Ward         | 5000172 0250    | 4,950.00 USD         | 4,950.00 USD   |            |            | 08/31/2009 |            |          |
| └── PM Contract Oversight                 | 5000173         | 2,977.09 USD         | 2,655.20 USD   |            |            | 06/26/2009 |            | 80.0 HR  |
| └── Execute Contracts - S. Ollis          | 5000173 0010    | 2,977.09 USD         | 2,655.20 USD   | 06/01/2009 | 04/06/2010 | 06/26/2009 | 02/23/2010 | 80.0 HR  |
| Test                                      | 100213-03-04    | 0.00 USD             | 0.00 USD       |            |            |            |            |          |
| └─▶ Deploy                                | 100213-03-05    | 0.00 USD             | 0.00 USD       |            |            |            |            |          |
| - Engineering Design                      | 100213-04       | 0.00 USD             | 0.00 USD       |            |            |            |            |          |
| → Basis of Design                         | 100213-04-01    | 0.00 USD             | 0.00 USD       |            |            |            |            |          |
| ► Preliminary Design                      | 100213-04-02    | 0.00 USD             | 0.00 USD       |            |            |            |            |          |
| → Intermediate Design                     | 100213-04-03    | 0.00 USD             | 0.00 USD       |            |            |            |            |          |
| ⊢▶ Final Design                           | 100213-04-04    | 0.00 USD             | 0.00 USD       |            |            |            |            |          |
| Construction                              | 100213-05       | 0.00 USD             | 0.00 USD       |            |            |            |            |          |
| └─▶ Contracts                             | 100213-05-01    | 0.00 USD             | 0.00 USD       |            |            |            |            |          |
| └-▶ Commissioning                         | 100213-05-02    | 0.00 USD             | 0.00 USD       |            |            |            |            |          |
| Closeout                                  | 100213-06       | 1,523.20 USD         | 398.28 USD     | 01/25/2010 | 03/31/2010 | 01/25/2010 | 03/09/2010 | 40.0 HR  |
| → Customer Acceptance                     | 100213-06-01    | 0.00 USD             | 0.00 USD       |            |            |            |            |          |
| → Procurement Activities                  | 100213-06-02    | 0.00 USD             | 0.00 USD       |            |            |            |            |          |
| Documentation                             | 100213-06-03    | 1,523.20 USD         | 398.28 USD     |            |            | 01/25/2010 |            | 40.0 HR  |
| └ <mark>-</mark> Documentation            | 4111873         | 1,523.20 USD         | 398.28 USD     |            |            | 01/25/2010 |            | 40.0 HR  |
| Close Project - S. Ollis                  | 4111873 0010    | 1,523.20 USD         | 398.28 USD     | 01/25/2010 | 03/31/2010 | 01/25/2010 | 03/09/2010 | 40.0 HR  |

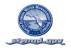

# GANTT CHART (BY WBS THROUGH ACTIVITY LEVEL)

| Project object                         | Project object    | Start (   | Finish ( | Start (a  | Febr March'o April'09 May'09 June'09 July'09 August Septem October No vem Decemb January' Februa |
|----------------------------------------|-------------------|-----------|----------|-----------|--------------------------------------------------------------------------------------------------|
|                                        |                   |           |          |           | CW 07 CW 11 CW 15 CW 19 CW 25 CW 27 CW 31 CW 35 CW 39 CW 45 CW 47 CW 51 CW 02 CW 0               |
| 2010 SFER Production                   | 100213            | 03/02/2   | 04/06/2  | 03/02/2   | 2202                                                                                             |
| 2010 SFER Production                   | 100213            | 03/02/20  | 04/06/20 | 03/02/20  | enu nateo                                                                                        |
| Initiation                             | 100213-01         | 03/02/20  | 03/31/20 | 03/02/20  |                                                                                                  |
| Project Identification                 | 100213-01-01      |           |          |           |                                                                                                  |
| Risk Assessment                        | 100213-01-02      |           |          |           |                                                                                                  |
| Project Charter                        | 100213-01-03      | 03/02/20  | 03/31/20 | 03/02/20  | 2119                                                                                             |
| Project Charter                        | 4111862           | 03/02/20  | 03/31/20 | 03/02/20  |                                                                                                  |
| Create Project Charter                 | 4111862 0010      | 03/03/20  | 03/31/20 | 03/02/20  | 2112                                                                                             |
| Planning                               | 100213-02         | 03/03/20  | 06/30/20 | 03/24/20  | 610-000                                                                                          |
| PMP                                    | 100213-02-01      | 03/03/20  | 06/30/20 | 03/24/20  | 13/2 #2109                                                                                       |
| PMP                                    | 4111864           | 03/03/20  | 06/30/20 | 03/24/20  | 0                                                                                                |
| Create PMP                             | 4111864 0010      | 03/03/20  | 05/29/20 | 03/24/20  |                                                                                                  |
| MS - Hold Project Kick-Off Meeting     | 4111864 0020      |           | 04/15/20 | 04/15/20  | 04 '9 2002 <sup>1</sup>                                                                          |
| MS - Finalize SOW for Editing Contract | 4111864 0030      |           | 06/30/20 | 06/26/20  |                                                                                                  |
| MS - Finalize SOW for Peer Review Pa   | 4111864 0040      |           | 06/30/20 | 06/26/20  | CE 20 202                                                                                        |
| Prioritization                         | 100213-02-02      |           |          |           |                                                                                                  |
| Preliminary Analysis                   | 100213-02-03      |           |          |           |                                                                                                  |
| Execution                              | 100213-03         | 03/03/20  | 04/06/20 | 03/03/20  | 641 H2660                                                                                        |
| Analysis                               | 100213-03-01      |           |          |           |                                                                                                  |
| Design                                 | 100213-03-02      |           | +        |           |                                                                                                  |
| Development                            | 100213-03-03      | 03/03/20  | 04/06/20 | 03/03/20  | 644 H2660                                                                                        |
| FY2009 Draft Volume I                  | 100213-03-03-01   | 03/03/20  | 10/07/20 | 03/03/20  | 82119                                                                                            |
| FY2009 Draft Volume I                  | 4111867           | 03/03/20  | 10/07/20 | 03/03/20  |                                                                                                  |
| Produce Draft Volume I (WQAD Staff)    | 4111867 0010      | 03/03/20  | 09/30/20 | 03/03/20  |                                                                                                  |
| Internal Labor - S. Ollis              | 4111867 0010 0020 | 00/00/20  | 08/00/20 | 03/03/200 | 2 707                                                                                            |
| Internal Labor - T. Stein              | 4111867 0010 0050 |           |          | 03/03/200 | 9 202                                                                                            |
| Internal Labor - N. Yates              | 4111867 0010 0060 |           |          | 03/03/200 | 3 2002                                                                                           |
| MS - Web-Post Draft & Activate WebBo   | 4111867 0070      |           | 08/28/20 | 08/28/20  | CB 23 2022                                                                                       |
| Produce Draft Volume I (ERA Staff)     | 4111867 0090      | 03/03/20  | 09/30/20 | 03/03/20  | 202 >                                                                                            |
| Internal Labor - G. Redfield           | 4111867 0090 0110 | 00/00/20  | 00/00/20 | 03/03/200 | 3 202                                                                                            |
| Internal Labor - L. Davis              | 4111867 0090 0120 |           |          | 03/03/200 | 3 2002                                                                                           |
| MS - Start Peer Review Process         | 4111867 0140      | 08/31/20  |          | 08/28/20  | C3 23 2022 }                                                                                     |
| FY2010 Final Volume I                  | 100213-03-03-02   | 10/01/20  | 03/01/20 | 10/01/20  | 1001/2009                                                                                        |
| FY2010 Final Volume I                  | 4111868           | 10/01/20  | 03/01/20 | 10/01/20  | 1001/215                                                                                         |
| Produce Final Volume I (CSI Staff)     | 4111868 0010      | 10/01/20  | 03/01/20 | 10/01/20  |                                                                                                  |
| Internal Labor - S. Ollis              | 4111868 0010 0020 | 10/0 1/20 | 00/01/20 | 10/01/200 | 1001202                                                                                          |
| Internal Labor - T. Stein              | 4111868 0010 0020 | +         | +        | 10/01/200 | 1001202                                                                                          |
| Internal Labor - N. Yates              | 4111868 0010 0050 |           |          | 10/01/200 |                                                                                                  |
| MS - Complete Peer Review Process      | 4111868 0070      |           | 11/13/20 | 11/12/20  |                                                                                                  |
| MS - Complete Final Vol. I Deliverable | 4111868 0080      |           | 03/01/20 | 02/23/20  | m 29 m l                                                                                         |
| Produce Final Volume I (RS Staff)      | 4111868 0090      | 10/01/20  | 03/01/20 | 10/01/20  |                                                                                                  |
| Internal Labor - G. Redfield           | 4111868 0090 0110 | 10/01/20  | 00/01/20 | 10/01/20  |                                                                                                  |

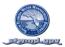

# GANTT CHART (BY WBS THROUGH ACTIVITY LEVEL) – CONTINUED

| MS - Web-Post Draft Ch. 6A              | 4111871 0020    |          | 10/15/20 | 10/15/20 | מסבצייםי                                                                                                    |
|-----------------------------------------|-----------------|----------|----------|----------|----------------------------------------------------------------------------------------------------|
| MS - Receive GB Approval for Ch. 3      | 4111871 0030    |          | 10/15/20 | 10/15/20 | ימנגעי מי                                                                                                    |
| MS - Receive GB Approval for Ch. 5A     | 4111871 0040    |          | 11/13/20 | 12/10/20 |                                                                                                    |
| MS - Receive GB Approval for Ch. 6A     | 4111871 0050    |          | 12/10/20 | 12/10/20 |                                                                                                    |
| MS - Complete Final Vol. II Deliverable | 4111871 0060    |          | 03/01/20 | 02/23/20 | تاريخ يور من المراجع المراجع المراجع المراجع المراجع المراجع المراجع المراجع المراجع المراجع المراجع المراجع ا  |
| MS - Receive GB Approval for Ch. 4 &    | 4111871 0070    | 01/14/20 | 01/14/20 | 01/13/20 | מימבוצי וים 🦌                                                                                                   |
| FY2010 Final Executive Summary          | 100213-03-03-04 | 10/01/20 | 03/01/20 | 10/01/20 | 10/05/2019                                                                                                    |
| FY2010 Final Executive Summary          | 4111872         | 10/01/20 | 03/01/20 | 10/01/20 |                                                                                                    |
| Produce Final Ex-S - S. Ollis           | 4111872 0010    | 10/01/20 | 03/01/20 | 10/01/20 |                                                                                                    |
| MS - Finalize SOW for Graphic Design    | 4111872 0020    |          | 10/16/20 | 10/13/20 |                                                                                                    |
| MS - Submit Final Ex-S to Printer       | 4111872 0030    |          | 01/25/20 | 01/25/20 | 01242010                                                                                                    |
| MS - Complete Final Ex-S Deliverable    | 4111872 0040    |          | 03/01/20 | 02/23/20 | 03 21 20 10                                                                                                    |
| FY2009 & FY2010 Contracts               | 100213-03-03-05 | 06/01/20 | 04/06/20 | 06/26/20 | 08/31/2009                                                                                                    |
| GSA Technical Editing Services          | 4111875         |          | 01/13/20 | 07/20/20 |                                                                                                    |
| FY2009 GSA Contract (Jul-Sep)           | 4111875 0070    |          | 09/30/20 | 07/20/20 | 01202020 C                                                                                                    |
| FY2010 GSA Contract (Oct-Jan)           | 4111875 0080    |          | 01/13/20 | 10/01/20 |                                                                                                    |
| Peer Review Services (FY2010)           | 5000149         | 10/26/20 | 11/13/20 | 10/26/20 |                                                                                                    |
| FY2010 GB Presentation - Dr. Burkhold   | 5000149 0010    | 10/26/20 | 11/13/20 | 10/26/20 | · · · · · · · · · · · · · · · · · · ·                                                                           |
| Ex-S Graphic Design Services            | 5000150         | 10/12/20 | 02/12/20 | 10/12/20 |                                                                                                    |
| FY2010 Ex-S Graphic Design              | 5000150 0010    | 10/12/20 | 02/12/20 | 10/12/20 | aaa a                                                                                                    |
| Ex-S Printing Services                  | 5000151         | 01/25/20 | 02/26/20 | 01/25/20 |                                                                                                    |
| FY2010 Ex-S Printing                    | 5000151 0010    | 01/25/20 | 02/26/20 | 01/25/20 | 01252510                                                                                                    |
| Peer Review Services (FY2009)           | 5000172         | 08/31/20 | 10/23/20 | 08/31/20 | 0                                                                                                    |
| FY2009 Peer Review - Dr. Armstrong      | 5000172 0200    | 08/31/20 | 10/23/20 | 08/31/20 | 23 21 22 22                                                                                                    |
| FY2009 Peer Review - Dr. Burger         | 5000172 0210    | 08/31/20 | 10/23/20 | 08/31/20 |                                                                                                    |
| FY2009 Peer Review - Dr. Burkholder     | 5000172 0220    | 08/31/20 | 10/23/20 | 08/31/20 | 2022/12/022 >                                                                                                   |
| FY2009 Peer Review - Dr. Stein          | 5000172 0230    | 08/31/20 | 10/23/20 | 08/31/20 | C 2005/10 200                                                                                                   |
| FY2009 Peer Review - Dr. van Donk       | 5000172 0240    | 08/31/20 | 10/23/20 | 08/31/20 | aasiisaa                                                                                                    |
| FY2009 Peer Review - Dr. Ward           | 5000172 0250    | 08/31/20 | 10/23/20 | 08/31/20 | ana 11 ana 11 ana 11 ana 11 ana 11 ana 11 ana 11 ana 11 ana 11 ana 11 ana 11 ana 11 ana 11 ana 11 ana 11 ana 11 |
| PM Contract Oversight                   | 5000173         | 06/01/20 | 04/06/20 | 06/26/20 | ð                                                                                                    |
| Execute Contracts - S. Ollis            | 5000173 0010    | 06/01/20 | 04/06/20 | 06/26/20 | 08 28 2022 <b>)</b>                                                                                             |
| Test                                    | 100213-03-04    |          |          |          |                                                                                                    |
| Deploy                                  | 100213-03-05    |          |          |          |                                                                                                    |
| Engineering Design                      | 100213-04       |          |          |          |                                                                                                    |
| Basis of Design                         | 100213-04-01    |          |          |          |                                                                                                    |
| Preliminary Design                      | 100213-04-02    |          |          |          |                                                                                                    |
| Intermediate Design                     | 100213-04-03    |          |          |          |                                                                                                    |
| Final Design                            | 100213-04-04    |          |          |          |                                                                                                    |
| Construction                            | 100213-05       |          |          |          |                                                                                                    |
| Contracts                               | 100213-05-01    |          |          |          |                                                                                                    |
| Commissioning                           | 100213-05-02    |          |          |          |                                                                                                    |
| Closeout                                | 100213-06       | 01/25/20 | 03/31/20 | 01/25/20 | 61056016                                                                                                    |
| Customer Acceptance                     | 100213-06-01    |          |          |          |                                                                                                    |
| Procurement Activities                  | 100213-06-02    |          |          |          |                                                                                                    |
| Documentation                           | 100213-06-03    | 01/25/20 | 03/31/20 | 01/25/20 | 01/25/2010                                                                                                    |
| Documentation                           | 4111873         | 01/25/20 | 03/31/20 | 01/25/20 | 0                                                                                                    |
| Close Project - S. Ollis                | 4111873 0010    | 01/25/20 | 03/31/20 | 01/25/20 | סינבצבוים 🔶                                                                                                    |
| Personnel Actions                       | 100213-06-04    |          |          |          |                                                                                                    |

SFWMD Project Management Plan

SAP PS Project # 100552 Revision-0